# **IPyTherm Documentation** *Versión 0*

**Andrés**

**25 de septiembre de 2018**

# Índice general

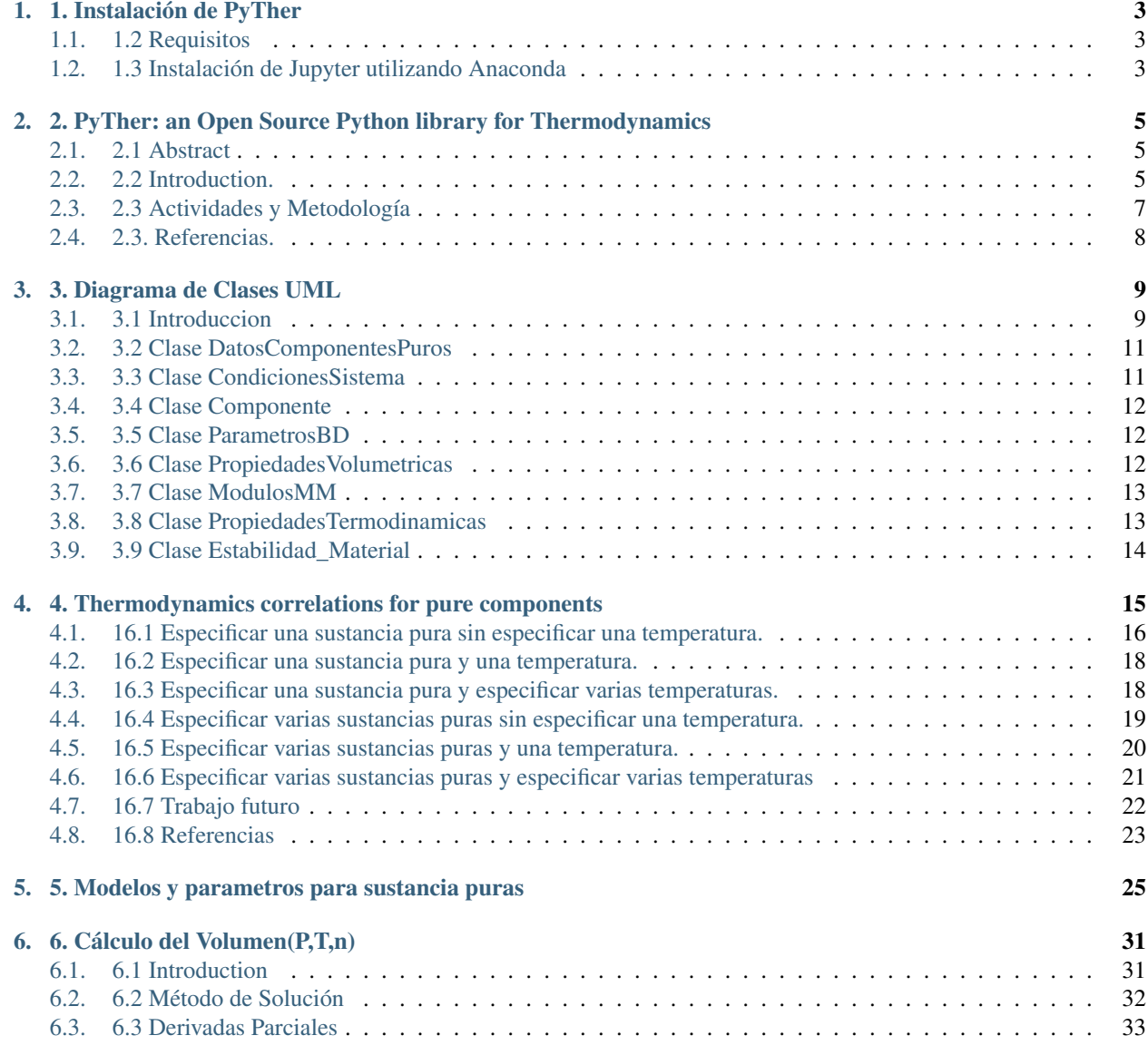

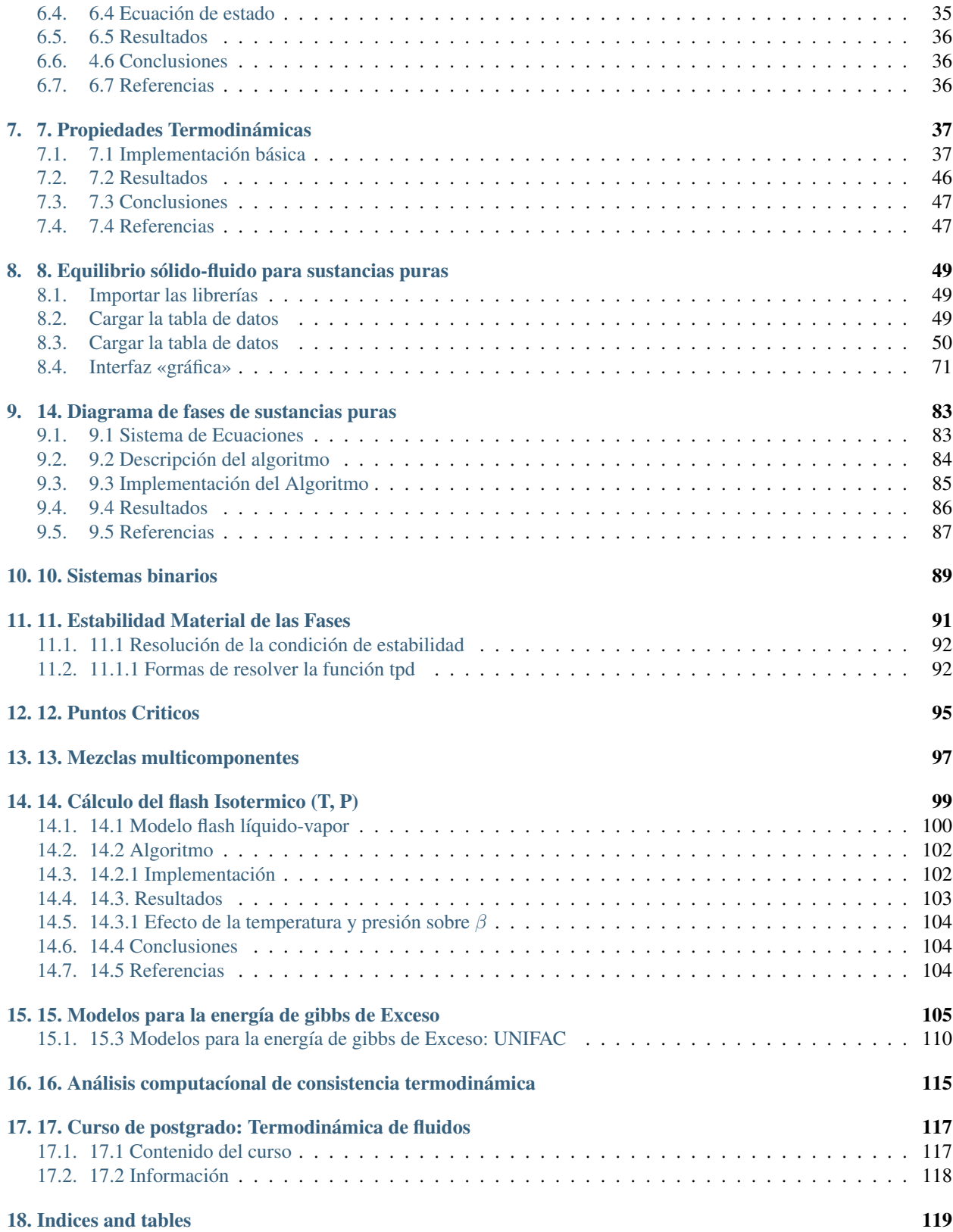

# **SPyTher**

PyTher (Python to Thermodynamics) es una biblioteca open source orientada a cálculos del comportamiento termodinámicos de fases.

Contacto: [andres.pyther@gmail.com](mailto:andres.pyther@gmail.com)

Contents:

# CAPÍTULO 1

#### 1. Instalación de PyTher

#### <span id="page-6-1"></span><span id="page-6-0"></span>**1.1 1.2 Requisitos**

Para realizar la instalación de *PyTher* se requiere tener pre-instalado *Jupyter Notebook* y *Python*.

#### <span id="page-6-2"></span>**1.2 1.3 Instalación de Jupyter utilizando Anaconda**

Se recomienda instalar [\\*Anaconda\\*](https://www.continuum.io/downloads) porque de forma simple no solo instala [\\*Python\\*](https://www.python.org/) y [\\*Jupyter Notebook\\*](http://jupyter.org/) sino que también un gran número de librerías para computación científica.

Pasos de instalación:

- 1. Descargar Anaconda. Se recomienda la descarga de Anaconda superior a Python 3.X.
- 2. Instalar la versión de Anaconda que descargo, siguiendo las instrucciones según sea el [caso](https://www.continuum.io/downloads#windows)
- 3. Muy bien, ya se instalo Jupyter Notebook. Ahora vamos a probarlo en una [línea de comandos](https://es.wikipedia.org/wiki/S%C3%ADmbolo_del_sistema) y se ejecuta:

jupyter notebook

Luego de tener abierto *Jupyter Notebook* se puede realizar la instalación de *PyTher* desde una celda del mismo *Jupyter Notebook* utilizando *PyPi* con la instrucción:

!pip install pyther

Requirement already satisfied: pyther **in** ./anaconda3/lib/python3.5/site-packages

*NO olvidar el símbolo \**!\*\* inicial\*

Luego de instalar PyTher, se puede probar con una importación simple de la librería con el sigiente ejemplo:

**import pyther as pt**

```
print("PyTher version: ", pt.__version__)
```

```
PyTher version: 0.6
```
En este caso se accedió al atributo \*version\* de PyTher para verificar su correcta instalación.

De esta forma, ya se encuentra disponible la librería PyTher para ser utilizada con los ejemplos que vienen más adelante.

# CAPÍTULO 2

#### <span id="page-8-0"></span>2. PyTher: an Open Source Python library for Thermodynamics

#### <span id="page-8-1"></span>**2.1 2.1 Abstract**

PyTher se desarrolla utilizando el framework de entorno interactivo IPython notebook para el analisis de problemas en termodinámica del equilibrio de fases permitiendo el acceso a su código para el diseño de algoritmos, su implementación, modificación y ampliación de funcionalidades por parte de usuarios avanzados siguiendo la filosofía open source and open science.

PyTher se enmarca en la tesis con título:

*Desarrollo de una librería open source para el cálculo de propiedades termodinámicas,equilibrios y diagramas de fases en base a ecuaciones de estado, para sustancias puras, sistemas binarios y mezclas multicomponente*

2.1.1 Objetivo General

Desarrollar una librería open source basada en la plataforma Jupyter y lenguaje Python, para el cálculo de propiedades termodinámicas, equilibrios y diagramas de fases, para sustancias puras, sistemas binarios y mezclas multicomponente.

Keywords Thermodynamics; equation of state; open source; IPython notebook

#### <span id="page-8-2"></span>**2.2 2.2 Introduction.**

En la actualidad en la sociedad de la información se cuenta con acceso a una gran cantidad de datos que requieren ser procesados para obtener conocimiento de los mismos. En la investigación científica con el aumento de la capacidad y acceso a procesadores de computo más capaces se ha integrado a las metodologías tradicionales de investigación del trabajo experimental y teórico, la rama de la computación científica como una tercera componente que toma características de éstas dos, debido principalmente a la capacidad de realizar trabajo de experimentación numérica de acuerdo a diferentes modelos teóricos. De esta forma, en la ciencia actual se requiere del uso del cálculo científico en diferentes áreas de la ciencia y tecnología, principalmente para llevar a cabo experimentación numérica de teorías, además del moldeamiento y simulación diferentes fenómenos y sistemas para su posterior optimización.

Para realizar cálculos científicos no soló se requiere el entendimiento de las teorías bajo las cuales se desarrollan los modelos y ecuaciones que analizan fenómenos de diferentes áreas de las ciencias, también es necesaria la capacidad de implementar éstos modelos en un lenguaje de programación para acceder eficientemente al computo y solución de miles de ecuaciones. Hace varias décadas se han desarrollado lenguajes de programación especializados en el cálculo científico, destacandose C, C++ y FORTRAN, que siguen siendo empleados por científicos pero al mismo tiempo van reemplazandoce por lenguajes de programación modernos con mayores características, resaltando el lenguaje de programación Python, como un lenguaje de programación libre, multiplataforma, interpretado y multiparadigma que es poderoso y simple de aprender, además permite la implementación de estructuras de datos de forma simple, eficiente, moderna y elegante con su especial enfoque de programación orientado a objetos y una sintaxis simple con un tipado dinámico que facilita el mantenimiento del código, que cuenta con múltiples desarrollos especializados en el cálculo científico (Pérez & Granger, 2007)<sup>[1](#page-9-0)</sup> (Perez, [2](#page-9-1)015)<sup>2</sup>.

Figura 1. Ecosistema científico de Python

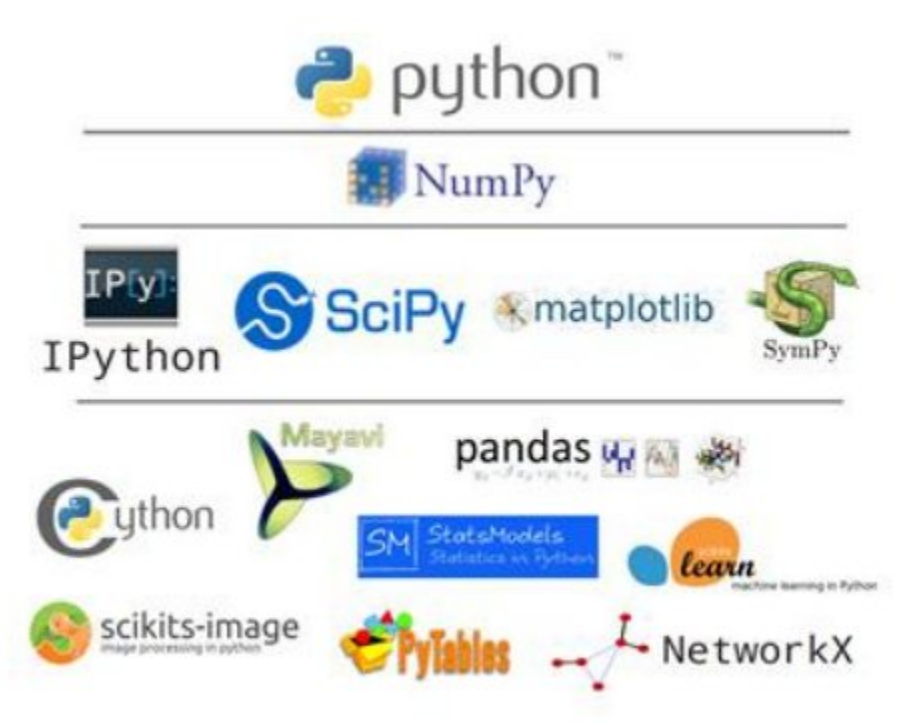

De esta forma, tradicionalmente dentro de la metodología de una investigación científica se ha tenido especial atención a los equipos (Hardware) y métodos que se han empleado durante la labor científica, dejando en un segundo plano el software-librería que ya tiene un lugar importante en el mundo científico por medio de herramientas como Excel, Chemdraw, Matlab y lenguajes de programación como Python, R y SQL, por nombrar algunos. Por tal motivo, importantes referencias de la comunidad científica han comenzado a dar espacios especializados para la divulgación del software-librería científico como lo es la sección Nature-Toolbox de la revista Nature que comenzó a ser publicada en septiembre de 2014 (Nature Editorial, 2014)<sup>[3](#page-9-2)</sup>. En Nature-Toolbox se ha presentado casos como el de Caladis.org, el cual es un proyecto open source desarrollado por los matemáticos Lain Jhonston y Nick Jones del Imperial College London que por medio de su librería Caladis online facilitan diferentes cálculos científicos de modelos estadísticos en biología (Van Noorden, 2015)<sup>[4](#page-9-3)</sup>.

Dentro de los articulos de Nature-Toolbox, la plataforma IPython recibe atención especial pues es tiene las ventajas del lenguaje Python además de permitir el tipado y ejecución del código online por uno o varios usuarios con la posibilidad de combinar codigo Python con procesadores de textos como Latex, imágenes, vídeos y soportar HTML (Helen Shen,

<span id="page-9-0"></span><sup>1</sup> Pérez, F., Granger, B.E.: IPython: a System for Interactive Scientific Computing. Computing in Science and Engineering 9(3) (May 2007) 21–29

<span id="page-9-1"></span><sup>&</sup>lt;sup>2</sup> Fernando Perez. (1 de Abril de 2015) A gallary of interesting Ipython Notebooks. GitHub IPython. Web: [https://github.com/ipython/ipython/](https://github.com/ipython/ipython/wiki/A-gallery-of-interesting-IPython-Notebooks#reproducible-academic-publications) [wiki/A-gallery-of-interesting-IPython-Notebooks#reproducible-academic-publications](https://github.com/ipython/ipython/wiki/A-gallery-of-interesting-IPython-Notebooks#reproducible-academic-publications)

<span id="page-9-2"></span><sup>3</sup> Helen Shen. Interactive notebooks: Sharing the code. Nature. Toolbox. 5 Noviembre 2014. ISSN: 0028-0836

<span id="page-9-3"></span><sup>4</sup> Richard Van Noorden. My digital toolbox: Ecologist Ethan White on interactive notebook. Nature. Toolbox. 30 de Septiembre 2014.

 $2014$ <sup>[5](#page-10-1)</sup>. IPyhon ya está presente en artículos científicos con sus notebook (Van Noorden. 2014; Tippmann 2014)<sup>[6](#page-10-2)</sup>, los cuales son empelados como una extensión dinámica e interactiva del artículo científico publicado permitiendo manipular el código de programación Python y reproducibilidad en tiempo real sin costo de tiempo de programación por parte de los lectores, haciendo más eficiente la comunicación de resultados de investigación. Para ver una lista más extensa de publicaciones científicas con IPython notebook puede consultar el repositorio en GitHub (Fernando Perez,  $2015$ <sup>[7](#page-10-3)</sup>.

Por tanto, se plantea desarrollar una librería open sourse en lenguaje Python usando la plataforma IPython para calcular el comportamiento termodinámico de fases de hidrocarburos usando ecuaciones de estado Soave Redlich Kwong (SKR), Peng Robinson (PR) y (RKPR), basándose en los algoritmos y software (GPEC, FLUIDS) desarrollado por el grupo IDTQ (Cismondi and Mollerup, 2005)<sup>[8](#page-10-4)</sup>. Dando como resultados dos aportes principales, por un lado el desarrollo de software científico especializado en termodinámica de hidrocarburos con características que no se han encontrado en la revisión de la literatura especializada que se ha hecho y la incursión en el campo de la publicación científica con la moderna tecnología de IPython notebook.

## <span id="page-10-0"></span>**2.3 2.3 Actividades y Metodología**

La primera fase del trabajo consistirá en el desarrollo de los denominados cálculos directos mostrados en la figura 2. Los cálculos directos se basan en la implementación de la metodología modular (Cismondí et al. 2007) $^9$  $^9$ , para el cálculo de la función de la energía de Helmholtz, propiedades termodinámicas (presión, entalpía, entropía) y la fugacidad para sustancias puras y mezclas multicomponente usando las ecuaciones cubicas de estado SRK, PR y RKPR.

La segunda fase del trabajo corresponde a los denominados cálculos iterativos, que tienen como base la implementación de la primera fase, puesto que se requiere del cálculo de la fugacidad y propiedades termodinámicas como parte de los algoritmos para resolver los sistemas de ecuaciones planteados de acuerdo a las especificaciones de cada sistema siguiendo la regla de las fases de gibbs. En esta fase, se implementarán métodos de cálculo para puntos críticos, propiedades volumétricas, puntos azeotrópicos, regiones bifásicas, cálculo de distribución de componentes en condiciones especificadas como los flash(T,P) y flash(T,v), entre otros que se muestran en la figura 2.

Para la tercera fase se utilizará un método de continuación presentado por (Cismondí et al., 2008)<sup>[10](#page-10-6)</sup>, para trazar líneas PV, líneas de región bifásica, azeotrópica, critica, entre otras, resaltando la importancia de estas, para el entendimiento de los diagramas globales de equilibrio de fases. También se realiza una revisión de la literatura especializada en el diseño de software, puesto que este trabajo es interdisciplinar basado en el concepto de desarrollo de software evolutivo adaptado (Sommerville and Ian,  $2004$ <sup> $11$ </sup>, en el cual luego de realizar un desarrollo del software inicial, se expone a un panel de usuarios, para ir refinando el software en versiones preliminares (versiones beta) hasta lograr una versión del software que cumpla con los requerimientos planteados.

Figura 2. Plan simplificado de la tesis doctoral.

<span id="page-10-1"></span><sup>5</sup> Richard Van noorden. My digial toolbox Back of the envelope biology. 20 Marzo 2015. Nature-Toolbox. doi:10.1038/nature.2015.17140

<span id="page-10-2"></span><sup>6</sup> Sylvia tippmann. My digital toolbox: Nuclear engineer Katy huff on version-control systems.Nature. Toolbox. 29 de Septiembre 2014. doi:10.1038/nature.2014.16014

<span id="page-10-3"></span><sup>&</sup>lt;sup>7</sup> Nature Editorial. The digital toolbox. Nature 513, 6 (04 September 2014) doi:10.1038/513006b

<span id="page-10-4"></span><sup>8</sup> Cismondi, M. And Mollerup, J., Development and application of the three-parameter RK-PR equiation of state, Fluid Phase Equilibria, 232 (2005) 74-89.

<span id="page-10-5"></span><sup>&</sup>lt;sup>9</sup> Cismondi, M., Michelsen, M.L., Global phase equilibrium calculations: Criticallines, critical end points and liquid-liquid-vapour equilibrium in binary mixtures, J.Supercrit. Fluids. 39 (2007) 287–295

<span id="page-10-6"></span><sup>&</sup>lt;sup>10</sup> Cismondi , M., Michelsen, M.L., Zabaloy, M.S., AUTOMATED GENERATION OF PHASE DIAGRAMS FOR SUPERCRITICAL FLUIDS FROM EQUATIONS OF STATE, 11th Eur. Meet.Supercrit.Fluids. (2008).

<span id="page-10-7"></span><sup>11</sup> Sommerville, Ian (2004) Software Enginnering, 7th edition, Pretince Hall Traducción al español por el Departamento de Ciencias de la Computación e Inteligencia Artificial de la Universidad de Alicante (2005).

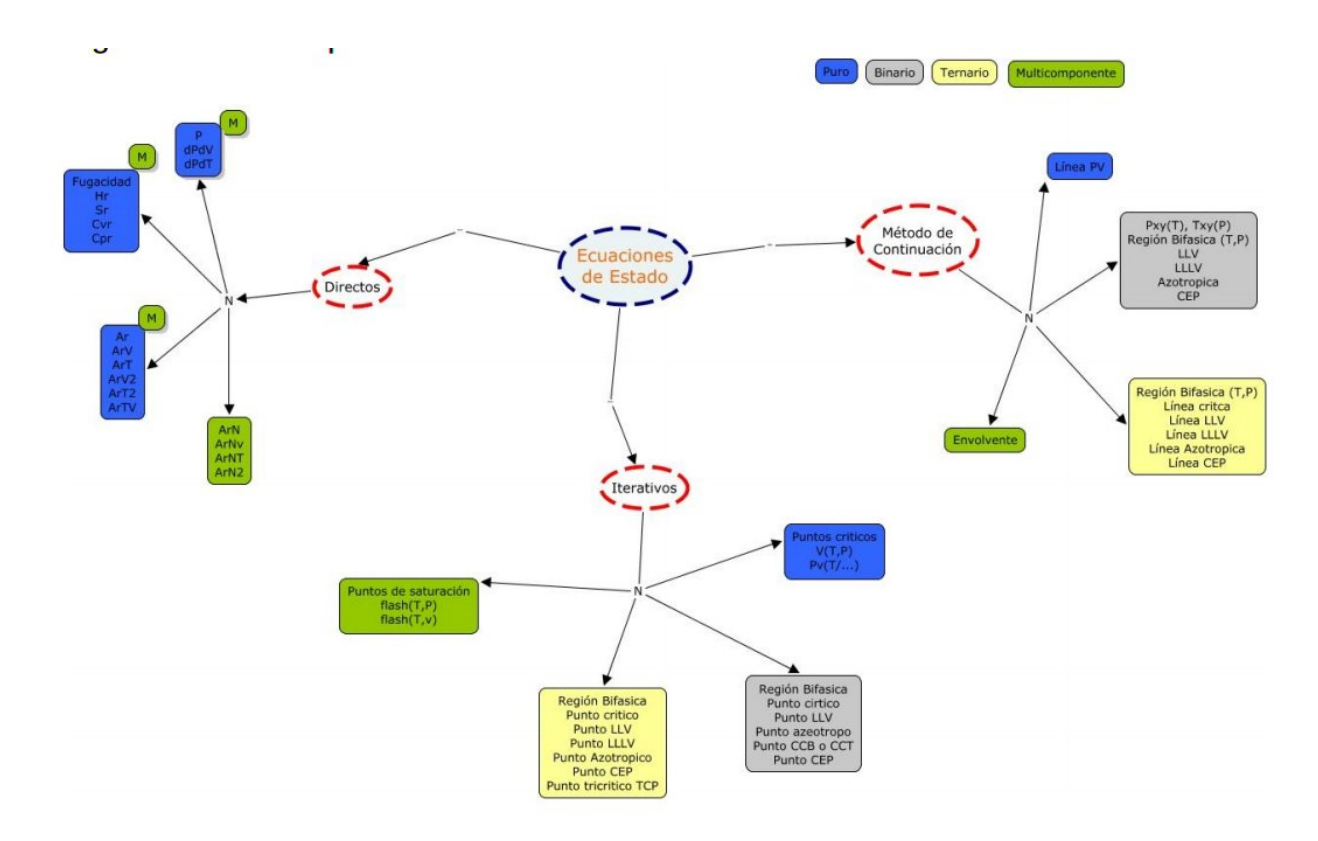

Este trabajo se apoya en el amplio conocimiento que tiene el grupo de investigación dirigido por el Dr. Martín Cismondí, en el desarrollo e implementación de algoritmos de métodos numéricos en lenguajes de programación (principalmente Python) para simular el comportamiento de fases de fluidos supercríticos (Cismondi et al, 2007; Rodríguez et al, 2011<sup>[12](#page-11-1)</sup>; Cismondi et al, 2008)<sup>[13](#page-11-2)</sup> incluyendo sistemas que involucran precipitación de sólidos (Rodríguez et al, 2011).

Dentro de los principales métodos numéricos que se consideran para el desarrollo de este trabajo, se encuentran los métodos de continuación por homotopía (Allgower and Georg,  $1990$ <sup>[14](#page-11-3)</sup>, para solucionar los sistemas de ecuaciones altamente no lineales y sensibles a los estimados iniciales de las variables del modelo matemático, además de utilizar el concepto de homotopía termodinámica para automatizar la solución del modelo desde condiciones de baja presión y temperatura hasta la solución del modelo en condiciones supercríticas, lo cual reduciría el esfuerzo y tiempo de computo requerido (Pisoni,  $2014$ )<sup>[15](#page-11-4)</sup>.

#### <span id="page-11-0"></span>**2.4 2.3. Referencias.**

<span id="page-11-1"></span><sup>&</sup>lt;sup>12</sup> Rodriguez-Reartes S.B., Cismondi M., Zabaloy M.S., Computation of solid-fluidfluid equilibria for binary asymmetric mixtures in wide ranges of conditions, J. Supercrit. Fluids. 57 (2011) 9–24.

<span id="page-11-2"></span><sup>&</sup>lt;sup>13</sup> Rodriguez-Reartes S.B., Cismondi M., Zabaloy M.S., Modeling approach for the high pressure solid-fluid equilibrium of asymmetric systems, Ind. Eng. Chem. Res. 50 (2011) 3049–3059.

<span id="page-11-3"></span><sup>14</sup> Allgower, E. L. and Georg, K. Introduction to numerical continuation methods. USA: Colorado StateUniversity/Springer, 1990. 388 p.

<span id="page-11-4"></span><sup>&</sup>lt;sup>15</sup> Pisoni, G., Cismondi, M., Cardozo-Filho, L., Zabaloy, M.S. Generation of characteristic maps of the fluid phase behavior of ternary systems. Fluid Phase Equilibria 362 (2014) 213–226

# CAPÍTULO 3

## 3. Diagrama de Clases UML

#### <span id="page-12-1"></span><span id="page-12-0"></span>**3.1 3.1 Introduccion**

En esta sección se presenta una breve explicación de la primera parte del diagrama de clases que corresponde al cálculo de la fugacidad de un componente puro. Por tanto, los nombres de clases, atributos y métodos están sujetos a modificaciones, actualizaciones y correciones, junto con la estructura de las relaciones entre clases presentadas aquí, así como también las que se puedan adicionar como resultado de la continua revisión del diagrama de clases.

Figura 1. Diagrama de Clases Pyther

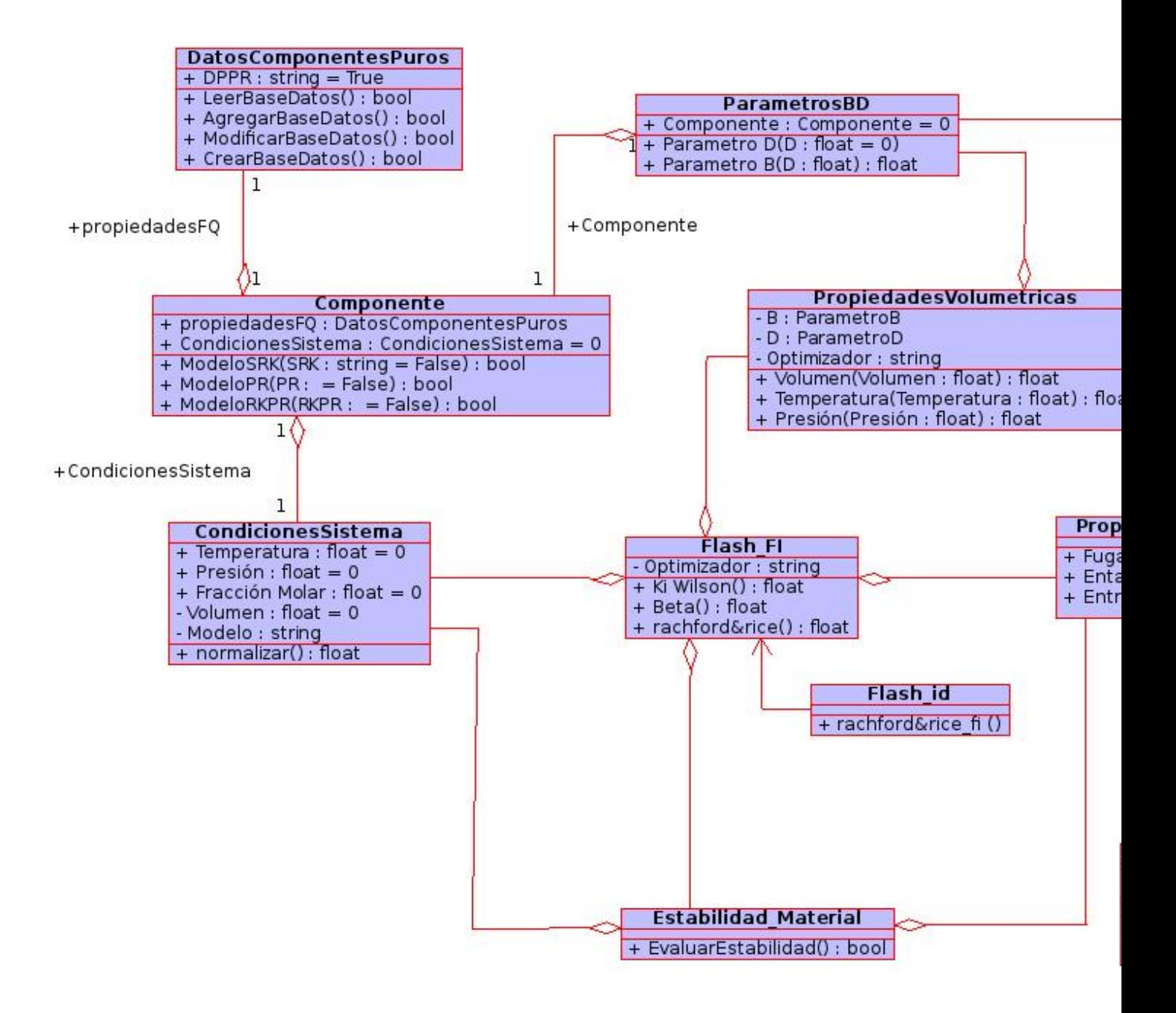

La primera parte del diagrama de clases corresponde a:

- 1. DatosComponentesPuros
- 2. CondicionesSistema
- 3. Componente
- 4. ParametrosBD
- 5. PropiedadesVolumetricas
- 6. ModulosMM

#### 7. PropiedadesTermodinamicas

La segunda parte del diagrama de clases que será comentado en el siguiente avance corresponde a:

- 8. SolidoPuro
- 9. Solido Fluido
- 10. RegresionParametros
- 11. Flash\_i
- 12. Flash\_Fi
- 13. Estabilidad\_Material
- 14. Interfaz Gráfica

#### <span id="page-14-0"></span>**3.2 3.2 Clase DatosComponentesPuros**

En la primera clase DatosComponentesPuros se tiene:

**Atributos** 

DIPPR = Este atributo es una variable tipo string que corresponde al nombre que tiene el archivo que actualmente hace de «base de datos» provisional y se verifica que el nombre del archivo coincida con el preestablecido DPPR para mostrar por pantalla si se ha cargado o no los datos correctamente. Cuando se adicione la posibilidad de otras «bases de datos», en esta clase se deberá contar con más atributos para manipularlas adecuadamente.

■ Métodos

LeerBaseDatos() = Carga los datos del archivo «DPPR» en una variable del sistema para poder manipular dichos datos a conveniencia.

AgregarBaseDatos() = Carga los datos de un archivo con nombre diferente al archivo por defecto «DPPR». Nota: Falta generalizar el formato en el que se pretatarian los diferentes archivos con datos supuestos para que se puedan manipular dentro del sistema.

ModificarBaseDatos() = Crea una copia del archivo «DPPR» en el cual se modifica uno o más valores de los registros del archivo o adiciona un campo nuevo cuyo nombre es especificado por el usuario. Falta generalizar la opción dehacer una agrupación de componentes de acuerdo a un criterio para crear dichos «nuevos» pseudocomponentes.

CrearBaseDatos() = Crea un archivo con datos obtenidos durante la realización de cálculos, por ejemplo la regresión de parametros o puntos importantes de diagrama de fases por mencionar algunas posibilidades para que dicha información se almacene de forma estructurada para su uso en calculos posteriores sin requerir realizar de nuevo el calculo. Actualmente en pruebas.

#### <span id="page-14-1"></span>**3.3 3.3 Clase CondicionesSistema**

#### En la segunda clase CondicionesSistema

Esta clase tiene como objetivo capturar del usuario las condiciones del sistema al cual se realizará los cálculos, como lo son temperatura, presión, fracción molar, volumén (según sea el caso), el modelo (ecuación de estado/modelo sólido puro) y el componente.

**Atributos** 

Se tienen los siguientes atributos

1 Temperatura 2 Presión 3 Fracción Molar 4 Volumen 5 Modelo 6 Componentes

## <span id="page-15-0"></span>**3.4 3.4 Clase Componente**

Esta clase tiene como objetivo la definición del o los componentes que se manejaran para realizar un cálculo con base a los registros (que se identifican con el nombre de una sustancia química) seleccionados de la clase **DatosComponen**tesPuros a las condiciones establecidas en la clase CondicionesSistema. Luego se crea cada componente de acuerdo al modelo especificado en la clase CondicionesSistema), por ejemplo METHANE-SRK.

■ Atributos

propiedadesFQ = Corresponde a un array que contiene las propiedades (temperatura critica, presión critica y factor acentrico) que se definió en la selección del nombre de la sustancia química que se quiere utilizar.

CondicionesSistema = Corresponde a un array que contiene la definición de la temperatura, presión fracción molar, modelo y nombre de la sustancia química que se quiere utilizar.

Métodos

ModeloSRK ModeloPR ModeloRKPR

Los métodos (ModeloSRK, ModeloPR, ModeloRKPR) corresponden al cálculo de los parametros requeridos para los modelos SKR, PR, RKPR según sea el caso que se especifique en la clase CondicionesSistema.

## <span id="page-15-1"></span>**3.5 3.5 Clase ParametrosBD**

Esta clase obtiene la información del o los componentes, por ejemplo («METHANE SRK»), para calcular los parámetros B y D correspodientes.

**Atributos** 

componente = es un array que contiene los parámetros necesarios para cálcular las variables B y D

Métodos

Parametro B = Calcula el parametro B con la información provista en **componente** Parametro D = Calcula el parametro D con la información provista en componente

## <span id="page-15-2"></span>**3.6 3.6 Clase PropiedadesVolumetricas**

Esta clase tiene como objetivo la manipulación de la ecuación de estado cúbica para determinar la presión, temperatura o volúmen según sea el caso de las especificaciones dadas en la clase CondicionesSistema. Por ejemplo, al especificar P, T y ni, encontrar el V en dichas condiciones y un modelo y parametros determinados. Esta clase se separa de de la clase Modulos MM (se muestra a continuación) para aprovechar el enfoque modular y acceder al calculo de propiedades volumetricas de forma independiente del calculo de propiedades termodinámicas y sus correspondientes modulos (funcion de helmholtz, primeras derivas y segundas derivadas), según sean requeridas (las propiedades volumetricas).

**Atributos** 

Parametro B = parametro B determinado en la clase **ParametrosBD** Parametro D = parametro D determinado en la clase ParametrosBD Optimizador = corresponde a la selección y especificación de los parámetos requeridos para acceder y ejecutar un método numérico de resolución de ecuaciones no lineales de la librería Scipy. ´

Métodos

Volumen = cálcua el volumén con una ecuación de estado para una P, T y ni especificados Temperatura = cálcua la temperatura con una ecuación de estado para una P, V y ni especificados (Falta por implementar). Presión = cálcua la presión con una ecuación de estado para una T, V y ni especificados

En caso de especificiar el volumen V, se calcula la presión P para la temperatura T y ni especificada. Para el caso contrario de especificar la presión P, se determina el volumen V para la temperatura T y ni especificada.

#### <span id="page-16-0"></span>**3.7 3.7 Clase ModulosMM**

Esta clase se tiene como objetivo calcular la función de energía de Helmholtz siguiendo el enfoque modular de Michelsen & Mollerup, partiendo de los parametros B y D obtenidos en la clase ParametrosBD y la propiedad volumetrica «volumen» o «presión» según sea el caso especificado (Esta clase tiene la capacidad de navegar y acceder a los otros atributos como lo son la temperatura, fracción molar). En esta clase se tienen tres métodos, que calculan la función de energía de Helmholtz ya mencionada, las primeras derivadas de esta función con respecto a las variables como son: emperatTura, Presión, Volumen y Número de moles (para el caso de la fracción molar hay relaciones que permiten obtener las derivadas en función de las fracciones molares a partir de las derivadas del númerod de moles), así mismo para el caso de las segundas derivadas de la función de energía de Helmholtz.

■ Atributos

Parametro B = parametro B determinado en la clase **ParametrosBD** Parametro D = parametro D determinado en la clase ParametrosBD Volumen = corresponde al volumén calculado con una ecuación de estado para una P, T y ni especificados Presión = corresponde a la presión con una ecuación de estado para una T, V y ni especificados

En esta clase los atributos de presión P, volumen V se acceden desde la clase \*\*PropiedadesVolumetricas\*\*y como ya se ha mencionado estos pueden ser una especificación o calculados según sea el caso.

Métodos

funciónHelmholtz = este método calcula la función de energía de Helmholtz con los parametros indicados para la especificación del modelo (por ejemplo METHANE SKR) y las condiciones del sistema.

primerasDerivadas = este método calcula las primeras derivadas de la función de energía de Helmholtz con respecto a las variables como son: Temperatura, Presión, Volumen y Número de moles (para el caso de la fracción molar hay relaciones que permiten obtener las derivadas en función de las fracciones molares a partir de las derivadas del númerod de moles), a las vcon los parametros indicados para la especificación del modelo (por ejemplo METHANE SKR) y las condiciones del sistema.

segundasDerivadas = este método calcula las segundas derivadas de la función de energía de Helmholtz con respecto a las variables como son: Temperatura, Presión, Volumen y Número de moles (para el caso de la fracción molar hay relaciones que permiten obtener las derivadas en función de las fracciones molares a partir de las derivadas del númerod de moles), , a las vcon los parametros indicados para la especificación del modelo (por ejemplo METHANE SKR) y las condiciones del sistema.

#### <span id="page-16-1"></span>**3.8 3.8 Clase PropiedadesTermodinamicas**

En esta clase se tiene los métodos para calcular las propiedades termodinámicas siguiendo el enfoque modular de Michelsen & Mollerup. Esta clase no tiene atributos y sus métodos corresponden a las propiedades termodinámicas como: Fugacidad, Entalpía y Entropía. (Se está implementando para el método de la energía libre de Gibbs)

■ Atributos

No tiene atributos.

Métodos

Fugacidad = este método calcula la fungacidad de un componente puro o mezcla multicomponente, según sea la especificación (puro o multicomponente) siguiendo el enfoque modular de Michelsen & Mollerup partiendo de los métodos de la clase ModulosMM, que ya contienen toda la información pertinente para realizar el calculo de la propiedad termodinámica.

Entalpía = este método calcula la entalpía de un componente puro o mezcla multicomponente, según sea la especificación (puro o multicomponente) siguiendo el enfoque modular de Michelsen & Mollerup partiendo de los métodos de la clase ModulosMM para el calculo de las primeras y segundas derivadas de la función de energía de Helmholtz, que ya contienen toda la información pertinente para realizar el calculo de la propiedad termodinámica.

Entropía = este método calcula la entropía de un componente puro o mezcla multicomponente, según sea la especificación (puro o multicomponente) siguiendo el enfoque modular de Michelsen & Mollerup partiendo de los métodos de la clase ModulosMM para el calculo de las primeras y segundas derivadas de la función de energía de Helmholtz, que ya contienen toda la información pertinente para realizar el calculo de la propiedad termodinámica.

Nota: para el caso de las propiedades termodinámica aún no se han terminado de realizar las pruebas que corroboren que los calculos implementados tienen resultados correctos.

## <span id="page-17-0"></span>**3.9 3.9 Clase Estabilidad\_Material**

En esta clase falta por empezar a documentarla.

# CAPÍTULO  $4$

#### <span id="page-18-0"></span>4. Thermodynamics correlations for pure components

En esta sección se muestra la clase *Thermodynamics\_correlations()*, la cual permite realizar el cálculo de propiedades termodinámicas de sustancias puras como una función de la temperatura. En este caso se pueden tener 6 situaciones:

- 1. Especificar una sustancia pura sin especificar una temperatura. En este caso por defecto la propiedad termodinámica se calcula entre el intervalo mínimo y máximo de validez experimental para cada correlación.
- 2. Especificar una sustancia pura y especificar una temperatura.
- 3. Especificar una sustancia pura y especificar varias temperaturas.
- 4. Especificar varias sustancias puras sin especificar una temperatura.
- 5. Especificar varias sustancias puras y especificar una temperatura.
- 6. Especificar varias sustancias puras y especificar varias temperaturas

la clase *Thermodynamics\_correlations()* es usada para calcular 13 propiedades termodinámicas de sustancias puras en función de la temperatura y se sigue la siguente convención para identificar las propiedades termodinámicas:

property thermodynamics = name property, units, correlation, equation

Las correlaciones termodinámicas implementadas son:

-Solid\_Density = «Solid Density», «[kmol/m^3]», «A+B\*T+C\*T<sup>2+D\*T^3+E\*T</sup>4», 0

-Liquid\_Density = «Liquid Density», «[kmol/m^3]», «A/B:sup:*(1+(1-T/C)*D)», 1

-Vapour\_Pressure = «Vapour Pressure», «[Bar]», « $exp(A+B/T+C*ln(T)+D*T^E)$  \* 1e-5», 2

-Heat\_of\_Vaporization = «Heat of Vaporization», «[J/kmol]», «A\*(1-Tr):sup:*(B+C\*Tr+D\*Tr*2)», 3

-Solid Heat Capacity = «Solid Heat Capacity», «[J/(kmol\*K)]», «A+B\*T+C\*T<sup>2+D\*T^3+E\*T</sup>4», 4

-Liquid\_Heat\_Capacity = «Liquid Heat Capacity», «[J/(kmol\*K)]», «A:sup:*2/(1-Tr)+B-2\*A\*C\*(1-Tr)-A\*D\*(1- Tr):sup:'2-C*2\*(1-Tr)'3/3-C*D*(1-Tr):sup:*4/2-D*2\*(1-Tr)^5/5», 5

 $-$ **Ideal\_Gas\_Heat\_Capacity** = «Ideal Gas Heat Capacity» «[J/(kmol\*K)]»,  $\kappa$ A+B\*(C/T/sinh(C/T))^2+D\*(E/T/cosh(E/T))^2», 6

-Second\_Virial\_Coefficient = «Second Virial Coefficient», «[m^3/kmol]», «A+B/T+C/T:sup:*3+D/T*8+E/T^9», 7

-Liquid\_Viscosity = «Liquid Viscosity», «[kg/(m\*s])», «exp(A+B/T+C\*ln(T)+D\*T^E)», 8

-Vapour\_Viscosity = «Vapour Viscosity», «[kg/(m\*s)]», «A\*T:sup:*B/(1+C/T+D/T*2)», 9

-Liquid\_Thermal\_Conductivity = «Liquid Thermal Conductivity», «[J/(m\*s\*K)]», «A+B\*T+C\*T<sup>2+D\*T^3+E\*T</sup>4», 10

-Vapour\_Thermal\_Conductivity = «Vapour Thermal Conductivity», «[J/(m\*s\*K)]», «A\*T:sup:*B/(1+C/T+D/T*2)», 11

 $-$ **Surface\_Tension** = «Surface Tension», «[kg/s^2]», «A\*(1-Tr):sup: $(B+C*Tr+D*Tr2)$ », 12

Para empezar se importan las librerías que se van a utilizar, que en este caso son numpy, pandas, pyther ademas de especificar que las figuras generadas se muestren dentro de las celdas de Jupyter Notebook

```
import numpy as np
import pandas as pd
import pyther as pt
import matplotlib.pyplot as plt
%matplotlib inline
```
#### <span id="page-19-0"></span>**4.1 16.1 Especificar una sustancia pura sin especificar una temperatura.**

Luego se carga el archivo que contine las constantes de las correlaciones de las propiedades termodinamicas, que se llama en este caso *«PureFull\_mod\_properties.xls»* y se asigna a la variable *dppr\_file*.

Creamos un objeto llamado thermodynamic\_correlations y se pasan como parametros las variables component y property\_thermodynamics que en el ejemplo se especifica para el componente METHANE la Vapour\_Pressure

```
dppr_file = "PureFull_mod_properties.xls"
thermodynamic_correlations = pt.Thermodynamic_correlations(dppr_file)
component = ['METHANE']
property_thermodynamics = "Vapour_Pressure"
Vapour_Pressure = thermodynamic_correlations.property_cal(component, property_
˓→thermodynamics)
```

```
print ("Vapour Pressure = \{0\}". format (Vapour Pressure))
```
---------------------------------------------------------------------- Pure substance without temperature especific: ['METHANE']

```
----------------------------------------------------------------------
Vapour Pressure = [ 0.11687017 0.13272851 0.15029231 0.1696935 0.19106965
  0.21456383 0.24032459 0.26850587 0.29926689 0.33277204
  0.36919081 0.40869762 0.45147173 0.49769708 0.54756216
  0.60125987 0.65898737 0.72094595 0.78734085 0.85838113
  0.93427952 1.01525227 1.101519 1.19330257 1.29082892
  1.39432695 1.50402838 1.62016765 1.74298174 1.87271013
  2.00959463 2.1538793 2.30581038 2.46563616 2.63360692
  2.80997486 2.99499402 3.18892023 3.39201109 3.60452587
  3.82672552 4.05887261 4.30123136 4.55406758 4.8176487
  5.09224376 5.37812343 5.67556002 5.98482753 6.30620166
  6.63995987 6.98638141 7.34574742 7.71834093 8.10444699
  8.5043527 8.91834734 9.34672242 9.78977179 10.24779173
```
(proviene de la página anterior)

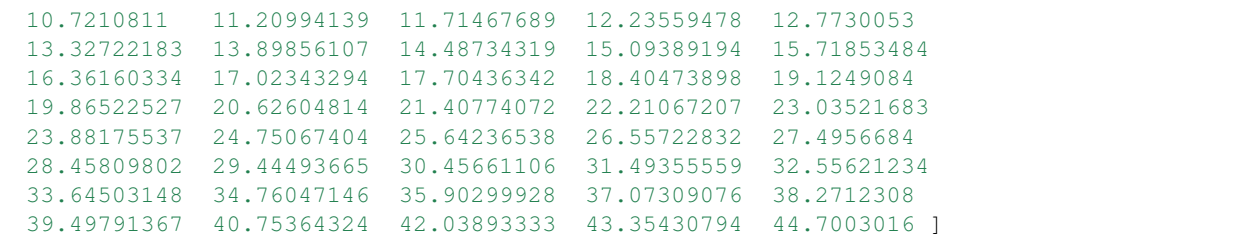

para realizar un gráfico simple de la propiedad termodinámica se utiliza el método graphical(temperature, property thermodynamics, label property thermodynamics, units).

En donde se pasan como argumentos la temperatura a la cual se claculó la propiedad termodinamica, los valores calculados de la propiedad termodinamica, el label de la propiedad termodinámica y las unidades correspondientes de temperatura y la propiedad termodinámica en cada caso.

```
temperature_vapour = thermodynamic_correlations.temperature
units = thermodynamic_correlations.units
print(units)
```
thermodynamic\_correlations.graphical(temperature\_vapour, Vapour\_Pressure, property\_ →thermodynamics, units)

('K', '[Pa]')

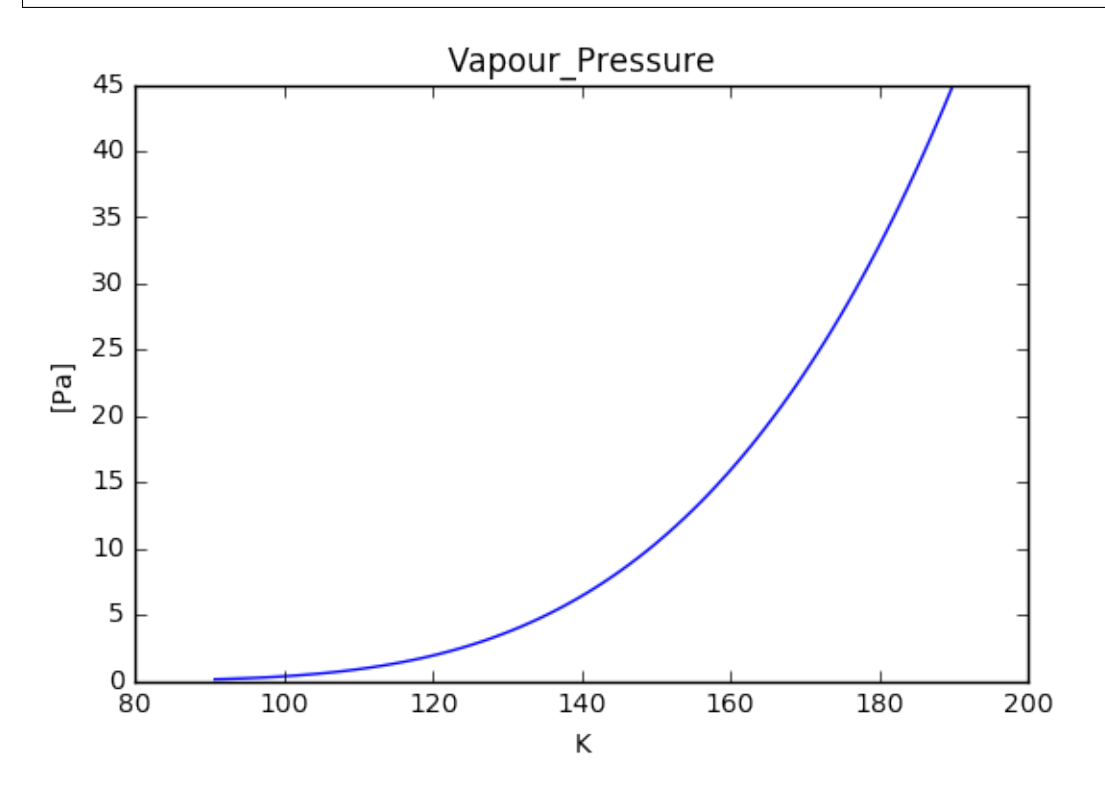

#### <span id="page-21-0"></span>**4.2 16.2 Especificar una sustancia pura y una temperatura.**

Siguiendo con la sustacia pura *METHANE* se tiene el segundo caso en el cual ademas de especificiar el componente se especifica también solo un valor de temperatura, tal como se muestra en la variable *temperature*.

Dado que cada correlación de propiedad termodinámica tiene un rango mínimo y máximo de temperatura en la cual es valida, al especificar un valor de temperatura se hace una verificación para determinar si la temperatura ingresada se encuentra entre el intervalo aceptado para cada componente y cada propiedad termodinámica. En caso contrario la temperatura se clasifica como invalida y no se obtiene valor para la propiedad termodinámica seleccionada.

```
component = ['METHANE']
property_thermodynamics = "Vapour_Pressure"
temperature = [180.4]Vapour_Pressure = thermodynamic_correlations.property_cal(component, property_
˓→thermodynamics, temperature)
print("Vapour Pressure = \{0\} \{1\}". format(Vapour_Pressure, units[1]))
```

```
----------------------------------------------------------------------
Pure substance with a temperature especific: ['METHANE']
----------------------------------------------------------------------
Temperature_enter = [180.4]Temperature invalid = []Temperature_valid = [180.4]
----------------------------------------------------------------------
Vapour Pressure = [ 33.32655377] [Pa]
```
## <span id="page-21-1"></span>**4.3 16.3 Especificar una sustancia pura y especificar varias temperaturas.**

Ahora se tiene la situación de contar con un solo componente «METHANE» sin embargo, esta vez se especifica varios valores para la temperatura en las cuales se quiere determinar el correspondiente valor de una proiedad termodinámica, que como en los casos anteriores es la *Vapour\_Pressure*.

```
component = ['METHANE']
property_thermodynamics = "Vapour_Pressure"
temperature = [180.4, 181.4, 185.3, 210, 85]
Vapour_Pressure = thermodynamic_correlations.property_cal(component, "Vapour_Pressure
˓→", temperature)
print ("Vapour Pressure = \{0\} \{1\}". format (Vapour_Pressure, units[1]))
```

```
----------------------------------------------------------------------
Pure substance with a temperature especific: ['METHANE']
----------------------------------------------------------------------
Temperature_enter = [180.4, 181.4, 185.3, '210 K is a temperature not valid', '85 K]˓→is a temperature not valid']
Temperature_invalid = ['210 K is a temperature not valid', '85 K is a temperature not.)˓→valid']
Temperature_valid = [180.4, 181.4, 185.3]
----------------------------------------------------------------------
Vapour Pressure = [ 33.32655377 34.43422601 39.01608023] [Pa]
```
Se debe notar que al ingresar una serie de valores de temperatura, en este caso 5 valores, se obtienen solo 3 valores de la propiedad termodinámica. Esto se debe a que para este caso 2 valores de temperatura no se encuentran en el valor mínimo y máximo en donde es valida la correlación termodinámica. Por tanto, esto se avisa por medio del mensaje: *Temperature\_invalid = ["210 K is a temperature not valid", "85 K is a temperature not valid"]*

#### <span id="page-22-0"></span>**4.4 16.4 Especificar varias sustancias puras sin especificar una temperatura.**

Otra de las posibilidades que se puede tener es la opción de especificar varios componentes para una misma propiedad termodinámica sin que se especifique una o más valores de temperatura. En esta opción se pueden ingresar multiples componentes sin un limite, siempre y cuando estén en la base de datos con la que se trabaja o en dado caso sean agregados a la base de datos nuevas correlaciones para sustancias puras *Ver sección base de datos*. Para este ejemplo se utiliza una *list components* con 3 sustancias puras por cuestiones de visibilidad de las gráficas de *Vapour\_Pressure*.

```
components = ["METHANE", "n-TETRACOSANE", "ISOBUTANE"]
property_thermodynamics = "Vapour_Pressure"
Vapour_Pressure = thermodynamic_correlations.property_cal(components, property_
˓→thermodynamics)
temperature_vapour = thermodynamic_correlations.temperature
```
por medio del método *multi\_graphical(components, temperature, property\_thermodynamics)* al cual se pasan los parámetros correspondiente a las sustancias puras, la temperatura a la cual se realiza el calculo de la propiedad termodinámica y los valores de la propiedad termodinámica de cada sustancia pura, para obtener la siguiente figura.

thermodynamic\_correlations.multi\_graphical(components, temperature\_vapour, Vapour\_ ˓<sup>→</sup>Pressure)

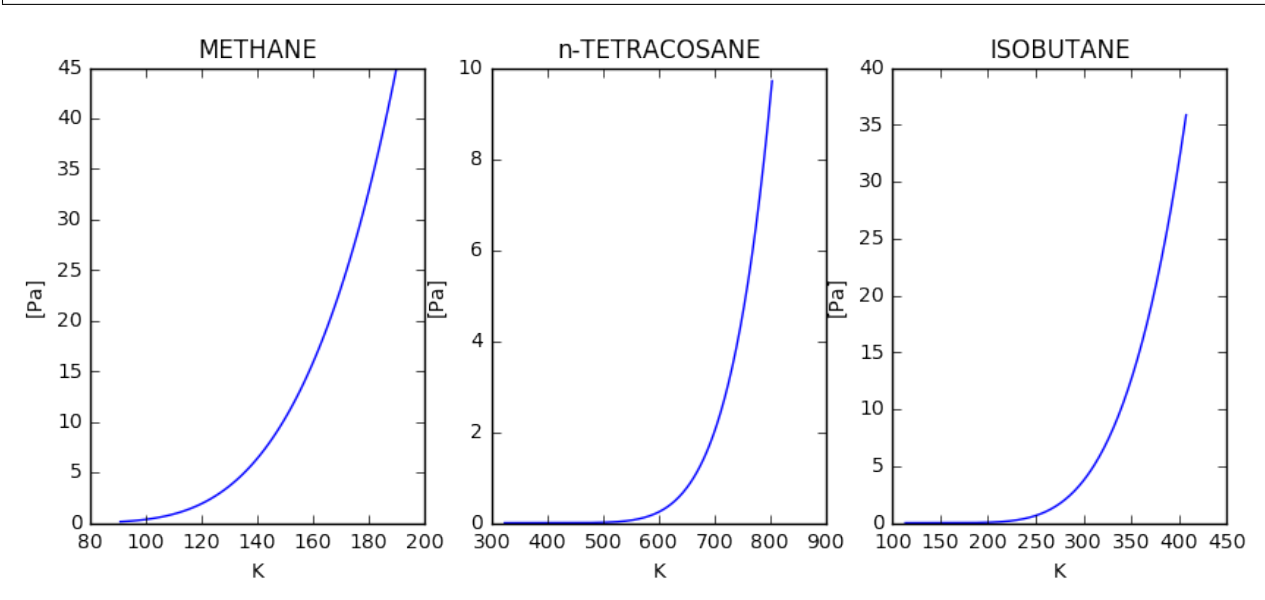

sin embargo como se menciono anteriormente, es posible calcular una propiedad termodinámica para un gran número de sustancias puras y luego realizar las gráficas correspondientes dependiendo de las necesidades de visualización entre otros criterios. Para ejemplificar esto, ahora se tienen 7 sustancias puras y se quiere graficar la propiedad termodinámica de solo: *n-PENTACOSANE, ETHANE y el ISOBUTANE*.

```
components = ["METHANE", "n-TETRACOSANE", "n-PENTACOSANE", "ETHANE", "ISOBUTANE",
˓→"PROPANE", "3-METHYLHEPTANE"]
property_thermodynamics = "Vapour Pressure"
Vapour_Pressure = thermodynamic_correlations.property_cal(components, property_
\rightarrowthermodynamics)
temperature_vapour = thermodynamic_correlations.temperature
```

```
thermodynamic_correlations.multi_graphical(components[2:5], temperature_vapour[2:5],
˓→Vapour_Pressure[2:5])
```
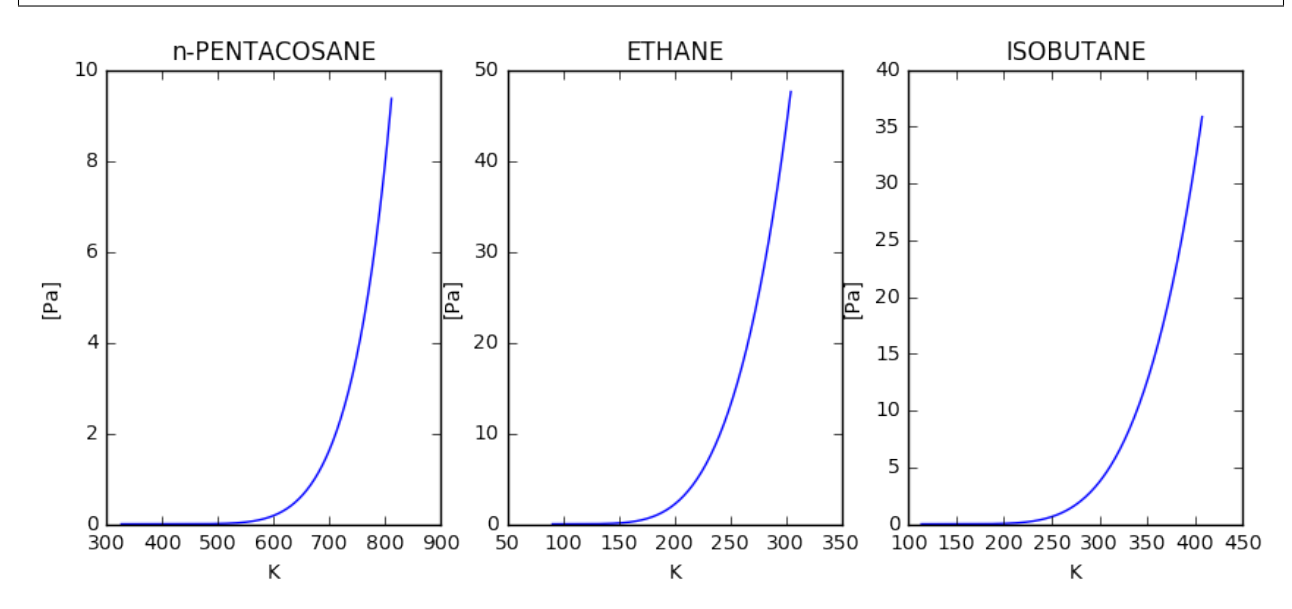

#### <span id="page-23-0"></span>**4.5 16.5 Especificar varias sustancias puras y una temperatura.**

Como en el caso anterios, en este ejemplo se espcifican 3 sustancias puras pero con la especificación de un solo valor de temperatura. Esta temperatura será común para las sustancias puras con las que se trabaje por tanto puede darse el caso de que sea una temperatura valida para algunas sustancias puras mientras que para otras no dependiendo del intervalo de valides de cada correlación termodinámica.

```
dppr_file = "PureFull_mod_properties.xls"
thermodynamic_correlations = pt.Thermodynamic_correlations(dppr_file)
components = ["METHANE", "n-TETRACOSANE", "ISOBUTANE"]
property_thermodynamics = "Vapour_Pressure"
temperature = [180.4]Vapour_Pressure = thermodynamic_correlations.property_cal(components, property_
˓→thermodynamics, temperature)
print("Vapour Pressure = \{0\} \{1\}". format(Vapour_Pressure, units[1]))
----------------------------------------------------------------------
Pure substances with a temperature especific: ['METHANE', 'n-TETRACOSANE', 'ISOBUTANE
ightharpoonup'\exists----------------------------------------------------------------------
```
(proviene de la página anterior)

```
[180.4]
Temperature_enter = [[180.4], ['180.4 K is a temperature not valid'], [180.4]]
Temperature_invalid = [[], ['180.4 K is a temperature not valid'], []]
Temperature_valid = [array([ 180.4]), array([], dtype=float64), array([ 180.4])]
vapour_Pressure = [array([ 33.32655377]) array([], dtype=float64) array([ 0.
\rightarrow0074373])] (3,)
3
Vapour Pressure = \lceil \arctan{2}(\lceil 33.32655377 \rceil) array(\lceil \rceil, dtype=float64) array(\lceil 0.1699 \rceil˓→0074373])] [Pa]
```
en este caso se tiene como resultado un con 2 valores de presión de vapor, uno para METHANE y otro para ISOBU-TANE, mientras que se obtiene un array vacio en el caso «de n-TETRACOSANE, puesto que la temperatura de 180 K especificada no se encuentra como valida.

para verificar tanto los valores de las constantes como los valores mínimos y máximos de cada correlación termodinámica para cada una de las sustancias puras que se especifique se utiliza el atributo *component\_constans* tal como se muestra a continuación

thermodynamic\_correlations.component\_constans

## <span id="page-24-0"></span>**4.6 16.6 Especificar varias sustancias puras y especificar varias temperaturas**

En esta opción se puede manipular varias sustancias puras de forma simultanea con la especificación de varios valores de temperaturas, en donde cada valor de temperatura especificado será común para cada sustancia pura, de tal forma que se obtendra valores adecuados para aquellos valores de temperatura que sean validos para cada caso considerado.

```
import numpy as np
import pandas as pd
import pyther as pt
import matplotlib.pyplot as plt
%matplotlib inline
```

```
dppr_file = "PureFull_mod_properties.xls"
thermodynamic_correlations = pt.Thermodynamic_correlations(dppr_file)
#components = \{ "METHANE", "n-TETRACOSANE", "ISOBUTANE" \}components = ["METHANE", "n-TETRACOSANE", "n-PENTACOSANE", "ETHANE", "ISOBUTANE",
˓→"PROPANE", "3-METHYLHEPTANE"]
property_thermodynamics = "Vapour_Pressure"
temperature = [180.4, 181.4, 185.3, 210, 800]
Vapour Pressure = thermodynamic_correlations.property_cal(components, property_
˓→thermodynamics, temperature)
print("Vapour Pressure = \{0\}". format(Vapour Pressure))
```

```
----------------------------------------------------------------------
Pure substances with a temperature especific: ['METHANE', 'n-TETRACOSANE', 'n-
˓→PENTACOSANE', 'ETHANE', 'ISOBUTANE', 'PROPANE', '3-METHYLHEPTANE']
----------------------------------------------------------------------
[180.4, 181.4, 185.3, 210, 800]
```
(proviene de la página anterior)

```
Temperature_enter = [180.4, 181.4, 185.3, 210 K is a temperature not valid', '800 K.
→is a temperature not valid'], ['180.4 K is a temperature not valid', '181.4 K is a
→temperature not valid', '185.3 K is a temperature not valid', '210 K is a
˓→temperature not valid', 800], ['180.4 K is a temperature not valid', '181.4 K is a
→temperature not valid', '185.3 K is a temperature not valid', '210 K is a
˓→temperature not valid', 800], [180.4, 181.4, 185.3, 210, '800 K is a temperature
˓→not valid'], [180.4, 181.4, 185.3, 210, '800 K is a temperature not valid'], [180.4,
˓→ 181.4, 185.3, 210, '800 K is a temperature not valid'], [180.4, 181.4, 185.3, 210,
˓→'800 K is a temperature not valid']]
Temperature_invalid = [['210 K is a temperature not valid', '800 K is a temperature
˓→not valid'], ['180.4 K is a temperature not valid', '181.4 K is a temperature not
˓→valid', '185.3 K is a temperature not valid', '210 K is a temperature not valid'], [
˓→'180.4 K is a temperature not valid', '181.4 K is a temperature not valid', '185.3
˓→K is a temperature not valid', '210 K is a temperature not valid'], ['800 K is a
→temperature not valid'], ['800 K is a temperature not valid'], ['800 K is a
˓→temperature not valid'], ['800 K is a temperature not valid']]
Temperature_valid = [array([ 180.4,  181.4,  185.3]), array([800]), array([800]),
→array([ 180.4, 181.4, 185.3, 210. ]), array([ 180.4, 181.4, 185.3, 210. ]),
˓→array([ 180.4, 181.4, 185.3, 210. ]), array([ 180.4, 181.4, 185.3, 210. ])]
7
Vapour Pressure = [array([ 33.32655377, 34.43422601, 39.01608023]) array([ 9.
˓→23391967])
array([ 7.9130031])
array([ 0.80394112, 0.85063572, 1.05335836, 3.33810867])
array([ 0.0074373 , 0.00816353, 0.01160766, 0.07565701])
array([ 0.05189654, 0.05605831, 0.07505225, 0.35872729])
array([ 2.09878094e-07, 2.50494222e-07, 4.89039104e-07,
        1.75089920e-05])]
```
como se muestra en los resultados anteriores, se comienza a complicar la manipulación de los datos conforme incrementa el número de sustancias puras y temperaturas involucradas en el analisis, por tal motivo conviene utilizar las bondades de librerías especializadas para el procesamiento de datos como *Pandas* para obtener resultados más eficientes.

El método *data\_temperature(components, temperature, Vapour\_Pressure, temp\_enter)* presenta un DataFrame con los resultados obtenidos luego de calcular la propiedad termodinámica indicada, señalan que para las temperaturas invalidas en el intervalo de aplicación de la correlación termodinámica, el resultado será *NaN*, tal como se muestra con el ejemplo a continuación.

```
temp_enter = thermodynamic_correlations.temperature_enter
thermodynamic_correlations.data_temperature(components, temperature, Vapour_Pressure,
˓→temp_enter)
```
## <span id="page-25-0"></span>**4.7 16.7 Trabajo futuro**

- Actualmente PyTher se encuentra implementando la opción de multiples propiedades termodinámicas de forma simultanea para el caso de multiples sustancias puras con multiples opciones de temepratura.
- Dar soporte a la manipulación de bases de datos por parte de usuarios para agregar, modificar, eliminar, renombrar sustancias puras y/o correlaciones termodinámicas.

# <span id="page-26-0"></span>**4.8 16.8 Referencias**

Numpy

# CAPÍTULO 5

#### <span id="page-28-0"></span>5. Modelos y parametros para sustancia puras

En todos los casos se realiza el calculo (o el reclaculo) del parametro *rk* de la ecuación RKPR.

Se tiene la posibilidad de especificar un par (presión de vapor, temperatura) para realizar los calculos, en caso contrario de no hacer esta especificación, se toma por defecto el valor de la presión de vapor correspondiente a una temperatura reducida *Tr = 0.7* junto con el correspondiente valor del factor acentrico según cada sustancia pura.

- **Temperatura critica**
- **Presión critica**
- factor acentrico Omega
- **v** Volumen critico

En esta sección se presenta la forma de obtener los parámetros correspondientes para las ecuaciones de estado SRK, PR y RKPR con las diferentes especificaciones que se pueden realizar.

Para el caso de las ecuaciones de estado SRK y PR se tienen como parámetros a las constantes a\_c y b. Estos parámetros se determinan a partir de las constantes criticas para cada sustancia pura.

En el caso de la ecuación de estado RKPR se tiene 2 parámetros adicionales a los ya mencionados ac y b. Son los parámetros d1 y k, que se muestran en las siguientes ecuaciones:

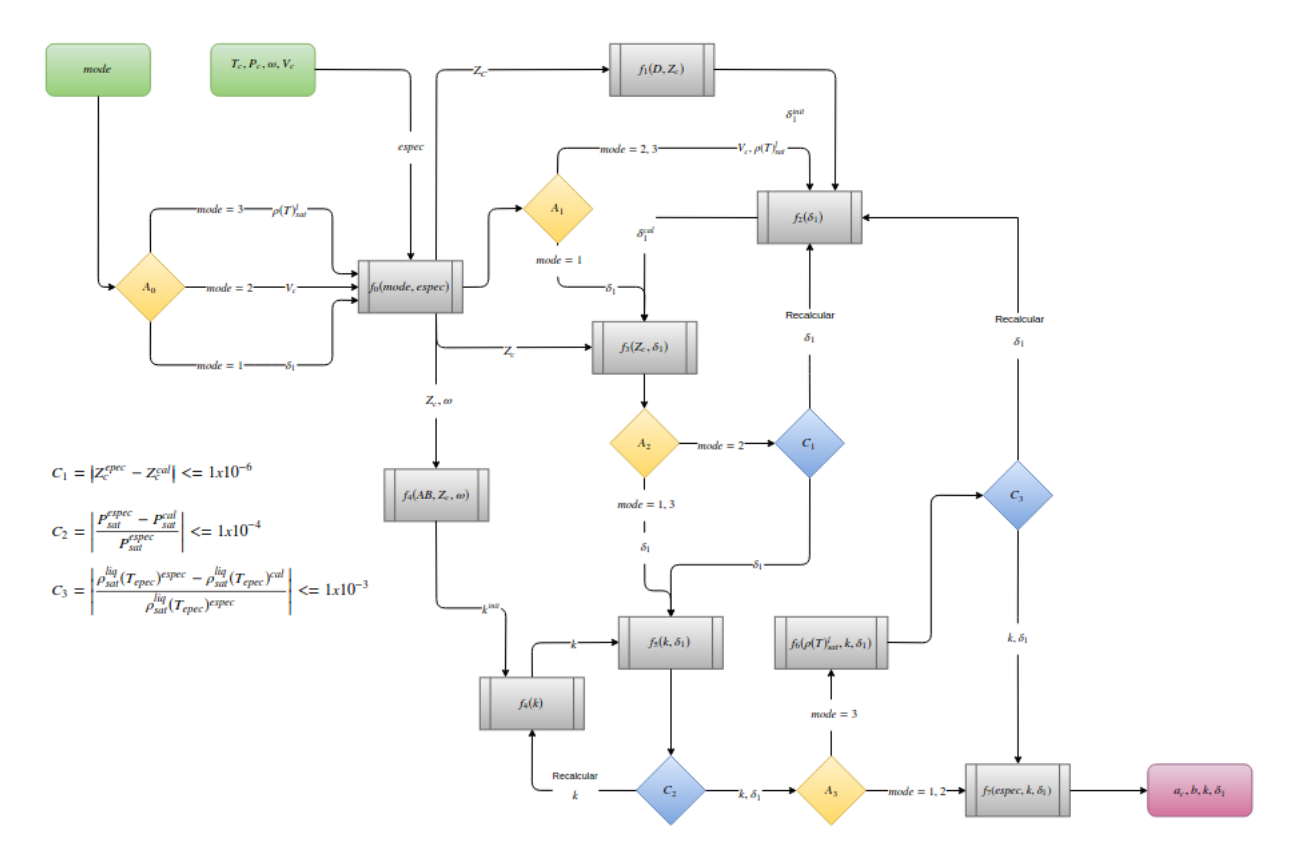

importar las linrerías requeridas, en este caso se trata de las librerías numpy, pandas junto con pyther

```
import numpy as np
import pandas as pd
import pyther as pt
```
En los ejemplos siguientes se utilizan los datos termodísicos de la base de datos DPPR. Para el caso se tiene como especificación la ecuación de estado RKPR y las constantes criticas para el componente 3-METHYLHEPTANE a continuación.

```
properties_data = pt.Data_parse()
dppr_file = "PureFull.xls"
component = "3-METHYLHEPTANE"
NMODEL = "RKPR"
ICALC = "constants_eps"
properties_component = properties_data.selec_component(dppr_file, component)
pt.print_properties_component(component, properties_component)
dinputs = np.array([properties_component[1]['Tc'], properties_component[1]['Pc'],
                    properties_component[1]['Omega'], properties_component[1]['Vc']])
component_eos = pt.models_eos_cal(NMODEL, ICALC, dinputs)
#ac = component_eos[0]
print(component_eos)
```
Component = 3-METHYLHEPTANE Acentric\_factor = 0.3718 Critical\_Temperature = 563.67 K Critical\_Pressure = 25.127 Bar Critical\_Volume = 0.464 cm3/mol Compressibility\_factor\_Z = 0.252 del1ini = 6.038268203938681 Zc = 0.24877058378575795 The NMODEL **is** eos\_RKPR **and** method ICALC **is** constants\_eps params = [ac, b, rm, del1] [46.430578671675555, 0.10935115096084358, 2.5860921512475117, 6.0431253541984447]

De esta forma se observa el calculo simple de los parámetros para la sustancia pura 3-METHYLHEPTANE\_RKPR

A continuación se realiza el mismo tipo de calculo pero tomando una serie de 9 sustancias puras, que se pueden extender facilmente a n sustancias, para obtener sus parámetros de nuevo con la ecuación de estado RKPR.

```
properties_data = pt.Data_parse()
dppr_file = "PureFull.xls"
components = ["ISOBUTANE", "CARBON DIOXIDE", 'METHANE', "ETHANE", "3-METHYLHEPTANE",
˓→"n-PENTACOSANE",
              "NAPHTHALENE", "m-ETHYLTOLUENE", "2-METHYL-1-HEXENE"]
NMODEL = "RKPR"
ICALC = "constants_eps"
component_eos_list = np.zeros( (len(components),4) )
for index, component in enumerate(components):
    properties_component = properties_data.selec_component(dppr_file, component)
    pt.print_properties_component(component, properties_component)
    dinputs = np.array([properties_component[1]['Tc'], properties_component[1]['Pc'],
                        properties_component[1]['Omega'], properties_component[1]['Vc
ightharpoonup']])
    component_eos = pt.models_eos_cal(NMODEL, ICALC, dinputs)
    component_eos_list[index] = component_eos
components_table = pd.DataFrame(component_eos_list, index=components, columns=['ac',
˓→'b', 'rm', 'del1'])
print(components_table)
```
Component = ISOBUTANE Acentric\_factor = 0.18080000000000002 Critical\_Temperature = 408.14 K Critical\_Pressure = 36.003 Bar Critical\_Volume = 0.2627 cm3/mol Compressibility\_factor\_Z = 0.28200000000000003 del1ini = 3.9722378008963446  $Zc = 0.27871152548257544$ The NMODEL **is** eos\_RKPR **and** method ICALC **is** constants\_eps params =  $[ac, b, rm, del1]$ Component = CARBON DIOXIDE Acentric\_factor = 0.22360000000000002

(proviene de la página anterior)

```
Critical_Temperature = 304.21 K
Critical_Pressure = 72.865 Bar
Critical_Volume = 0.094 cm3/mol
Compressibility_factor_Z = 0.274
del1ini = 4.462908059336361
Zc = 0.2707937660977233
The NMODEL is eos_RKPR and method ICALC is constants_eps
params = [ac, b, rm, del1]
Component = METHANE
Acentric_factor = 0.0115
Critical_Temperature = 190.564 K
Critical_Pressure = 45.389 Bar
Critical_Volume = 0.09860000000000001 cm3/mol
Compressibility_factor_Z = 0.28600000000000003
del1ini = 3.7519407434981633
Zc = 0.2824567739174239The NMODEL is eos_RKPR and method ICALC is constants_eps
params = [ac, b, rm, del1]Component = ETHANE
Acentric_factor = 0.0995
Critical_Temperature = 305.32 K
Critical_Pressure = 48.083 Bar
Critical_Volume = 0.14550000000000002 cm3/mol
Compressibility_factor_Z = 0.279
del1ini = 4.161423913263858
Zc = 0.2755907402334964The NMODEL is eos_RKPR and method ICALC is constants_eps
params = [ac, b, rm, del1]Component = 3-METHYLHEPTANE
Acentric_factor = 0.3718
Critical_Temperature = 563.67 K
Critical_Pressure = 25.127 Bar
Critical_Volume = 0.464 cm3/mol
Compressibility_factor_Z = 0.252
del1ini = 6.038268203938681
Zc = 0.24877058378575795
The NMODEL is eos_RKPR and method ICALC is constants_eps
params = [ac, b, rm, del1]
Component = n-PENTACOSANE
Acentric_factor = 1.1053
Critical_Temperature = 812 K
Critical_Pressure = 9.376 Bar
Critical_Volume = 1.46 cm3/mol
Compressibility_factor_Z = 0.20500000000000002
del1ini = 10.600246415857843
Zc = 0.20275882073834256
The NMODEL is eos_RKPR and method ICALC is constants_eps
params = [ac, b, rm, del1]
Component = NAPHTHALENE
Acentric_factor = 0.3022
Critical_Temperature = 748.35 K
Critical_Pressure = 39.98 Bar
Critical_Volume = 0.41300000000000003 cm3/mol
Compressibility factor Z = 0.269del1ini = 4.8204311891035925
Zc = 0.2653709654843225
The NMODEL is eos_RKPR and method ICALC is constants_eps
```

```
(proviene de la página anterior)
```

```
params = [ac, b, rm, del1]Component = m-ETHYLTOLUENE
Acentric_factor = 0.3226
Critical_Temperature = 637.15 K
Critical_Pressure = 28.029 Bar
Critical_Volume = 0.49 cm3/mol
Compressibility_factor_Z = 0.263
del1ini = 5.246526144851435
Zc = 0.2592551086535563The NMODEL is eos_RKPR and method ICALC is constants_eps
params = [ac, b, rm, del1]Component = 2-METHYL-1-HEXENE
Acentric_factor = 0.3094
Critical_Temperature = 538 K
Critical_Pressure = 28.325 Bar
Critical_Volume = 0.398 cm3/mol
Compressibility_factor_Z = 0.255
del1ini = 5.784189965441039
Zc = 0.2520206003977051
The NMODEL is eos_RKPR and method ICALC is constants_eps
params = [ac, b, rm, del1]ac b rm del1
ISOBUTANE 15.743219 0.064343 2.205509 4.000470
CARBON DIOXIDE 4.409808 0.022801 2.280728 4.492210
METHANE 2.696405 0.024259 1.282178 3.777713
ETHANE 6.649597 0.035503 1.673541 4.190762
3-METHYLHEPTANE 46.430579 0.109351 2.586092 6.043125
n-PENTACOSANE 289.947431 0.320522 4.581358 10.628260
NAPHTHALENE 49.312554 0.099495 2.591582 4.847168
m-ETHYLTOLUENE 51.786960 0.117115 2.565531 5.267361
2-METHYL-1-HEXENE 37.214555 0.094214 2.338038 5.794610
```
Como se observa, los resultados obtenidos son organizados en un DataFrame permitiendo agilizar la manipulación de los datos de una serie de sustancias puras.

components\_table

En el siguiente ejemplo se utiliza la ecuación RKPR pero esta vez con la especificación de la temperatura y densidad de líquido saturado para el CARBON DIOXIDE y de esta forma encontrar el valor del parámetro *delta* que verifica la especificación realizada para la densidad de líquido saturado.

```
properties_data = pt.Data_parse()
dppr_file = "PureFull.xls"
component = "CARBON DIOXIDE"
NMODEL = "RKPR"
ICALC = "density"
properties_component = properties_data.selec_component(dppr_file, component)
pt.print_properties_component(component, properties_component)
#dinputs = np.array([properties_component[1]['Tc'], properties_component[1]['Pc'],
                     proporties_{component[1]/'Omega'], properties_component[1]['Vc']])
T_especific = 270.0
RHOLSat\_esp = 21.4626
```
(proviene de la página anterior)

```
# valor initial of delta_1
delta_1 = 1.5dinputs = np.array([properties_component[1]['Tc'], properties_component[1]['Pc'],
                    properties_component[1]['Omega'], delta_1, T_especific, RHOLSat_
\leftrightarrowesp])
component_eos = pt.models_eos_cal(NMODEL, ICALC, dinputs)
print(component_eos)
```
Component = CARBON DIOXIDE Acentric\_factor = 0.22360000000000002 Critical\_Temperature = 304.21 K Critical\_Pressure = 72.865 Bar Critical\_Volume = 0.094 cm3/mol Compressibility\_factor\_Z = 0.274 The NMODEL **is** eos\_RKPR **and** method ICALC **is** density The parameter delta1(rho, T) =  $[2.65756708]$ [ 2.65756708]

# CAPÍTULO 6

#### 6. Cálculo del Volumen(P,T,n)

#### <span id="page-34-1"></span><span id="page-34-0"></span>**6.1 6.1 Introduction**

En esta sección se presenta un ejemplo numérico para calcular propiedades termodinámicas y volumetricas utilizando ecuaciones de estado. Para comenzar se desarrolla el procedimiento que permite determinar el volumen de un sistema cuando se especifica la presión P, la temperatura T y el número de moles n, cuya interdependencia entre estás variables es como se muestra en la ecuación (1)

$$
P = P(T, V, n) \tag{6.1}
$$

La ecuación de presión tradicionalmente se conoce como una ecuación de estado explicita en el termino de la presión, la cual se relaciona con la función residual de **Helmholtz**  $A^r(T, V, n)$  que es una función que depende de las variables de estado de una mezcla  $(T, V, n)$  menos el equivalente de las mismas variables de estado como una mezcla  $(T, V, n)$ de gas ideal, tal como se muestra a continuación en la ecuación (2)

$$
A^{r}(T, V, n) = -\int_{\infty}^{V} \left( P - \frac{nRT}{V} \right) dV \tag{6.2}
$$

y recordando la relación simple del número de moles de la mezcla multicomponente en la ecuación (3)

$$
n = \sum_{i} n_i \tag{6.3}
$$

Al reorganizar la ecuación (2), se obtiene la tradicional ecuación de estado explicita en la presión como una contribución del negativo de la derivada parcial de la función de Helmohtlz con respecto al volumen V, la temperatura T y número de moles n constante, más el termino de la ecuación de gas ideal, tal como se muestra en la ecuación (4).

$$
P = -\left(\frac{\partial A^r(T, V, n)}{\partial V}\right)_{T, V} + \frac{nRT}{V}
$$
\n(6.4)

definiciendo la variable F como la función de Herlmhotlz residual redicida, como en la ecuación (5)

$$
F = \frac{A^r(T, V, n)}{RT}
$$
\n(6.5)

se obtiene una función de Helmohtlz residual reducida cuya funcionalidad es como se muestra en la ecuación (6)

$$
F = F(n, T, V, B, D) \tag{6.6}
$$

es decir, que de esta forma, la ecuación de estado explicita en la presión del sistema se puede reescribir como en la ecuación (7)

$$
P = -RT\left(\frac{\partial F}{\partial V}\right)_{T,V} + \frac{nRT}{V}
$$
\n(6.7)

ahora es posible obtener las expresiones de las derivadas parciales de la presión con respecto a cada una de las variables del sistema

Derivada parcial de la presión  $P$  con respecto al volumen  $V$ , ecuación (8)

$$
\left(\frac{\partial P}{\partial V}\right)_{T,n} = -RT \left(\frac{\partial^2 F}{\partial V^2}\right)_{T,V} - \frac{nRT}{V^2}
$$
\n(6.8)

**Derivada parcial de la presión**  $P^*$  **con respecto a la temperatura <b>T**, ecuación (9)

$$
\left(\frac{\partial P}{\partial T}\right)_{V,n} = -RT\left(\frac{\partial^2 F}{\partial T \partial V}\right)_n - \frac{P}{T}
$$
\n(6.9)

Derivada parcial de la presión  $P^*$  con respecto al número de moles de cada componente  $n_i$ , ecuación (10)

$$
\left(\frac{\partial P}{\partial n_i}\right)_{T,V} = -RT\left(\frac{\partial^2 F}{\partial V \partial n_i}\right)_T + \frac{RT}{V}
$$
\n(6.10)

Derivada parcial del volumen V con respecto al número de moles de cada componente  $n_i$ , ecución (11)

$$
\left(\frac{\partial V}{\partial n_i}\right)_{T,P} = \frac{\left(\frac{\partial P}{\partial n_i}\right)_{T,V}}{\left(\frac{\partial P}{\partial V}\right)_{T,n}}\tag{6.11}
$$

#### <span id="page-35-0"></span>**6.2 6.2 Método de Solución**

Luego de presentar las ecuaciones necesarias en la sección 4.1, ahora se formula la función objetivo con la cual se implementa un método numérico para encontran los ceros de una función no lineal, por tanto al especificar la presión  $P_{esp}$ , temperatura T y número de moles del sistema n, se quiere encontrar el volumen de la mezcla que cumpla con un valor de la presión determinado usando una ecuación de estado  $P_{cal}$ . De esta forma, se plantea la función objetivo  $h(T, V, n)$  que se muestra en la ecuación (12)

Función objetivo que se formula para este caso:

$$
h(T, V, n) = ln(P_{esp}) - ln(P_{cal})
$$
\n(6.12)

y su primera derivada analítica, se muestra en la ecuación (13)

$$
dh(T, V, n) = -\frac{dln(P_{cal})}{dV}
$$
\n(6.13)

por tanto, para efectos didacticos se implementa el método de Newton en una sola variable, en este caso para determinar el Volumen V, tal como se muestra en la ecuación (14)

$$
V^{k+1} = V^k - s^k \frac{h^k}{dh^k} \tag{6.14}
$$

por defecto el parametro es s tiene un valor de la unidad,  $s = 1$
y la ecuación (12), es resuelta con una tolerancia de error como se muestra en la ecuación (15)

$$
error = abs(h(T, V, n)) = abs(ln(P_{esp}) - ln(P_{cal}))
$$
\n(6.15)

como ya se había mencionado anteriormente, la presión del sistema está dada por la suma de dos terminos, el primero corresponde a la función de Helmhotlz y el segundo a la parte de la ecuación de gas idea.

Nota: El cálculo de la función de Helmholtz que se muestra a continuación, escrita de la forma que tiene la ecuación (16), es independiente del modelo termodinámico que se utilice: ecuación de estado, además de permitir la manipulación modular del sistema de ecauciones.

Función de la energía de Helmholtz

$$
F = F(n, T, V, B, D) = -ng(V, B) - \frac{D(T)}{T}f(V, B)
$$
\n(6.16)

Donde los terminos (g) y (f)de la ecuación (16), se muestran en las ecuaciones (17) y (18), respectivamente

$$
g = \ln(1 - B/V) = \ln(V - B) - \ln(V)
$$
\n(6.17)

$$
f = \frac{1}{RB(\delta_1 - \delta_2)} ln \frac{(1 + \delta_1 B/V)}{(1 + \delta_2 B/V)} = \frac{1}{RB(\delta_1 - \delta_2)} ln \frac{V + \delta_1 B}{V + \delta_2 B}
$$
(6.18)

#### **6.3 6.3 Derivadas Parciales**

Anteriormente se comentó, el enfoque modular de *Michelsen & Mollerup* permite estructurar los diferentes elementos necesarios para el cálculo de propiedades termidinámicas en forma de bloques, por tanto se presenta la forma modular que resultan para las primeras y segundas derivadas parciales de la función de la energía de Helmholtz. Al iniciar, se presenta en la ecuación (19) la primera derivada parcial de la función F

Primera derivada parcial de F con respecto al volumen V, con T y n constantes

$$
\left(\frac{\partial F}{\partial V}\right)_{T,n} = F_V = -ng_V - \frac{D(T)}{T}f_V \tag{6.19}
$$

de igual forma, en los terminos :math: *g\_V* y :math: *f\_V*, se muestran en las ecuaciones (20) y (21), respectivamente

$$
g_V = \frac{1}{V - B} - \frac{1}{V} = \frac{B}{V(V - B)}
$$
(6.20)

$$
f_V = \frac{1}{RB(\delta_1 - \delta_2)} \left( \frac{1}{V + \delta_1 B} - \frac{1}{V - \delta_2 B} \right)
$$
 (6.21)

la ecuación (21) tiene una forma alternativa más compacta como la que se muestra en la ecuación (22)

$$
f_V = -\frac{1}{R(BV + \delta_1 B)(V + \delta_2 B)}
$$
(6.22)

siguiendo el mismo procedimiento, se obtiene la segunda derivada parcial de la función F con respecto al volumen y esta, se muestra en la ecuación (23)

Segunda derivada parcial de F con respecto al volumen V, con T y n constantes

$$
\left(\frac{\partial^2 F}{\partial V^2}\right)_{T,n} = F_{VV} = -ng_{VV} - \frac{D}{T}f_{VV}
$$
\n(6.23)

como en el caso anterior, en los terminos  $q_{VV}$  y  $f_{VV}$ , se muestran en las ecuaciones (24) y (25), respectivamente

$$
g_{VV} = -\frac{1}{(V - B)^2} + \frac{1}{V^2}
$$
\n(6.24)

$$
f_{VV} = \frac{1}{RB(\sigma_1 - \sigma_2))} \left( -\frac{1}{(V + \sigma_1 B)} + \frac{1}{(V + \sigma_2 B)} \right)
$$
(6.25)

En las ecuaciones anteriores de la función, primera derivada y segunda derivada de Helmhotlz aparecen los parametros D y B que se expresan como se muestran en las ecuaciones (26) y (28), respectivamente

$$
D(T) = \sum_{i} n_i \sum_{j} n_j a_{ij}(T) = \frac{1}{2} \sum_{i} n_i D_i
$$
\n(6.26)

donde  $D_i$  es la derivada de D con respecto al número de moles  $n_i$  de la mezcla, que tiene la forma de la ecuación (27) Primera derivada parciale del parámetro  $D$  con respecto a  $n_i$ 

$$
D_i = 2\sum_j n_j a_{ij} \tag{6.27}
$$

en el caso del parámetro B, la ecuación (28) presenta la forma de realizar su cálculo

Parametro B

$$
n = \sum_{i} n_i \sum_{j} n_j b_{ij} \tag{6.28}
$$

Para el caso de un componente puro en el sistema, el parametro B  $(lij = 0)$  se calcula como se muestra en la ecuación (29)

$$
B = n_i b_{ii} \tag{6.29}
$$

y para el caso de una mezcla, la ecuación (29) se reescribe en la orma de la ecuación (30)

$$
B = \sum_{i} n_i b_{ii} \tag{6.30}
$$

Las derivadas parciales del parametro B con respecto al número de moles ni, se obtiene al resolver las ecuaciones (31) y (32)

$$
B + nB_i = 2\sum_j n_j b_{ij} \tag{6.31}
$$

$$
B_j + B_i + nB_{ij} = 2b_{ij}
$$
\n
$$
(6.32)
$$

Resolviendo el sistema de las ecuaciones (31) y (32), se obtiene las ecuaciones (33) y (34)

$$
B_i = \frac{2\sum_j n_j b_{ij} - B}{n}
$$
\n(6.33)

$$
B_{ij} = \frac{2b_{ij} - B_i - B_j}{n}
$$
\n(6.34)

De esta manera, ya se cuenta con las ecuaciones necesarias para obtener las primeras y segundas derivadas de la función F con respecto al V a P, T y ni constantes.

#### **6.4 6.4 Ecuación de estado**

Hasta acá se ha presentado la manipulacion básica de la función de Herlmhotlz que partiendo de una expresión explicita en la presión como una ecuación de estado, el sistema de ecuaciones se pueda resolver una vez se especificá la presión P, la temperatura T y número de moles n y proceder a la determinación del valor del volumen V correspondiente para un modelo termmodinámico y componentes prestablecidos.

Para este caso se utiliza el modelo de: Ecuación de estado cúbica, cuya forma básica se muestra en la ecuación (35)

$$
P = \frac{RT}{v - b} - \frac{a(T)}{v(v + b) + b(v - b)}
$$
(6.35)

en la cual, se requieren los parámetros que se presentan en las ecuaciones (36)-(39)

$$
a(T) = a\alpha(T_r, w) \tag{6.36}
$$

$$
\alpha(T_r, w) = \left(1 + m\left(1 - \sqrt{\left(\frac{T}{T_c}\right)}\right)\right)^2\tag{6.37}
$$

$$
a = \Omega_a \frac{R^2 T_c^2}{P_c} \tag{6.38}
$$

$$
b_c = \Omega_b \frac{RT_c}{Pc} \tag{6.39}
$$

estos parámetros, se relacionan con los valores caracteristicos para los modelos Soave-Redlich-Kwong (SRK) y Peng-Robinson (PR), en las ecuaciones ()-()

Tabla 1. Parámetros de ecuaciones de estado utilizadas

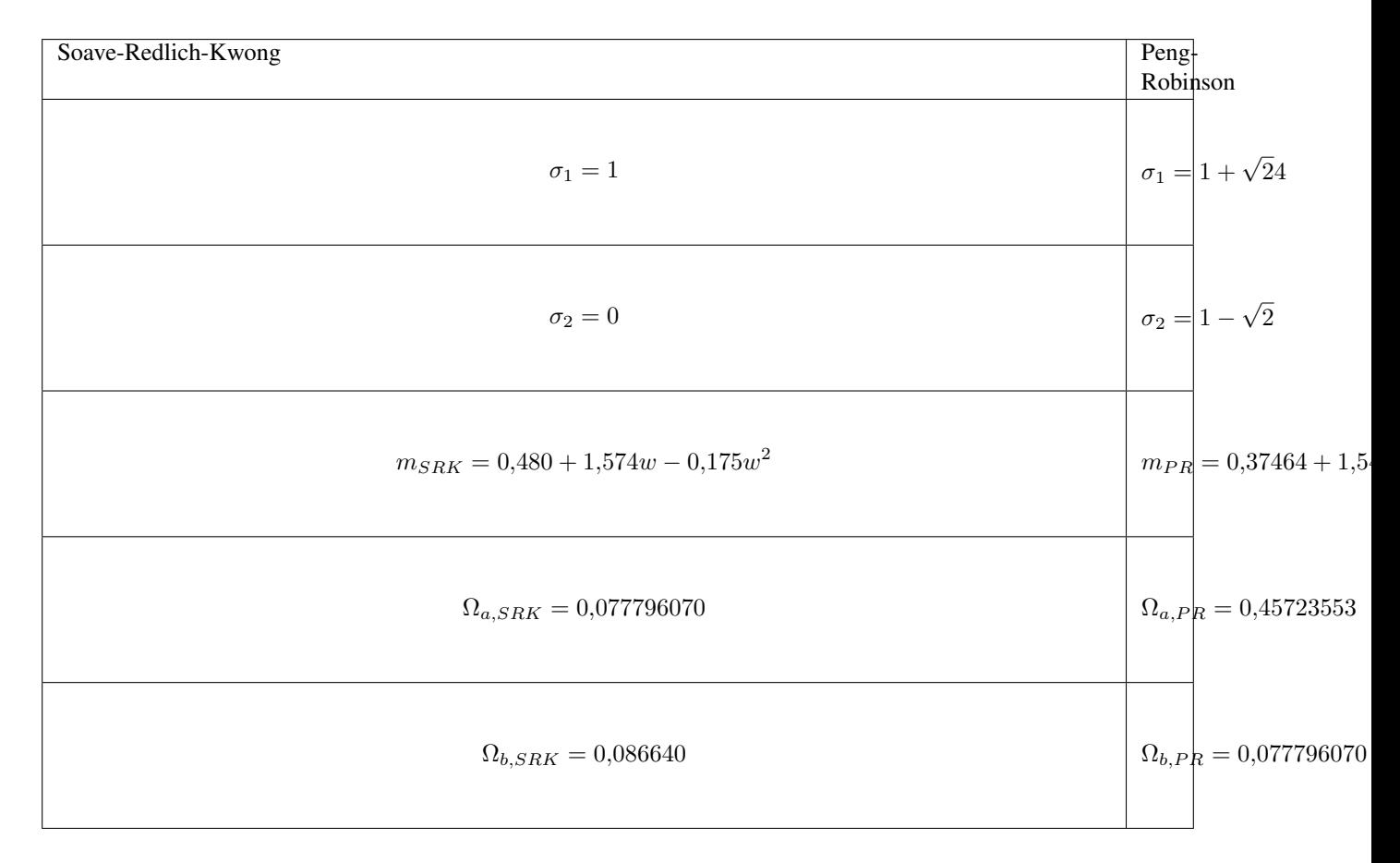

## **6.5 6.5 Resultados**

A continuación se presenta un ejemplo numérico del cálculo del volumen de una mezcla multicomponente con las especificaciones de presión P, temperatura T y número de moles n, que se muestran en la Tabla 2.

Tabla 2. Comparación de resultados entre PyTher y GPEC

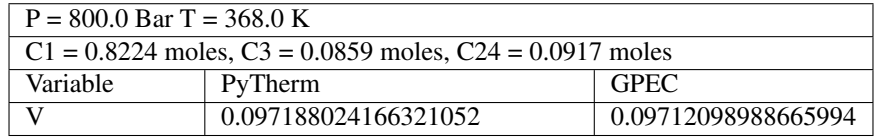

En la tabla 2, se puede observar que para el ejemplo presentado en este documento el procedimiento implementado en Python se puede considerar validado.

Nota: Se requiere probar el código implementado con más casos que involucren un mayor número de componentes, tipos de componentes y otras especificaciones de presión, temperatura y número de moles.

## **6.6 4.6 Conclusiones**

- Se presentó el procedimiento básico para calcular el volumen de una mezcla multicomponente usando el enfoque modular de Michelsen & Mollerup con las ecuaciones de estado SRK y PR.
- Se implmento el algoritmo para el cálculo del volumen en el lenguaje de programación Python en la plataforma Jupyter.

# **6.7 6.7 Referencias**

# CAPÍTULO 7

## 7. Propiedades Termodinámicas

En este documento se presenta el cálculo de las propiedades termodinámicas de la fugacidad, entalpía y entropía para ´ el caso de un componente puro y una mezcla de C componentes a una presión P, temperatura T, Volumen V y número de moles N utilizando ecuaciones de estado como **Soave-Kwong (SRK)<sup>[1](#page-40-0)</sup>** y **Peng-Robinson (PR)<sup>1</sup>** y las reglas de mezclado de **Van Der Waals (VDW**)<sup>1</sup> siguiendo el enfoque modular presentado por Michelsen and Mollerup<sup>1</sup>.

Advertencia: Falta incluir las propiedades termodinámicas entalpía y entropía.

Nota: Falta incluir más modelos de ecuaciones de estado y reglas de mezclado. En el caso de RKPR falta incluir ejemplos en la documentación.

Para desarrollar el trabajo de este documento se utiliza el lenguaje de programación Python<sup>[2](#page-40-1)</sup> y la documentación del mismo se desarrolla con la librería Sphinx 1.3.1[3](#page-40-2)

Nota: En este proyecto, se desarrolla de forma paralela la documentación utilizando la tecnología IPython notebook  $-$  Jupyter<sup>[4](#page-40-3)</sup>.

#### **7.1 7.1 Implementación básica**

De esta forma, la parte inicial del código en el lenguaje de programación Python, corresponde a la importación de la librería Numpy la cual aporta un tipo de datos denominado array que facilita la manipulación de la información para realizar cálculos con Python.

<span id="page-40-0"></span> $1$  Michael L. Michelsen and Jorgen M. Mollerup. Thermodynamics Models: Fundamentals & Computacional aspects. Denmark. Second Edition. 2007.

<span id="page-40-1"></span><sup>2</sup> Python web: <https://www.python.org/>

<span id="page-40-2"></span><sup>&</sup>lt;sup>3</sup> Sphinx web: <http://sphinx-doc.org/>

<span id="page-40-3"></span><sup>4</sup> Jupyter web: <https://jupyter.org/>

Nota: Se importa la libreria numpy con el alias np

Luego se continua con la definición de la clase **Helmholtz**(): y la inicialización de la misma, con la lectura de los parametros eq, w, Tc, Pc, Tr, R en el método «constructor» \_\_init\_\_ de la clase, señalando que el parametro self no es una palabra reservada del lenguaje Python pero es una convención ampliamente utilizada por la comunidad de usuarios y desarrolladores de código Python bajo el paradigma de programación orientada a objetos:

```
import numpy as np
from scipy import optimize
class Thermophysical_Properties():
    def __init__(self, eq, w, Tc, Pc, Tr, R):
        "''"eq = Ecuación de estado (SRK = 1) (PR = 2)w = factor acentrico
        Tc = temperatura critica del componente i
        Pc = presión critica del componente i
        Tr = temperatura reducida del componente i
        R = \text{costante universal de los gases } 0.08314472 [-]= \text{bar.1/(mol.K)}"''"''"''"self.eq = eq
        self.w = w
        self.Tc = Tc
        self.Pc = Pc
        self.Tr = Tr
        self.R = R
        if self.eq == 1:
             # Soave-Redlich-Kwong (SRK)
            self.s1, self.s2 = 1, 2self.m = 0.480 + 1.574 \times \text{self.w} - 0.175 \times \text{self.w} \times 2self.ac = 0.077796070 * self.R ** 2, self.Tc ** 2 / self.Pc
            self.bc = 0.086640 \times \text{self.R} \times \text{self.Tc} / self.Pc
        elif self.eq == 2:
             # Peng-Robinson (PR)
             self.s1, self.s2 = 1 + 2 \times 0.5, 1 - (2 \times 0.5)self.m = 0.37464 + 1.54226 * self.w - 0.26992 * self.w ** 2
             self.ac = 0.45723553 * self.R ** 2 * self.Tc ** 2 / self.Pc
             self.bc = 0.077796070 * self.R * self.Tc / self.Pc
             #Martín Cismondí
             #self.ac = np.array([2.4959, 2.4959, 208.4949])
             #self.bc = np.array([0.026802, 0.056313, 0.530667])
             #self.m = np.array([0.392414, 0.603252, 1.716810])
        else:
             print ("Che boludo... Modelo no valido, intentaló de nuevo !!! ")
```
Relación simple del número de moles de la mezcla multicomponente

$$
n = \sum_{i} n_i \tag{7.1}
$$

$$
D(T) = \sum_{i} n_i \sum_{j} n_j a_{ij}(T) = \frac{1}{2} \sum_{i} n_i D_i
$$
\n(7.2)

Donde  $D_i$  es la derivada de D con respecto al número de moles  $n$  de la mezcla.

a continuación se presentan las primeras derivadas parciales de la función D con respecto a las variables del sistema

$$
D_i = 2 \sum_j n_j a_{ij} \tag{7.3}
$$

$$
D_{iT} = 2\sum_{j} n_j \frac{\partial aij}{\partial T} \tag{7.4}
$$

$$
D_{ij} = 2a_{ij} \tag{7.5}
$$

$$
D_T = \frac{1}{2} \sum_i n_i D_{iT} \tag{7.6}
$$

$$
D_{TT} = \sum_{i} n_i \sum_{j} n_j \frac{\partial^2 a_{ij}}{\partial T^2}
$$
\n(7.7)

Para determinar el valor del parametro D y continuar con el algoritmo se utiliza el siguiente bloque de código en lenguaje de programación Python:

```
def parametro_D(self):
   if self.nC == 1:
       self.D = self.ni ** 2 * self.a ii
       self.Di = 2 * self.ni * self.a_ii
   elif self.nC > 1:
       di = np.ones((len(self.ni), len(self.ni)))
       self.Di = np.ones((len(self.ni)))
       self.D = np.ones((len(self.ni)))
       for i in range(self.nC):
            for j in range(self.nC):
                di[i, j] = self.ni[j] * self.aij[i, j]self.Di[i] = 2 * np.sum(di[i, :])self.D = 0.5 * np.sum(ni * self.Di)return self.D
```

$$
n = \sum_{i} n_i \sum_{j} n_j b_{ij} \tag{7.8}
$$

Para el caso de un componente puro en el sistema, el parametro B  $(lij = 0)$  se calcula como:

$$
B = n_i b_{ii} \tag{7.9}
$$

y para el caso de una mezcla:

$$
B = \sum_{i} n_i b_{ii} \tag{7.10}
$$

Las derivadas parciales del parametro B con respecto al número de moles, se obtiene de la siguiente forma:

$$
B + nB_i = 2\sum_j n_j b_{ij} \tag{7.11}
$$

$$
B_j + B_i + nB_{ij} = 2b_{ij}
$$
\n(7.12)

Resolviendo el sistema de las ecuaciones (9) y (10) se obtiene:

$$
B_i = \frac{2\sum_j n_j b_{ij} - B}{n} \tag{7.13}
$$

$$
B_{ij} = \frac{2b_{ij} - B_i - B_j}{n}
$$
\n(7.14)

Para determinar el valor del parametro B y continuar con el algoritmo se utiliza el siguiente bloque de código en lenguaje de programación Python:

```
def parametro_B(self):
   if self.nC == 1:
       self.B = self.ni * self.b ii
   elif self.nC > 1:
       self.aux = np.zeros((len(self.ni)))
       for i in range(self.nC):
           for j in range(self.nC):
               self.aux[i] = self.aux[i] + self.ni[j] * self.bij[i, j]self.B = np.sum(self.ni * self.b_ii)return self.B
```
La presión P del sistema se determina por medio de la ecuación de estado que se eliga de acuerdo a las opciones inicialmente planteadas:

```
def presion(self):
```

```
\mathbf{r} \cdot \mathbf{r} \cdot \mathbf{r}Con el metodo presion(), se calcula la Presión P(T, V, N) del sistema
para una temperatura T, cantidad de moles N y un volumen V
R = Constante universal de los gases
nT = Número total de moles en el sistema
Pcal = Presión calculada con la ecuación de estado
Arv = Primera derivada parcial de la energía de Helmholz con respecto al
volumen V, a T y N constantes
\mathcal{T} \subset \mathcal{T} \subset \mathcal{T}self.gv = self.R * self.B / (self.V * (self.V - self.B))
self.fv = -1 / ((self.V + self.s1 * self.B) * (self.V + self.s2 * self.B))
self.ArV = -self.nT * self.qv * self.T - self.D * self.fvself.Pcal = self.nT \star self.R \star self.T / self.V - self.ArV
return self.Pcal
```
Se requiere el calculo de la primera derivadad de la presión con respecto al volumen a temperatura y número de moles constantes:

```
def dP_dV(self):
   self.dPdV = -self.ArV2 - self.R * self.T * self.nT / self.V * * 2return self.dPdV
```
Calculo del factor de compresibilidad Z:

```
def Z_factor(self, P):
   self.P = P
   self.Z = (self.P * self.V) / (self.nT * self.R * self.T)return self.Z
```
Calculo de la presión ideal del sistema:

```
def P_ideal(self, P):
    self.P = P
    self.Pxi = (self.ni * self.P) / self.nT
    return self.Pxi
```
Primera derivada parcial de la energía libre de Helmhotlz reducidad con respecto al volumen a temperatura y número de moles constantes:

```
def dF_dV(self):
    '''Primera derivada de F con respecto al volumen Ecu. (68)
     \mathcal{T} \subset \mathcal{T} \subset \mathcal{T}self.gv = self.R \times self.B / (self.V \times (self.V - self.B))self.fv = -1 / ((self.V + self.s1 * self.B) * (self.V + self.s2 * self.B))
    self.ArV = -self.nT \times self.qv \times self.T - self.D \times self.fvreturn self.ArV
```
Segunda derivada parcial de la energía libre de Helmhotlz reducidad con respecto al volumen a temperatura y número de moles constantes:

```
def dF_dVV(self):
     \mathbf{r} \mathbf{r} \mathbf{r}Segunda derivada de F con respecto al volumen Ecu. (74)
    \mathcal{T} \subset \mathcal{T} \subset \mathcal{T}self.gv2 = self.R * (1 / self.V ** 2 - 1 / (self.V - self.B) ** 2)
    self.fv2 = (-1) / (self.V + self.s1 * self.B) ** 2 + 1 / (self.V + self.s2 * self.
\rightarrowB) ** 2) / self.B / (self.s1 - self.s2)
    self.ArV2 = - self.nT * self.gv2 * self.T - self.D * self.fv2
    return self.ArV2
```
De esta formar se procede a determinar el valor del Volumen V para la presión P, temperatura T y número de moles N especificados para el sistema:

```
def volumen_1(self, P):
    \mathcal{T}=\mathcal{T}=\mathcal{T}Calculo del volumen V(T, P, n) del fluido a una temperatura T, presión P
    y número de moles totales nT especificados.
    Se utiliza el método de Newton con derivada de la función analitica.
    Pendiente cambiar por una función de Scipy.
    \mathcal{T} \subset \mathcal{T} \subset \mathcal{T}self.P = Pself.V = 1.05 * self.BlnP = np.log(self.P)print "P_esp = ", self.P
   print "V_ini = ", self.V
    Pite = self.presion()
   lnPcal = np.log(Pite)#h = self.P - Piteh = lnP - lnPcalerrorEq = abs(h)print "ErrorP = ", errorEq
    i = 0s = 1.0while errorEq > ep:
        self.parametro_D()
        self.parametro_B()
        self.dF_dV()
        self.dF_dVV()
        dPite = self.dP_dV()Pite = self.presion()
        lnPcal = np.log(Pite)#h = self.P - Piteh = lnP - lnPcaldh = -dPite
```

```
#print self.nT
    self.V = self.V - s * h / dherrorEq = abs(h)#print "ErrorP = ", errorEq
    #print ''V = '', self. V
    #print "Pite = ", Pite
    i + = 1if i >= 900:
        pass
        #break
print "FV = ", dPite
return self.V
```
Para el cálculo de la función de la energía libre de Helmholtz que se muestra en la ecuación ( ), la cual escrita de esta forma es independiente del modelo termodinámico que se utilice ecuación de estado, además de facilitar la manipulación del sistema de ecauciones modelo de forma modular.

Función de la energía de Helmholtz

$$
F = F(n, T, V, B, D) = -ng(V, B) - \frac{D(T)}{T}f(V, B)
$$
\n(7.15)

Donde

$$
g = ln(1 - B/V) = ln(V - B) - ln(V)
$$
\n(7.16)

$$
f = \frac{1}{RB(\delta_1 - \delta_2)} ln \frac{(1 + \delta_1 B/V)}{(1 + \delta_2 B/V)} = \frac{1}{RB(\delta_1 - \delta_2)} ln \frac{V + \delta_1 B}{V + \delta_2 B}
$$
(7.17)

Calculo de la función de energía F:

```
def funcion_energia_F(self):
    self.g = self.R * np.log(1 - self.B / self.V)self.bv = self.B / self.V
   self.f = np.log((self.V + self.s1 * self.B) / (self.V + self.s2 * self.B)) / self.\rightarrowB / (self.s1 - self.s2)
   self.Ar = -self.nT * self.q * self.T - self.D * self.f#print (("g = ", self.g))
    #print (("f: ", self.f))
    #print (("Ar: ", self.Ar))
    return self.g, self.f, self.Ar, self.bv
```
Elementos requeridos para calcular las primeras derivadas parciales de la función de energía de Helmholtz  $F(n, T, V, B, D)$ 

$$
F_n = -g \tag{7.18}
$$

$$
F_T = \frac{D(T)}{T^2} f \tag{7.19}
$$

$$
F_V = -ng_V - \frac{D(T)}{T}f_V \tag{7.20}
$$

$$
F_B = -ng_B - \frac{D(T)}{T}f_B \tag{7.21}
$$

$$
F_D = -\frac{f}{T} \tag{7.22}
$$

$$
g_V = \frac{1}{V - B} - \frac{1}{V} = \frac{B}{V(V - B)}
$$
(7.23)

$$
g_B = -\frac{V}{B}g_V = -\frac{1}{(V - B)}
$$
\n(7.24)

$$
f_V = \frac{1}{RB(\delta_1 - \delta_2)} \left( \frac{1}{V + \delta_1 B} - \frac{1}{V - \delta_2 B} \right)
$$
(7.25)

$$
f_V = -\frac{1}{R(BV + \delta_1 B)(V + \delta_2 B)}\tag{7.26}
$$

$$
f_B = -\frac{f + Vf_V}{B} \tag{7.27}
$$

Primeras derivadas parciales de la función F de Helmhotlz con respecto al número de moles N para temperatura T y volumen V constantes, con respecto a la temperatura para V y N constantes y con respecto al volumen para T y N constantes, respectivamente.

$$
\left(\frac{\partial F}{\partial n_i}\right)_{T,V} = F_n + F_B B_i + F_D D_i \tag{7.28}
$$

$$
\left(\frac{\partial F}{\partial T}\right)_{V,n} = F_T + F_D D_T \tag{7.29}
$$

$$
\left(\frac{\partial F}{\partial V}\right)_{T,n} = F_V \tag{7.30}
$$

Nota: En esl código se muestra solo para la primera derivadas parcial de la función F de Helmhotlz con respecto al número de moles N para temperatura T y volumen V constantes.

calculo de lprimeras derivadas:

```
def primeras_derivadas1(self):
    if nC == 1:
       AUX = self.R * self.T / (self.V - self.B)
        self.fB = -(self.f + self.V * self.fv) / self.Bself.FFB = self.nT * AUX - self.D * self.fBself.Di = 2 * self.nT * self.ac * self.alfaself.Bi = self.bc
       self.Arn = -self.g * self.T + self.FFB * self.Bi - self.f * self.Di
    elif nC >= 2:
       # Derivando la ecuación (64) se obtiene la ecuación eq (106)
       self.Bi = np.ones((len(self.ni)))for i in range(nC):
           self.Bi[i] = (2 * self.aux[i] - self.B) / self.nTAUX = self.R \times self.T / (self.V - self.B)self.fB = -(self.f + self.V * self.fv) / self.Bself.FFB = self.nT * AUX - self.D * self.fBself.Arn = -self.g * self.T + self.FFB * self.Bi - self.f * self.Diprint "Bi = ", self.Bi
   print "Di = ", self.Di
   print "fB = ", self.fB
   print "FFB = ", self.FFB
   print "Arn cal = ", self.Arn
    return self.Arn
```

$$
ln\hat{\varphi}_i = \left(\frac{\partial F}{\partial n_i}\right)_{T,V} - Z \tag{7.31}
$$

Una ve se ha obtenido la primera derivada parcial de la energía libre de Helmholtz, se puede calcular tanto la fugacidad como el coeficiente de fugacidad del sistema:

```
def coeficientes_fugacidad(self):
    self.Z = self.Z_factor(self.P)
    self.lnOi = self.Rr n / (self.R * self.T) - np.log(self.Z)print "lnOi = ", self.lnOi
   self.Oi = np.exp(self.lnOi)
   print "Oi = ", self.Oi
   return self.Oi
```

$$
ln\hat{f}_i = \left(\frac{\partial F}{\partial n_i}\right)_{T,V} - Z + ln(Px_i)
$$
\n(7.32)

Calculo de la fugacidad:

```
def fugacidad(self):
   self.Z = self.Z_factor(self.P)
   self.Pxi = self.P_ideal(self.P)
   self.lnFi = self.Arn / (self.R * self.T) - np.log(self.Z) + np.log(self.Pxi)
   self.Fi = np.exp(self.lnFi)
   self.PHILOG = self.Arn / (self.R * self.T) - np.log(self.Z)print "Z = ", self.Z
   print "Arn = ", self.Arn
   print "lnFi = ", self.lnFi
   print "Fi = ", self.Fi
   print "PHILOG = ", self.PHILOG
   return self.Fi
```
En el método liquido se accede al cálculo de la fugacidad del fluido para los parametros y especificaciones determinadas. La fugacidad se guarda en la variable Fug que tiene la misma dimensión que el número de componentes nC del sistema:

```
def liquido(self, P):
   self.P = P
    ab = self.parametros(self.ni, self.nT, self.nC, self.V, self.T)
    print (("\naij = ", ab[0]))print (("\text{bij} = "\, \text{ab}[1]))print "................................................................"
   D = self.parametro_D()
   B = self.parametro_B()
   print ((") = ", D))print (("B = "', B))print "................................................................"
   Vol_1 = self.volumen_1(self.P)print (("\text{Vol}_1 = ", \text{Vol}_1))print ((")Pensidad =", 1 / Vol_1))
   print "................................................................"
   F = self.function\_energia_F()print (("\;g = "\, F[0]))print (("f = ", F[1]))
   print (("F = " , F[2]))print (("\text{bv} = "\, \mathbb{F}[3]))print "................................................................"
```

```
dF = self.primeras_derivadas1()
print (("dFdni = ", dF[0]))
print (("dFdT = " , dF[1]))print (("dFdV = ", dF[2]))
print "................................................................"
Z = self.Z_factor(self.P)print "Z = ", Z
Zcal = (self.P \times Vol_1) / (self.nT \times self.R \times self.T)print "Zcal =", Zcal
print "................................................................"
Pq = self.presion()
print (("Pcal = ", Pq))print "................................................................"
F uq = self.fuqacidad()#print (("Fug = " , Fug[0]))print (("Fig = " , Fig)) )print (("CoeFug = ", Fug / (self.ni * self.P)))
print (("lnCoeFug = ", np.log(Fug / (self.ni * self.P))))
print "................................................................"
return Fug
```
A continucion se muestra la forma en que se ingresan provisonalmente los parametros de inicialización para realizar los calculos. La inicialización corresponde a la especificación del número de componentes  $nC$ , la temperatura T en Kelvin, la presión P en Bar, la selección de la ecuación de estado eq y la tolerancia para determinar el Volumen V(P, T, N) del sistema:

```
#--------------------------- Númuro de componentes -----------------------------
#Número de componentes en el sistema
nC = 3#---------------------------- Temperatura en K ---------------------------------
# K
T = 299.5#-------------------------- Presión --------------------------------------------
# Bar
P = 1500.0#--------------------------- Volumen ------------------------------------------
#--------------- Constante R [=] # bar.l/(mol.K) : 0.08314472-------------------
# bar.l/(mol.K) : 0.08314472
R = 0.08314472#-------------------------------------------------------------------------------
#-------------------------------------------------------------------------------
# selección de la Ecuación de Estado
# eq = 1, para Ecuación de Estado (SRK)
# eq = 2, para Ecuación de Estado (PR)
eq = 2#------------------ Criterio de convergencia en línea 215 ---------------------
#------------------ del método def volumen_1(self, P): ------------------------
ep = 1e-6#------------------------------------------------------------------------------
                  ----------- Fugacidad Fluido Puro ------------------
#------------------------------------------------------------------------------
print "..................................................................."
# metano - propano - C24
Tcm = np.array([190.56, 369.83, 804.0])
```

```
Pcm = np.array([45.99, 41.924, 9.672])
wm = np.array([0.0115, 0.1523, 1.071])
```
Nota: Los parametros de los modelos termodinámicos provisinalmente son escritos en el mismo archivo .py, mientras se integra un adminitrador de bases de datos.

Ahora se procede a instanciar la clase fluido = Helmholtz(eq, w, Tc, Pc, Tr, R) para luego acceder a los métodos parametros(ni, nT, nC, V, T) y liquido(P):

```
#---------------------------------------------------------------------------
# Tempertura reducidad
Tr = T / TcnT = np.sum(ni)print "..................................................................."
fluido = Helmholtz(eq, w, Tc, Pc, Tr, R)
ab = fluido.parametros(ni, nT, nC, V, T)
print ab
```

```
flu_1 = fluido.liquido(P)
```
## **7.2 7.2 Resultados**

Mientras se terminan los test para el código implmentado en Python para hacerlo de forma programatica, se hace una compración entre los resultados que se obtienen con las rutinas implementadas anteriormente en FORTRAN y los obtenidos en esta implmentación en la tabla (1) para un componente puro y en la talba (2) para una mezcla.

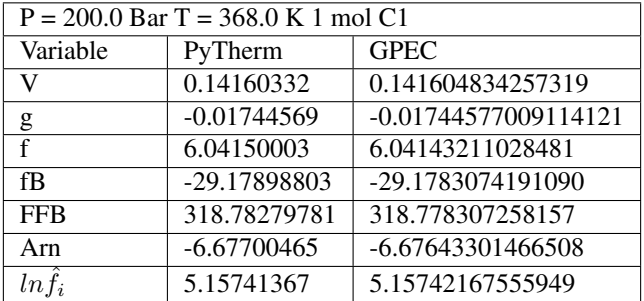

Tabla 1. Comparación de resultados entre IPyTherm y GPEC, Macla 1

Tabla 2. Comparación de resultados entre IPyTherm y GPEC, Mezcla 2

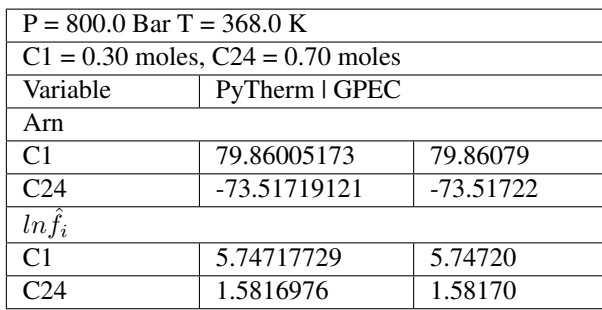

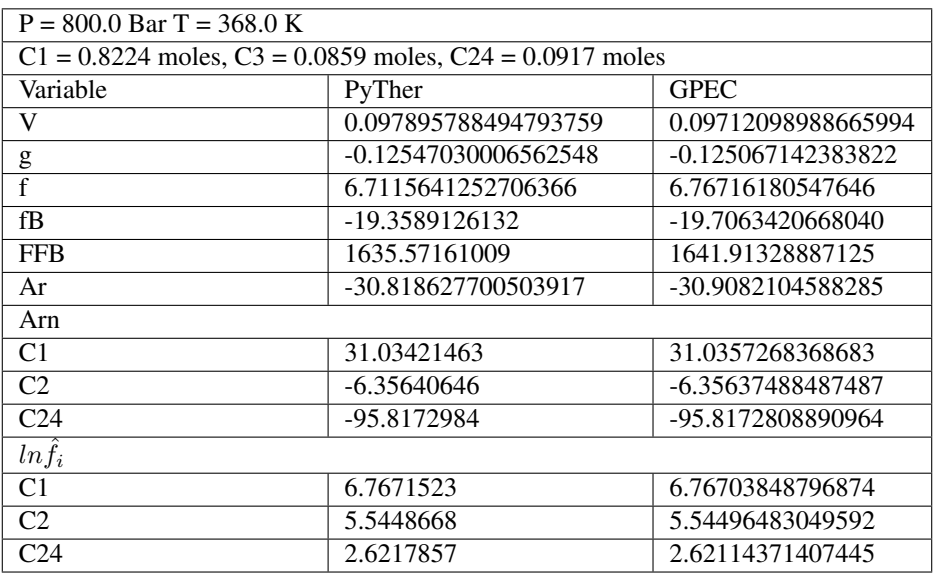

Tabla 3. Comparación de resultados entre IPyTherm y GPEC, Mezcla 3

#### **7.3 7.3 Conclusiones**

Se implemento en el lenguaje de programación Python el cálculo de la fugacidad de fluidos puros y mezclas multicomponente siguiendo el enfoque modular de la función de la energía de Helmholtz con ecuaciones de estado (SRK) (PR) con las reglas de mezclado (VDW).

Al comparar los resultados obtenidos con IPyTherm 1.0 y GPEC, se encuentran concordancia numérica para las variables de los casos de revisión planteados, excepto para el valor de la fugacidad de los componentes de la mezcla 3.

Nota: La diferencia que existe entre el valor de la fugacidad de la mezcla 3 al comparar con los datos de GPEC, puede ser debida a errores de transcripción. Pendiente por confirmar.

Este modulo enfocado en el calculo de la fugacidad de fluidos puros y mezclas multicomponente, puede ser integrado para realizar cálculos de fugacidad en sólidos.

# **7.4 7.4 Referencias**

# CAPÍTULO 8

### 8. Equilibrio sólido-fluido para sustancias puras

#### **8.1 Importar las librerías**

#### **8.2 Cargar la tabla de datos**

```
import scipy as sp
from scipy import optimize
from scipy.optimize import fsolve
import numpy as np
from matplotlib import pyplot
%matplotlib inline
import pandas as pd
from numpy import linalg as LA
from IPython.html import widgets
from IPython.display import display
from IPython.display import clear_output
# encoding: utf-8
```
**from pandas import** read\_csv

/home/andres-python/anaconda3/lib/python3.5/site-packages/IPython/html.py:14: →ShimWarning: The IPython.html package has been deprecated. You should, →import from notebook instead. IPython.html.widgets has moved to ipywidgets. "IPython.html.widgets has moved to ipywidgets.", ShimWarning)

#### **8.3 Cargar la tabla de datos**

```
f = pd.read_excel("PureFull.xls")
f.head()
data2 = pd.DataFrame(f)
data2 = data2.set_index('Name')
data2 = data2.is[:, 1:12]Etiquetas = data2.index.get_values()
Etiquetas
```

```
array(['METHANE', 'ETHANE', 'PROPANE', ..., 'TITANIUM', 'PHOSPHORUS',
       'PHOSPHORUS'], dtype=object)
```

```
Componentes_1 = widgets.SelectMultiple(
            description="Component 1",
            options=list(Etiquetas))
display(Componentes_1)
```

```
class Thermophysical_Properties():
   def __init__(self, nameData):
       self.nameData = nameData
    def cargar_Datos(self):
       f = pd.read_excel(self.nameData)
        f.head()
       data2 = pd.DataFramedata2 = data2.set_index('Name')
        data2 = data2.is[:, 1:12]self.Etiquetas = data2.index.get_values()
       print("Los datos del archivo: {0}, se han cargado correctamente !!!".
˓→format(self.nameData))
       return self.Etiquetas
   def seleccionar_Datos(self):
        Componentes_1 = widgets.SelectMultiple(
           description="Component 1",
            options=list(Etiquetas))
        display(Componentes_1)
   def mostrar_Datos(self):
       print ("Nombre componente: {0}".format(self.Etiquetas))
   def agregar_Datos(self):
       pass
    def borrar_Datos(self):
```

```
pass
def modificar_Datos(self):
    pass
def crear_Datos(self):
    pass
```

```
nameData = "PureFull.xls"
```

```
propiedades = Thermophysical_Properties(nameData)
propiedades.cargar_Datos()
propiedades.mostrar_Datos()
propiedades.seleccionar_Datos()
```

```
Los datos del archivo: PureFull.xls, se han cargado correctamente !!!
Nombre componente: ['METHANE' 'ETHANE' 'PROPANE' ..., 'TITANIUM' 'PHOSPHORUS'
˓→'PHOSPHORUS']
```

```
class System_Conditions():
    def __init__(self, Temperature, Pressure, Volume, Mole_fraction, Model_fluid,
˓→Model_solid):
        self.Temperature = Temperature
        self.Mole_fraction = Mole_fraction
        pass
    def normalizar(self):
        self.Mole_fraction_normal = Mole_fraction / sum(self.Mole_fraction)
        return self.Mole_fraction_normal
   def convertir(self):
        pass
class Componentes(Thermophysical_Properties, System_Conditions):
    "''"''"Las variables aux_ se utilizan para presentar de forma más clara y acotada
    las expresiones necesarias en los calculos. Estas, se numeran de acuerdo al orden
\Delta d\rhoaparición dentro de una clase.
    "''"def __init__(self):
        pass
    def cal_SRK_model(self):
        # Soave-Redlich-Kwong (SRK)
        self.s1, self.s2 = 1, 2self.m = 0.480 + 1.574 * self.w - 0.175 * self.w ** 2
        self.ac = 0.077796070 * self.R ** 2, self.Tc ** 2 / self.Pc
        self.bc = 0.086640 \times \text{self.R} \times \text{self.Tc} / self.Pc
```

```
return self.m, self.ac, self.bc
def cal_PR_model(self):
    # Peng-Robinson (PR)
    self.s1, self.s2 = 1 + 2 * 0.5, 1 - (2 * 0.5)self.m = 0.37464 + 1.54226 * self.w - 0.26992 * self.w ** 2
    self.ac = 0.45723553 * self.R ** 2 * self.Tc ** 2 / self.Pc
    self.bc = 0.077796070 * self.R * self.Tc / self.Pc
    self.alfa = (1 + \text{self.m} * (1 - (\text{self.T} / \text{self.Tc}) ** 0.5)) ** 2aux1 = - (self.m / self.T) * (self.T / self.Tc) ** 0.5
    aux2 = (self.m * (- (self.T / self.T c) ** 0.5 + 1) + 1)self.dalfadT = aux_1 * aux_2aux 3 = 0.5 * \text{self.m} * x 2 * (\text{self.T / self.Tc}) * x 1.0 / \text{self.T} * x 2aux_4 = (self.m * (- (self.T / self.Tc) ** 0.5 + 1) + 1) / self.T ** 2
    aux_5 = 0.5 \times self.m \times (self.T / self.Tc) \times \times 0.5 \times aux_4
    self.d2alfar2 = aux_3 + aux_5self.a_ii = self.ac * self.alfaself.b_ii = self.bc
    self.da\_iidT = self.ac * self.dalfadTd2adT2_puros = self.ac * self.d2alfaT2
    return self.m, self.a_ii, self.b_ii
def cal_RKPR_model(self):
    pass
def build_component(self):
    if self.eq == "SRK":
        # Soave-Redlich-Kwong (SRK)
        self.component = self.cal_SRK_model()
    elif self.eq == "PR":
        # Peng-Robinson (PR)
        self.component = self.cal_PR_model()
    elif self.eq == "RKPR":
        # (RKPR)
        #self. component = self. cal RKPR model()print ("No actualizada, intentalo de nuevo !!! ")
    else:
        print ("Che boludo... Modelo no valido, intentalo de nuevo !!! ")
```

```
Componentes_1 = widgets.SelectMultiple(
   description="Component 1",
    options=list(Etiquetas))
Componentes_2 = widgets.SelectMultiple(
   description="Component 2",
   options=list(Etiquetas))
button = widgets.Button(description="Upload Data")
def cargarDatos(b):
```

```
clear_output()
print("Component 1: ", Componentes_1.value)
Nombre = Componentes_1.value
Propiedades = data2.loc[Nombre]
Factor_Acentrico_1 = Propiedades[0]
Temperatura_Critica_1 = Propiedades[1]
Presion_Critica_1 = Propiedades[2]
Z_Critico_1 = Propiedades[3]
#print(Propiedades)
print ("Acentric Factor = ", Factor_Acentrico_1)
print ("Critical Temperature = ", Temperatura_Critica_1, "K")
print ("Critical Pressure = ", Presion_Critica_1, "bar")
print ("Z_Critical = ", Z_Critico_1, "\n")
print("Component 2: ", Componentes_2.value)
Nombre = Componentes_2.value
Propiedades = data2.loc[Nombre]
Factor_Acentrico_2 = Propiedades[0]
Temperatura_Critica_2 = Propiedades[1]
Presion_Critica_2 = Propiedades[2]
Z_Critico_2 = Propiedades[3]
#print(Propiedades)
print ("Acentric Factor = ", Factor_Acentrico_2)
print ("Critical Temperature = ", Temperatura_Critica_2, "K")
print ("Critical Pressure = ", Presion Critica 2, "bar")
print ("Z_Critical = ", Z_Critic_2)global TcDato, PcDato, wDato
TcDato = np.array([Temperatura_Critica_1, Temperatura_Critica_2])
PcDato = np.array([Presion_Critica_1, Presion_Critica_2])
wDato = np.array([Factor_Acentrico_1, Factor_Acentrico_2])
```
button.on\_click(cargarDatos)

```
class Parameters_BD():
   def __init__(self):
       pass
    def cal_parameters_ij(self):
        if self.nC > 1:
            self. a i j = np. ones((len(self.ni), len(self.ni)))self.bij = np.ones((len(self.ni), len(self.ni)))
            self.datajdf = np.ones((len(self.ni), len(self.ni)))for j in range(self.nC):
                for i in range(self.nC):
                    self.aij[i, j] = (self.a_ii[i] \times self.a_ii[j]) \times 0.5self.bij[i, j] = (self.b_ii[i] + self.b_ii[j]) / 2self.bij[i, j] = self.bij[i, j]
```

```
self.datajdf[i, j] = (self.data\_iidT[i] * self.data\_iidT[j]) * * 0.5for i in range(self.nC):
            for j in range(self.nC):
                if i == j:
                    self.aij[i, j] = self.a_ii[i] \star (1 - self.kij[i, j])
                    self.daijdT[i, j] = self.da\_iidT[i] * (1 - self.kij[i, j])elif i != j:
                    self.aij[i, j] = self.aij[i, j] * (1 - self.kij[i, j])self.daijdT[i, j] = self.daijdT[i, j] * (1 - self.kij[i, j])if self.nC == 1:
        return self.a_ii, self.b_ii, self.da_iidT
    else:
        return self.aij, self.bij, self.daijdT
def cal_parameter_D(self):
    if self.nC == 1:
        self.D = self.ni *2 * self.a_iiself.Di = 2 * self.ni * self.a_iielse:
        di = np.ones((len(self.ni), len(self.ni)))
        self.Di = np.ones((len(self.ni)))
        self.D = np.ones((len(self.ni)))
        for i in range(self.nC):
            for j in range(self.nC):
                di[i, j] = self.ni[j] * self.aij[i, j]self.Dif[i] = 2 * np.sum(di[i, :])self.D = 0.5 * np.sum(self.ni * self.Di)return self.D
def cal_parameter_delta_1(self):
    if self.nC == 1:
        self.D1m = np{\text{.zeros}}((len(self.ni)-1))self.dD1i = np.ones((len(self.ni)))
        self.dD1ij = np.ones((len(self.ni), len(self.ni)))
        for i in range(self.nC):
            self.D1m = self.D1m + self.ni[i] * self.delta 1[i]
        self.D1m = self.D1m / self.nT
    else:
        self.D1m = np{\text{.zeros}}((len(self.ni)-1))self.dD1i = np.ones((len(self.ni)))self.dD1ij = np.ones((len(self.ni), len(self.ni)))
        for i in range(self.nC):
            self.D1m = self.D1m + self.ni[i] * self.delta_1[i]self.D1m = self.D1m / self.nT
        for i in range(self.nC):
            self.dD1i[i] = (self.delta_1[i] - self.D1m) / self.nT
            for j in range(self.nC):
```

```
self.dD1ij[i,j] = (2.0 * self.D1m - self.delta_1[i] - self.delta_2˓→1[j]) / self.nT ** 2
       return self.D1m, self.dD1i, self.dD1ij
   def cal_parameter_B(self):
       if self.nC == 1:
           self.B = self.ni * self.b_iielse:
           self.aux = np.zeros((len(self.ni)))
           for i in range(self.nC):
               for j in range(self.nC):
                   self.aux[i] = self.aux[i] + self.ni[j] * self.bij[i, j]self.B = np.sum(self.ni * self.b ii)
           #print("B = ", self.B)
       return self.B
```

```
class Fugacidad():
```

```
def __init__(self, eq, w, Tc, Pc, Tr, R, ep, ni, nT, nC, V, T, P, kij, lij, delta_
\rightarrow\!1,\, k, Avsl) :
       self.eq = eq
       self.w = w
       self.Tc = Tc
       self.Pc = Pc
       self.Tr = Tr
       self.R = Rself.ep = ep
       self.ni = ni
       self.nT = nTself.nC = nC
       self.V = V
       self.T = T
       self.P = P
       self.kij = kijself.lij = lij
       self.delta_1 = delta_1
       self.k = kself.Avsl = Avsl
       if self.eq == "SRK":
            # Soave-Redlich-Kwong (SRK)
            self.s1, self.s2 = 1, 2self.m = 0.480 + 1.574 * self.w - 0.175 * self.w ** 2
            self.ac = 0.077796070 * self.R ** 2, self.Tc ** 2 / self.Pc
            self.bc = 0.086640 \times \text{self.R} \times \text{self.Tc} / self.Pc
        elif self.eq == "PR":
            # Peng-Robinson (PR)
            self.s1, self.s2 = 1 + 2 * 0.5, 1 - (2 * 0.5)self.m = 0.37464 + 1.54226 * self.w - 0.26992 * self.w ** 2
            self.ac = 0.45723553 * self.R ** 2 * self.Tc ** 2 / self.Pc
            self.bc = 0.077796070 * self.R * self.Tc / self.Pc
            self.alfa = (1 + \text{self.m} * (1 - (\text{self.T} / \text{self.Tc}) ** 0.5)) ** 2
```

```
(proviene de la página anterior)
```

```
self.dalfadT = - (self.m / self.T) * (self.T / self.Tc) ** 0.5 * (self.m.
\rightarrow* (- (self.T / self.Tc) ** 0.5 + 1) + 1)
            ter_1 = 0.5 * self.m * * 2 * (self.T / self.T c) ** 1.0 / self.T * * 2ter_2 = 0.5 \times self.m \times (self.T / self.Tc) \star \times 0.5 \times (self.m \times (- (self.T /
\rightarrowself.Tc) ** 0.5 + 1) + 1) / self.T ** 2
            self.d2alfar2 = ter_1 + ter_2self.a\_ii = self.ac * self.aIfself.b_ii = self.bc
            self.da\_iidT = self.ac * self.dalfadTd2adT2_puros = self.ac * self.d2alfAT2elif self.eq == "RKPR":
            # (RKPR)
            print ("No actualizada, intentalo de nuevo !!! ")
       else:
            print ("Che boludo... Modelo no valido, intentalo de nuevo !!! ")
   def parametros(self):
       if self.nC > 1:
            self.aij = np.ones((len(self.ni), len(self.ni)))
            self.bij = np.ones((len(self.ni), len(self.ni)))
            self.datajdf = np.ones((len(self.ni), len(self.ni)))for j in range(self.nC):
                for i in range(self.nC):
                    self.aij[i, j] = (self.a_ii[i] \times self.a_ii[j]) \times 0.5self.bij[i, j] = (self.b_ii[i] + self.b_ii[j]) / 2self.bij[i, j] = self.bij[i, j]self.datajdf[i, j] = (self.data\_iidT[i] * self.data\_iidT[j]) ** 0.5for i in range(self.nC):
                for j in range(self.nC):
                    if i == j:
                        self.aij[i, j] = self.a_ii[i] \star (1 - self.kij[i, j])
                        self.daijdT[i, j] = self.da_iidT[i] * (1 - \text{self.kij}[i, j])elif i != j:
                        self.aij[i, j] = self.aij[i, j] * (1 - self.kij[i, j])self.daijdT[i, j] = self.daijdT[i, j] * (1 - self.kij[i, j])if self.nC == 1:
            return self.a_ii, self.b_ii, self.da_iidT
       else:
            return self.aij, self.bij, self.daijdT
   def parametro_D(self):
       if self.nC == 1:
            self.D = self.ni *2 * self.a_iiself.Di = 2 * self.ni * self.a_iielse:
           di = np.ones((len(self.ni), len(self.ni)))
            self.Di = np.ones((len(self.ni)))
            self.D = np.ones((len(self.ni)))
```

```
for i in range(self.nC):
               for j in range(self.nC):
                   di[i, j] = self.ni[j] * self.aij[i, j]
                   self.Di[i] = 2 * np.sum(di[i, :])self.D = 0.5 * np.sum(self.ni * self.Di)return self.D
   def parametro_delta_1(self):
       if self.nC == 1:
           self.D1m = np.zeros((len(self.ni)-1))
           self.dD1i = np.ones((len(self.ni)))
           self.dD1ij = np.ones((len(self.ni), len(self.ni)))for i in range(self.nC):
               self.D1m = self.D1m + self.ni[i] * self.delta_1[i]
           self.D1m = self.D1m / self.nT
       else:
           self.D1m = np.zeros((len(self.ni)-1))
           self.dD1i = np.ones((len(self.ni)))self.dD1ij = np.ones((len(self.ni), len(self.ni)))
           for i in range(self.nC):
               self.D1m = self.D1m + self.ni[i] * self.delta_1[i]self.D1m = self.D1m / self.nT
           for i in range(self.nC):
               self.dD1i[i] = (self.delta_1[i] - self.D1m) / self.nT
               for j in range(self.nC):
                   self.dD1ij[i,j] = (2.0 * self.D1m - self.delta_1[i] - self.delta_2\rightarrow1[j]) / self.nT ** 2
       return self.D1m, self.dD1i, self.dD1ij
   def parametro_B(self):
       if self.nC == 1:
           self.B = self.ni * self.b ii
       else:
           self.aux = np.zeros((len(self.ni)))
           for i in range(self.nC):
               for j in range(self.nC):
                    self.aux[i] = self.aux[i] + self.ni[j] * self.bij[i, j]self.B = np.sum(self.ni * self.b_ii)#print(IB = ", self.B)
       return self.B
   def presion(self):
        T T TCon el metodo presion(), se calcula la Presión P(T, V, N) del sistema
       para una temperatura T, cantidad de moles N y un volumen V
       R = Constante universal de los gases
```

```
nT = Número total de moles en el sistema
        Pcal = Peos = Presión calculada con la ecuación de estado
        Arv = Primera derivada parcial de la energía de Helmholz con respecto al
        volumen V, a T y N constantes
        \mathcal{F}^{\prime}(\mathcal{T})self.gv = self.R * self.B / (self.V * (self.V - self.B))self.fv = - 1 / ((self.V + self.s1 * self.B) * (self.V + self.s2 * self.B))
        self.ArV = -self.nT * self.gv * self.T - self.D * self.fvself.Pcal = self.nT * self.R * self.T / self.V - self.ArV
        return self.Pcal
   def dP_dV(self):
        self.dPdV = -self.ArV2 - self.R * self.T * self.nT / self.V * * 2return self.dPdV
   def Z_factor(self):
        self.Z = (self.P \times self.V) / (self.nT \times self.R \times self.T)return self.Z
   def P_ideal(self):
        self.Pxi = (self.ni * self.P) / self.nTreturn self.Pxi
    def dF_dV(self):
        \mathcal{T} \subset \mathcal{T} \subset \mathcal{T}Primera derivada de F con respecto al volumen Ecu. (68)
        T T Tself.gv = self.R * self.B / (self.V * (self.V - self.B))
        self.fv = - 1 / ((self.V + self.s1 \star self.B) \star (self.V + self.s2 \star self.B))
        self.ArV = -self.nT * self.gov * self.T - self.D * self.fvreturn self.ArV
   def dF_dVV(self):
        T T TSegunda derivada de F con respecto al volumen Ecu. (74)
         \mathbf{r} \mathbf{r}self.gv2 = self.R * (1 / self.V ** 2 - 1 / (self.V - self.B) ** 2)
        self.fv2 = (- 1 / (self.V + self.s1 * self.B) ** 2 + 1 / (self.V + self.s2 *_{\text{d}}\rightarrowself.B) ** 2) / self.B / (self.s1 - self.s2)
        self.ArV2 = - self.nT * self.qv2 * self.T - self.D * self.fv2
        return self.ArV2
   def volumen_1(self):
        \mathbf{r}^{\top}\mathbf{r}^{\top}\mathbf{r}Calculo del volumen V(T,P,n) del fluido a una temperatura T, presión P
        y número de moles totales nT especificados.
        Se utiliza el método de Newton con derivada de la función analitica.
        Pendiente cambiar por una función de Scipy.
        \mathcal{T}=\mathcal{T}=\mathcal{T}self.V = 1.05 * self.BlnP = np.log(self.P)Pite = self.presion()
        lnPcal = np.log(Pite)h = lnP - lnPcalerrorEq = abs(h)i = 0
```

```
s = 1.0while errorEq > self.ep:
            self.parametro_D()
            self.parametro_B()
            self.dF_dV()
            self.dF_dVV()
            dPite = self.dP_dV()Pite = self.presion()
            lnPcal = np.log(Pite)
            h = lnP - lnPcaldh = -dPiteself.V = self.V - s * h / dherrorEq = abs(h)i + = 1if i >= 900:
                pass
                #break
        return self.V
   def funcion_energia_F(self):
        self.g = self.R * np.log(1 - self.B / self.V)self.bv = self.B / self.V
       self.f = np.log((self.V + self.s1 * self.B) / (self.V + self.s2 * self.B)) /˓→self.B / (self.s1 - self.s2)
       self.Ar = -self.nT * self.q * self.T - self.D * self.freturn self.g, self.f, self.Ar, self.bv
   def tomar_B(self):
        print ("tomando B = ", self.B)
        return self.B + 10
   def derivadas_delta_1(self):
        auxD2 = (1 + 2 / (1 + \text{self.s1}) \times 2)\text{como\_1} = (1 / (\text{self.V} + \text{self.s1} \times \text{self.B}) + 2 / (\text{self.V} + \text{self.s2} \times \text{self.B}) /\leftrightarrow (1 + self.s1) ** 2)
       como_2 = self.f * auxD2self.fD1 = como_1 - como_2self.fD1 = self.fD1/(self.s1 - self.s2)return self.fD1
   def primeras_derivadas1(self):
        if self.nC == 1:
            AUX = self.R * self.T / (self.V - self.B)self.fB = -(self.f + self.V * self.fv) / self.Bself.FFB = self.nT * AUX - self.D * self.fBself.Di = 2 * self.nT * self.ac * self.alfaself.Bi = self.bc
            if self.eq != "RKPR":
                self.Arn = -self.q * self.T + self.FFB * self.Bi - self.f * self.Dielse:
                self.Arn = -self.g * self.T + self.FFB * self.Bi - self.f * self.Di -
→self.D * self.fD1 * self.dD1i
```

```
else:
            # Derivando la ecuación (64) se obtiene la ecuación eq (106)
            self.Bi = np.ones((len(self.ni)))
            for i in range(self.nC):
                self.Bi[i] = (2 * self.aux[i] - self.B) / self.nTAUX = self.R * self.T / (self.V - self.B)self.fB = -(self.f + self.V * self.fv) / self.Bself.FFB = self.nT * AUX - self.D * self.fBif self.eq != "RKPR":
                self.Arn = -self.g * self.T + self.FFB * self.Bi - self.f * self.Dielse:
                auxD2 = (1 + 2 / (1 + self.s1) ** 2)print("B delta1 = ", self.B)
                co_1 = (1 / (self.V + self.s1 * self.B) + 2 / (self.V + self.s2 *\rightarrowself.B) / (1 + self.s1) ** 2)
                co_2 = self.f * auxD2self.fD1 = co_1 - co_2self.fD1 = self.fD1/(self.s1 - self.s2)self.Arn = -self.g * self.T + self.FFB * self.Bi - self.f * self.Di -
˓→self.D * self.fD1 * self.dD1i
       return self.Arn, self.Arn, self.Arn
   def coeficientes_fugacidad(self):
       self.Z = self.Z factor()
       self.lnOi = self.Arn / (self.R * self.T) - np.log(self.Z)
        self.Oi = np.exp(self.lnOi)
       return self.Oi
   def fugacidad(self):
       self.Z = self.Z_factor()self.Pxi = self.P\_ideal()self.lnFi = self.Arn / (self.R * self.T) - np.log(self.Z) + np.log(self.Pxi)
       self.Fi = np.exp(self.lnFi)
        self.PHILOG = self.Arn / (self.R * self.T) - np.log(self.Z)self.PHILOG_i = self.Arn - np.log(self.Z)self.FUGLOG = self.Arn / (self.R * self.T) + np.log(self.ni) + np.log((self.
\rightarrownT * self.R * self.T) / self.V)
       return self.Fi
   def exp_sol(self):
        \mathcal{F}^{\dagger}(\mathcal{F}^{\dagger})Este método calcula el factor de corrección de la fugacidad del
        componente fluido para determinar la fugacidad del mismo componente
        en estado sólido.
       Fugacidad del sólido puro
        fi_S(T, P) = fi_1(T, P) * EXP(T, P)\mathbf{r} \mathbf{r} \mathbf{r}Tfus = 323.75
       # Temperatura de fusion de n-tetracosane
        # Unidad de Ti_f en Kelvin
       par_sol = np.array([[-176120.0, 8196.20, -55.911, 0.19357, -0.0002235],
                             [-1.66e6, 8.31e3, 0.0, 0.0, 0.0]])
        par_liq = np.array([[423160.0, 1091.9, 0.0, 0.0, 0.0],
```

```
[7.01e5, 1.47e3, 0.0, 0.0, 0.0]])
        #print ("par_sol", par_sol)
        #print ("par_liq", par_liq)
        # Las unidades de Cp están en J/Kmol.K
       Cp_solido = par_sol[:, 0] + par_sol[:, 1] * T + par_sol[:, 2] * T ** 2 + par_
\rightarrowsol[:, 3] * T ** 3 + par_sol[:, 4] * T ** 4
        #print ("Cp_solido", Cp_solido)
       Cp_liquido= par_liq[:, 0] + par_liq[:, 1] * T + par_liq[:, 2] * T ** 2 + par_
\rightarrowliq[:, 3] * T ** 3 + par_liq[:, 4] * T ** 4
       #print ("Cp_liquido", Cp_liquido)
       DeltaCp = (Cp\_solido - Cp\_liquido) * (1.0 / 1000)print ("Delta Cp", DeltaCp)
       #Unidades de Delta H de fusión en Kcal/mol
       DeltaH f = np.array([13.12, 21.23]) \times (1000 / 1.0) \times (4.18 / 1.0)#print ("Delta H de fusion", DeltaH_f)
       T_f = np.array([323.75, 349.05])#print ("Temperaturas de fusion = ", T_f)
       Rp = 8.314A = (DeltaH_f / (Rp * Tfus)) * (1 - (Tfus / T))B = (DeltaCp / Rp) * (1 - (Tfus / T))C = (DeltaCp / Rp) * np.log(Tfus / T)self.EXP = np.exp(A - B - C)print ("A = " , A)print ("B = " , B)print ("C = ", C)print ("EXP = ", self.EXP)
       return self.EXP
   def exp_sol_1(self):
       T T TEste método calcula el factor de corrección de la fugacidad del
       componente fluido para determinar la fugacidad del mismo componente
       en estado sólido.
       Fugacidad del sólido puro
       fi_S(T, P) = fi_1(T, P) * EXP(T, P)\mathcal{T} \subset \mathcal{T} \subset \mathcal{T}Tpt = 323.75Ppt = 1.38507E-8R = 8.314472
       AH = 54894000
       Av = -0.0376300841 #m3/kmol
       a = ((AH / (R * Tpt)) * (1 - (Tpt / self.T))) / 1000b = ((Av / (R * self.T)) * (self.P - Ppt)) * 100self.EXP 1 = a + breturn self.EXP_1
   def exp_sol_3(self):
        '''Este método calcula el factor de corrección de la fugacidad del
       componente fluido para determinar la fugacidad del mismo componente
       en estado sólido.
```

```
Fugacidad del sólido puro
        fi\_s(T, P) = fi\_l(T, P) * EXP(T, P)\mathbf{r}# [-] K# [=] bar
        # [m3 / Kmol]
        # Constante R [=] 0.08314472 bar.l/(mol.K)
       Tpt = 323.75Ppt = 3.2015002E-8#self.Avs1 = -0.0565500835c1 = -14213.5004c2 = 605153.4382c3 = -591592.556R = 0.08314472
       A1 = c1 \times (1 - Tpt / self.T)A2 = c2 \times (-1 + Tpt / self.T + np.log(self.T / Tpt))A3 = c3 * (-1 + self.T / (2 * Tpt) + Tpt / (2 * self.T)) + (Tpt / self.T) *..
˓→(self.P - Ppt)
       FE = (self.Avs1 / (self.R * self.T)) * (A1 + A2 + A3)self.EXP_3 = np.exp(FE)return self.EXP_3
   def fluido(self):
       ab = self.parametros()
       D = self.parametro_D()
       B = self.parametro_B()Vol_1 = self.volumen_1()F = self.function\_energia_F()dF = self.primeras_derivadas1()
       Z = self.Z_factor()Zcal = (self.P \times Vol_1) / (self.nT \times self.R \times self.T)Pq = self.presion()
       self.Fug = self.fugacidad()
       self.CoeFug = self.coeficientes_fugacidad()
       return self.Fug
   def solido(self):
        if self.nC == 1:
            Fug = self.fluido()
            \#EXP = self.exp\_sol()\#EXP = self.exp\_sol_1()EXP = self.exp\_sol_3()FugS = Fug[0] \times EXPelse:
            print ("Aún no se qué hacer para una mezcla de sólidos !!!")
            FugS = 1return FugS
         #----------------
```

```
def calculaFugacidad(x, Pe, nif, nCf, eq, TcDato, PcDato, wDAto, Avsl):
   #---------------------------------------------------------------------------
    # Temperatura en [=] K
    # Presión en [=] bar
    # Constante R [=] 0.08314472 bar.l/(mol.K)
    # x = variable que se cálcula, puede ser T ó P para el equilibrio sólido-fluido
    # Pe = Presión del sistema especificada
    # nif = número de moles del componente (i) en cada fase (f)
    # nCf = número de componentes en una fase (f)
    # eq = modelo de ecuación de estado, SRK, PR, RKPR
    # TcDato = Temperatura critica de la "base de datos"
    # PcDato = Presión critica de la "base de datos"
    # wDato = Factor acentrico de la "base de datos"
    # Avsl = Delta de volumen sólido-fluido
    # ep = Criterio de convergencia del método def volumen_1(self, P)
   T = x # 335.42 # x # 366.78 # 356.429 # 335.42 # 348.89 #327.0
    #print("Temperatura = ", T)
    P = Pe # 2575.0 # 2064.7 # 1524.4 #1164.2 # 865.0
    # 560.3 # x #1054.6 #1560.3 # 2064.7 # 1524.4 # 560.3 # 1164.2 #865.0
   R = 0.08314472
   ep = 1e-5#1e-6#---------------------------------------------------------------------------
   Tcm = TcDato
   Pcm = PcDato
   wm = wDato
   nC = nCfif nC == 1:
        #print ("...............................................................")
        #ni = nif
        ni = np.array([1.0])#print ("Número de moles = ", ni)
        # C24
        k i j = 0.01ij = 0.0
        # Metano - Etano
        delta_1 = np.array([0.85])k = np.array([1.50758])#C24
        Tc = Tcm[1]Pc = Pcm[1]w = wm[1]print ("...............................................................")
    elif nC == 2:
       # metano - C24
        #ni = np.array([1-nif, nif])
        ni = nif #np.array([1-nif, nif])
        \#ni = np.array([1 - 0.901, 0.901])#---------------------------------
```

```
\#ni = np.array([1 - 0.26, 0.26])\#ni = np.array([1 - 0.104, 0.104])#print ("Número de moles = ", ni)
       kij = np.array([ [0.000000, 0.083860],[0.083860, 0.000000]])
       kij = np.array([[0.000000, 0.059600],[0.059600, 0.000000]])
       li\= 0.0132#kij = np.array([[0.000000, 0.00],
       # [0.00, 0.000000]])
       #1 \text{ i } j = 0.0# Metano - C24
       delta1 = np {\text{.} array} ( [0.85, 2.40] )k = np.array([1.50758, 4.90224])# metano sigma1 = 0.9253, sigma = 0.85, k = 1.49345, k = 1.50758# C24 sigma = 2.40 k = 4.90224Tc = Tcm
       Pc = Pcmw = wmprint ("Temperatura Critica = ", Tc, "K")
       print ("Presión Critica = ", Pc, "bar")
       print ("Factor Acentrico = ", w)
       #print ("...............................................................")
   # Tempertura reducidad
   Tr = T / Tc# C24 puro
   V = 0.141604834257319
   nT = np.sum(ni)fugacidad = Fugacidad(eq, w, Tc, Pc, Tr, R, ep, ni, nT, nC, V, T, P, kij, lij,
˓→delta_1, k, Avsl)
   print(fugacidad.exp_sol_3())
   if nC == 1:
       SOL = fugacidad.solido()
       return SOL
   else:
       flu1 = \text{fugacidad}.fluido()
       return flu_1
```

```
def equilibrioSF(x, Pe, nif, n1, n2, Avsl):
    # fugacidad del sólido puro
    FugS = calculaFugacidad(x, Pe, nif, n1, eq, TcDato, PcDato, wDato, Avsl)
    print(eq, TcDato, PcDato, wDato, Avsl)
    # fugacidad del fluido pesado en la mezcla fluida
    FugF = calculaFugacidad(x, Pe, nif, n2, eq, TcDato, PcDato, wDato, Avsl)
    # Función de igualdad de fugacidades del sólido y el fluido
    eqSF = np.abs(np.abs(np.log(Fugs)) - np.abs(np.log(FugF[1]))print ("-"*80)print ("ln(Fugacidad Sólido) = ", np.log(FugS))
    print ("ln(Fuqacidad Fluido) = ", np.log(FuqF[1]))print ("ln(Fugacidad Sólido) - ln(Fugacidad Fluido) = ", eqSF)
    return eqSF
eq = 'PR'#Avs1 = -0.0565500835#Avs1 = -0.09605965500835#initial_temperature = [346.5] # T [=] K
#initial_pressure = 136.9 # [=] bar
#Total = fsolve(equilibrios F, initial temperature, args = (initial pressure, 1, 2, Avsl),\leftrightarrowxtol=1e-4)
#print(Tcal, "K")t_exp = [323.65, 326.04, 326.43, 328.12, 329.45, 329.89, 333.43, 335.12, 340.19, 344.
˓→58, 346.65, 352.53, 362.45, 362.76, 371.82, 379.74]
temp = np.array(t_exp)
p<sup>e</sup>xp = [1, 101.0, 136.9, 183.8, 266.2, 266.8, 426.9, 480.3, 718.9, 912.5, 1010.6,
˓→1277.8, 1778.0, 1825.1, 2323.4, 2736.1]
pres= np.array(p_exp)
pos = np.arange(len(pres))
Total = np.ones((len(pres)))Tcal
Tres = np.array([ 322.65861561, 324.91946742, 325.73456905, 326.80151121,
        328.68045402, 328.69415114, 332.3526483 , 333.57248076,
        338.99640222, 343.33723415, 345.50684642, 351.28742799,
        361.49784425, 362.4145721 , 371.63445321, 378.63493779])
Tcal - temp
Avsl = -0.32595074\Delta v \approx 1class Flash():
```
(continues on next page)

#----------------

```
def __init__(self, zi_F, temperature_f, pressure_f, TcDato_f, PcDato_f, wDato_f):
       self.zi = zi_Fself.T = temperature_f
       self.P = pressure_f
       self.Tc = TcDato_f
       self.Pc = PcDato_f
       self.w = wDato_f
   def wilson(self):
       # Ecuación wilson
       lnKi = np.log(self.Pc / self.P) + 5.373 * (1 + self.w) * (1 - self.Tc / self.
\rightarrowT)
       self.Ki = np.exp(lnKi)return self.Ki
   def beta(self):
        # Estimación de la fracción de fase de vapor en el sistema
       self.Ki = self.wilson()
       #Bmin = np.divide((self.Ki * self.zi - 1), (self.Ki - 1))Bmin = (self.Ki * self.zi - 1) / (self.Ki - 1)#print (("Bmin_inter = ", Bmin))
       Bmax = (1 - self.zi) / (1 - self.Ki)#print (("Bmax_inter = ", Bmax))
       self.Bini = (np.max(Bmin) + np.min(Bmax)) / 2print("inib =", self.Bini)
       return self.Bini
   def rice(self):
        # Ecuación de Rachford-Rice para el equilibrio líqudo-vapor
       self.fg = np.sum(self.zi \times (self.Ki - 1) / (1 - self.Bini + self.Bini \times self.\rightarrowKi))
       self.dfg = - np.sum(self.zi * (self.Ki - 1) ** 2 / (1 - self.Bini + self.Bini
\leftrightarrow self.Ki) ** 2)
       #print g, dg
       return self.fg, self.dfg
   def composicion_xy(self):
       # Ecuación de Rachford-Rice para calcular la composición del equilibrio
˓→líqudo-vapor
       self.xi = self.zi / (1 - \text{self.Bini} + \text{self.Bini} * \text{self.Ki})self.yi = (self.zi * self.Ki) / (1 - self.Bini + self.Bini * self.Ki)
       self.li = (self.zi * (1 - self.Bini)) / (1 - self.Bini + self.Bini * self.Ki)self.vi = (self.zi * self.Bini * self.Ki) / (1 - \text{self.Bini} + \text{self.Bini} * \text{self.}\rightarrowKi)
       return self.xi, self.yi, self.li, self.vi
   def flash_ideal(self):
       # Solución del flash (T,P,ni) isotermico para Ki_(T,P)
       self.Bini = self.beta()
       self.Ki = self.wilson()
       # print ("Ki](P, T) = ", self.Ki)Eg = self.rice()
       errorEq = abs(Eq[0])# Especificaciones del método Newton precario, mientras se cambia por una
→librería Scipy (continues on next page)
```

```
i, s, ep = 0, 1, 1e-5while errorEq > ep:
            Eg = self.rice()self.Bini = self.Bini - s * Eq[0] / Eq[1]errorEq = abs(Eq[0])i + = 1if i >= 50:
                break
        xy = self.composicion_xy()
        print ("-"*53, "\n", "-"*18, "Mole fraction", "-"*18, "\n","-"*53)
        print ("\n", "-"*13, "Zi phase composition", "-"*13, "\n")
        print ("{0}) = {1} \mathbf{h} {2} = {3} \mathbf{h} {4} = {5} \mathbf{h} {6} = {7} \mathbf{h}.format(Componentes_
˓→f1.value, self.zi[0], Componentes_f2.value, self.zi[1], Componentes_f3.value, self.
˓→zi[2], Componentes_f4.value, self.zi[3]))
        print ("Sumatoria zi = \{0\}".format(np.sum(self.zi)))
        print ("\n", "-"*13, "Liquid phase composition", "-"*13, "\n")
        print ("{0} = {1} \n {2} = {3} \n {4}={5} \n {6}={7} \n".format(Componentes_
˓→f1.value, self.xi[0], Componentes_f2.value, self.xi[1], Componentes_f3.value, self.
˓→xi[2], Componentes_f4.value, self.xi[3]))
        print ("Sumatoria xi = \{0\}".format(np.sum(self.xi)))
        print ("\n", "-"*14, "Vapor phase composition", "-"*13, "\n")
        print ("{0} = {1} \n {2} = {3} \n {4}={5} \n {6}={7} \n".format(Componentes_
˓→f1.value, self.yi[0], Componentes_f2.value, self.yi[1], Componentes_f3.value, self.
˓→yi[2], Componentes_f4.value, self.yi[3]))
        print ("Sumatoria yi = \{0\}".format(np.sum(self.yi)))
        print ("-"*53, "\\n", "Beta = \{\theta\}".format(self.Bini), "\langle n" \rangleprint ("\n","Función R&R = {0}".format(Eg[0]), "\n")
        print ("\n","Derivada función R&R = {0}".format(Eg[1]), "\n", "-"*53)
        return #Eg[0], Eg[1], self.Bini
class FlashHP(Fugacidad, Flash):
    def __init__(self, zF):
        Fugacidad.__init__(self, eq, w, Tc, Pc, Tr, R, ep, ni, nT, nC, V, T, P, kij, 
˓→lij, delta_1, k, Avsl)
        self. zF = zFdef flash_PT(self):
        # Solución del flash (T,P,ni) isotermico para Ki_(T,P,ni)
        flashID = self.flash ideal()print ("flash (P, T, zi)")
        print ("g, dg, B = ", flashID)
        print ("-"*66)self.Bini = flashID[2]
        print ("Beta_r ini = ", self.Bini)
        moles = self.composicion_xy()
        self.xi, self.yi = moles[0], moles[1]nil, niv = moles[2], moles[3]
```
 $fi_F = self.fuqac()$ 

```
self.Ki = fi_F[0] / fi_F[1]L = 1.0self.Ki = self.Ki * L
Ki_1 = self.Kiprint ("Ki_(P, T, ni) primera = ", self.Ki)
print ("-"*66)#self.Ki = np.array([1.729, 0.832, 0.640])
#self.Ki = self.wilson(self.Pc, self.Tc, self.w, self.T)
#print "Ki_(P, T) = ", self.Kiwhile 1:
   i, s = 0, 0.1while 1:
       Eq = self.rice()print (Eg)
       self.Bini = self.Bini - s * Eg[0] / Eg[1]
       print (self.Bini)
       errorEq = abs(Eq[0])i + = 1#print i
        #if self. Bini < 0 or self.Bini > 1:
           #break
            self.Bini = 0.5if i >= 50:
           pass
            #break
        if errorEq < 1e-5:
           break
    print ("Resultado Real = ", Eg)
   print (" Beta r = ", self.Bini)
   moles = self.composicion_xy(zi, self.Ki, self.Bini)
    self.xi, self.yi = moles[0], moles[1]#xy = self.composicion_xy(zi, self.Ki, self.Bini)
   print ("C1 -i-C4 n-C4")print ("-"*13, "Composición de fase líquida", "-"*13)
   print ("xi = ", moles[0])
   print ("Sxi = ", np.sum(moles[0]))
   print ("-"*13, "Composición de fase vapor", "-"*13)
   print ("yi = ", moles[1])print ("Syi = ", np.sum(moles[1]))fi_F = self.fugac()
```
```
self.Ki = fi_F[0] / fi_F[1]Ki_2 = self.KidKi = abs(Ki_1 - Ki_2)Ki_1 = Ki_2print ("Ki_{F}, T, ni) = ", self.Ki)fun_Ki = np.sum(dKi)print ("fun_Ki = ", fun_Ki)
            if fun Ki < 1e-5:
                break
        return flashID
url = 'Lectura Juan.xlsx'
class DataGPEC():
    def __init__(self, url):
        self.url = url
    def leerGPEC_1(self):
         "" "
        El siguiente script python, se puede mejorar generalizando la lectura de
˓→etiquetas,
        mientras se pasa la transición GPEC librería
        \boldsymbol{H}^{\dagger}\boldsymbol{H}^{\dagger}\boldsymbol{H}^{\dagger}maxcas = ['VAP', 'CRI', 'CEP']GPEC = pd.read_excel(url)
        "''"Revisar las etiquetas, nombre, roturlos de las figurar generadas con este
˓→script Python
        para que sean acordes a las variables que se desean gráficar, mientras se
˓→automatiza este
        proceso.
         \boldsymbol{u} \boldsymbol{u} \boldsymbol{u}#-----------------------------------------------------------------------------
˓→-
        DatosGPEC = pd.DataFrame(GPEC)
        VAP = DatosGPEC.loc[(DatosGPEC['T(K)'] == marcas[0])]
        etiquetaVAP = VAP.index.get_values()
        inicioVAP = etiquetaVAP[0]+1finalVAP = etiquetaVAP[1]-2#-----------------------------------------------------------------------------
\rightarrow -self.TemperaturaVAP = np.array([DatosGPEC.ix[inicioVAP:finalVAP,0]], dtype=np.
\rightarrowfloat)
        self.PresionVAP = np.array([DatosGPEC.ix[inicioVAP:finalVAP,1]], dtype=np.
\rightarrowfloat)
        self.VolumenLiqVAP = np.array([DatosGPEC.ix[inicioVAP:finalVAP,2]], dtype=np.
˓→float)
        self.VolumenVapVAP = np.array([DatosGPEC.ix[inicioVAP:finalVAP,3]], dtype=np.
˓→float) (continues on next page)
```

```
#-----------------------------------------------------------------------------
\leftrightarrow -CRI = DatosGPEC.loc[ (DatosGPEC['T(K)')] == maxcas[1])]etiquetaCRI = CRI.index.get_values()
        inicioCRI = etiquetaCRI[0]+1
        finalCRI = etiquetacRI[1]-2#-----------------------------------------------------------------------------
\leftrightarrow -self.TemperaturaCRI = np.array([DatosGPEC.ix[inicioCRI:finalCRI,0]], dtype=np.
\leftarrowfloat)
        self.PresionCRI = np.array([DatosGPEC.ix[inicioCRI:finalCRI,1]], dtype=np.
\rightarrowfloat)
        self.VolumenLiqCRI = np.array([DatosGPEC.ix[inicioCRI:finalCRI,2]], dtype=np.
\rightarrowfloat)
       self.VolumenVapCRI = np.array([DatosGPEC.ix[inicioCRI:finalCRI,3]], dtype=np.
\rightarrowfloat)
        #-----------------------------------------------------------------------------
˓→-
        "''"En la segunda línea critica se tiene como referencia el final de la primera
˓→línea critica
       y la etiqueta CEP
        "''"CEP = DatosGPEC.loc[ (DatosGPEC['T(K)')] == marcas[2]) ]etiquetaCEP = CEP.index.get_values()
        inicioCRI_2 = etiquetacRI[1]+1finalCRI 2 = etiquetaCEP[0]-2self.TemperaturaCRI_2 = np.array([DatosGPEC.ix[inicioCRI_2:finalCRI_2,0]],
˓→dtype=np.float)
        self.PresionCRI_2 = np.array([DatosGPEC.ix[inicioCRI_2:finalCRI_2,1]],
˓→dtype=np.float)
       self.VolumenLiqCRI_2 = np.array([DatosGPEC.is[inicioCRI_2:finalCRI_2,2]],
˓→dtype=np.float)
       self.VolumenVapCRI 2 = np.array([DatosGPEC.ix[inicioCRI 2:finalCRI 2,3]],
˓→dtype=np.float)
       return self.TemperaturaCRI_2
   def presionVapor(self):
       clear_output()
        pyplot.close("all")
        pyplot.scatter(self.TemperaturaVAP,self.PresionVAP, color = 'red', label =
˓→'Presión de Vapor')
       pyplot.title('Temperatura-Presión')
        pyplot.legend(loc="upper left")
       pyplot.xlabel('Temperatura [=] K')
       pyplot.ylabel('Presión [=] bar')
   def densidadPresion(self):
       clear_output()
       pyplot.close("all")
       pyplot.scatter(self.VolumenLiqVAP,self.PresionVAP, color = 'red', label =
˓→'Líquido')
        pyplot.scatter(self.VolumenVapVAP,self.PresionVAP, color = 'blue', label =
˓→'Vapor')
```

```
pyplot.title('Diagrama Densidad-Presión')
       pyplot.legend(loc="upper right")
       pyplot.xlabel('Densidad [=] -')
       pyplot.ylabel('Presión [=] bar')
   def diagramaTPcritico(self):
       clear_output()
       pyplot.close("all")
       pyplot.scatter(self.TemperaturaCRI,self.PresionCRI, color = 'red', label =
˓→'Presión Critica')
       pyplot.title('Diagrama Temperatura Cri-Presión Cri')
       pyplot.legend(loc="upper left")
       pyplot.xlabel('Temperatura [=] K')
       pyplot.ylabel('Presión [=] bar')
   def diagramaDensidadCri(self):
       clear_output()
       pyplot.close("all")
       pyplot.scatter(self.VolumenLiqCRI,self.PresionCRI, color = 'red', label =
˓→'Líquido')
       pyplot.scatter(self.VolumenVapCRI,self.PresionCRI, color = 'blue', label =
˓→'Vapor')
       pyplot.title('Diagrama Densidad Critica')
       pyplot.legend(loc="upper right")
       pyplot.xlabel('Densidad [=] -')
       pyplot.ylabel('Presión [=] bar')
   def diagramaCritico_2(self):
       clear_output()
       pyplot.close("all")
       fig_2= pyplot.scatter(self.TemperaturaCRI_2,self.PresionCRI_2)
       pyplot.scatter(self.TemperaturaCRI_2,self.PresionCRI_2, color = 'red', label
˓→= 'Presión de Critica 2')
       pyplot.title('Diagrama Critico 2')
       pyplot.legend(loc="upper left")
       pyplot.xlabel('Temperatura [=] K')
       pyplot.ylabel('Presión [=] bar')
#------------------------------------------------------------------------------
```
# **8.4 Interfaz «gráfica»**

```
Componentes_1 = widgets.SelectMultiple(
   description="Component 1",
   options=list(Etiquetas))
Componentes_2 = widgets.SelectMultiple(
   description="Component 2",
   options=list(Etiquetas))
button = widgets.Button(description="Upload Data")
def cargarDatos(b):
    clear_output()
    print("Component 1: ", Componentes_1.value)
```

```
Nombre = Componentes_1.value
   Propiedades = data2.loc[Nombre]
   Factor_Acentrico_1 = Propiedades[0]
    Temperatura_Critica_1 = Propiedades[1]
    Presion_Critica_1 = Propiedades[2]
    Z_Critico_1 = Propiedades[3]
    #print(Propiedades)
   print ("Acentric Factor = ", Factor_Acentrico_1)
   print ("Critical Temperature = ", Temperatura_Critica_1, "K")
    print ("Critical Pressure = ", Presion_Critica_1, "bar")
    print ("Z_Critical = ", Z_Critico_1, "\n")
   print("Component 2: ", Componentes_2.value)
   Nombre = Componentes_2.value
   Propiedades = data2.loc[Nombre]
   Factor_Acentrico_2 = Propiedades[0]
    Temperatura_Critica_2 = Propiedades[1]
    Presion_Critica_2 = Propiedades[2]
    Z_Critico_2 = Propiedades[3]
    #print(Propiedades)
   print ("Acentric Factor = ", Factor_Acentrico_2)
   print ("Critical Temperature = ", Temperatura_Critica_2, "K")
   print ("Critical Pressure = ", Presion_Critica_2, "bar")
   print ("Z_Critical = ", Z_Critico_2)
   global TcDato, PcDato, wDato
   TcDato = np.array([Temperatura_Critica_1, Temperatura_Critica_2])
    PcDato = np.array([Presion_Critica_1, Presion_Critica_2])
    wData = np.array([Factor\_Acentrico_1, Factor\_Acentrico_2])button.on_click(cargarDatos)
#display(button)
page1 = widgets.VBox(children=[Componentes_1, Componentes_2, button], padding=4)
#VBox([VBox([Button(description='Press'), Dropdown(options=['a', 'b']),
˓→Button(description='Button')]),
# VBox([Button(), Checkbox(), IntText()]),
# VBox([Button(), IntSlider(), Button()])], background_color='#EEE')
ecuacionEstado = widgets.Dropdown(description='Fluid :', padding=4, options=['SRK',
\rightarrow 'PR', 'RKPR'])
modeloSolido = widgets.Dropdown(description='Solid :', padding=4, options=['Model I',
˓→'Model II', 'Model III'])
button = widgets.Button(description="Upload Models")
def cargarModelos(b):
   clear_output()
    global eq
```

```
eq = ecuacionEstado.value
   print("Component 1: ", Componentes_1.value)
    print("Component 2: ", Componentes_2.value)
    print("Fluid Model : ", ecuacionEstado.value)
    print("Solid Model : ", modeloSolido.value)
button.on_click(cargarModelos)
page2 = widgets.Box(children=[ecuacionEstado, modeloSolido, button], padding=4)
Temp_ini = widgets.Text(description='Initial', padding=4, value="0.0")
Temp_fin = widgets.Text(description='Final', padding=4, value="0.0")
Pres_ini = widgets.Text(description='Initial', padding=4, value="0.0")
Pres_fin = widgets.Text(description='Final', padding=4, value="0.0")
n1 = widgets.Text(description='Mole light component', padding=4, value="0.0")
n2 = widgets.Text(description='Mole heavy component', padding=4, value="0.0")
#button = widgets.Button(description="Cargar Condiciones")
titulo = widgets.HTML(value="<C><H1> System Conditions <H1>")
tempe_info = widgets.HTML(value="<C><H3> Temperature <H3>")
press_info = widgets.HTML(value="<C><H3> Pressure <H3>")
fluid_info = widgets.HTML(value="<C><H3> Mole fracction in the fluid <H3>")
button = widgets.Button(description="Upload Conditions")
def cargarParametros(b):
   clear output()
   global initial_temperature, initial_pressure, nif
   initial_temperature = float(Temp_ini.value)
   initial pressure = float (Pres ini.value)
   nif = np.array([float(n1.value), float(n2.value)])print("Component 1: ", Componentes_1.value)
   print("Component 2: ", Componentes_2.value)
    print("Fluid Model : ", ecuacionEstado.value)
   print("solid Model : ", modeloSolido.value)
    print("Initial_temperature = ", initial_temperature, type(initial_temperature))
    print("Final_temperature = ", Temp_fin.value)
   print("Initial_pressure =", initial_pressure, type(initial_pressure))
   print("Final pressure =", Pres fin.value)
    print("Mole fraccion light component n1 =", n1.value)
    print("Mole fraccion heavy component n2 =", n2.value)
```

```
print("Mole fracction in the fluid ", nif)
    print(initial_temperature, type(initial_temperature))
button.on_click(cargarParametros)
page3 = widgets.Box(children=[titulo, tempe_info, Temp_ini, Temp_fin, press_info,
˓→Pres_ini, Pres_fin, fluid_info, n1, n2, button], padding=4)
button = widgets.Button(description="Solid-Fluid")
#display(button)
nnCC_1 = 1nncC_2 = 2def calcularSolidoFluido(b):
   clear_output()
    #Tcal = fsolve(equilibrioSF,guess,args=(Pe, nnCC_1, nnCC_2), xtol=1e-4)
    #initial temperature = [346.5] # T [=] K
    \#initial\_pressure = 137.9 \# [-] barTcal = fsolve(equilibrioSF,initial_temperature,args=(initial_pressure, nif, 1, 2,
\rightarrowAvsl), xtol=1e-4)
    print("Temperature ESF = ", Tcal, "K")
button.on_click(calcularSolidoFluido)
#display(button)
page4 = widgets.Box(children=[button], padding=4)button = widgets.Button(description="Diagram Solid-Fluid")
def DiagramaSolidoFluido(b):
    clear_output()
    #Total = fsolve(equilibriosF,quess, args=(Pe, 1, 2), xtol=1e-4)#Total = fsolve(equilibriosF,quess, args=(Pe, nnCC_1, nnCC_2), xtol=1e-4)initial_temperature =346.5 # T [=] Kinitial_pressure = 136.9 # [=] bar
    #346.5 136.9
    # n1, n2 = 1, 2 por defecto para el equilibrio sólido-fluido
    Tcal = fsolve(equilibrioSF,initial_temperature,args=(initial_pressure, nif, 1, 2,
\rightarrowAvsl), xtol=1e-4)
    print(Tcal, "K")
```

```
pyplot.scatter(Tres,pres, color = 'red', label = 'PR')
    pyplot.scatter(temp,pres, label = 'Data')
    pyplot.title('Temperature Equilibrium Solid Liquid')
    pyplot.legend(loc="upper left")
    pyplot.xlabel('Temperature [=] K')
    pyplot.ylabel('Pressure [=] bar')
button.on_click(DiagramaSolidoFluido)
page5 = widgets.Box(children=[button], padding=4)
DatosTemperatura_Exp = np.array([323.65, 326.04, 326.43])
#DatosTemperatura_Exp = np.array([323.65, 326.04, 326.43, 328.12])
DatosPresion p\_Exp = np.array([1.0, 101.0, 136.9])#DatosPresionp_Exp = np.array([1.0, 101.0, 136.9, 183.8])
posicion = np.arange(len(DatosPresionp_Exp))
TemperaturasModelo = np.ones((len(DatosPresionp_Exp)))
TemperaturasModelo
Avg1 = -0.32595074button = widgets.Button(description="Regression of Parameters")
def regresionParametros(b):
   clear_output()
    def minimizarVSL(Avsl):
        for T, P, i in zip(DatosTemperatura_Exp, DatosPresionp_Exp, posicion):
           print ("Initial Temperature = ", T, "K", "Pressure = ", P, "bar",
˓→"Experimental Data = ", i+1)
           initial_temperature = T \# T \left[\frac{1}{2} \right] Kinitial pressure = P # \ell |=\ell bar
            # tol=TemperaturasModelo[i] = fsolve(equilibrioSF,initial_temperature,
˓→args=(initial_pressure, nif, 1, 2, Avsl), xtol=1e-4)
        funcionObjetivo = np.sum((DatosTemperatura_Exp - TemperaturasModelo) ** 2)
        print("modelTemperature = ", TemperaturasModelo)
        print("Objective Function = ", funcionObjetivo)
        return funcionObjetivo
    opt = sp.optimize.minimize(minimizarVSL, Avsl, method='L-BFGS-B')
    print("optimal parameter", opt)
button.on_click(regresionParametros)
```

```
page6 = widgets.Box(children=[button], padding=4)
tabs = widgets.Tab(children=[page1, page2, page3, page4, page5, page6])
#display(tabs)
tabs.set_title(0, 'Components')
tabs.set_title(1, 'Models')
tabs.set_title(2, 'Conditions')
tabs.set_title(3, 'Results')
tabs.set_title(4, 'Experimental Data')
tabs.set_title(5, 'Regression of Parameters')
        -------------- flash Isothermal-------
Componentes_f1 = widgets.SelectMultiple(
   description="Component 1",
   options=list(Etiquetas))
Componentes_f2 = widgets.SelectMultiple(
   description="Component 2",
   options=list(Etiquetas))
Componentes_f3 = widgets.SelectMultiple(
   description="Component 3",
   options=list(Etiquetas))
Componentes_f4 = widgets.SelectMultiple(
   description="Component 4",
   options=list(Etiquetas))
button = widgets.Button(description="Upload Data")
def cargarDatos(b):
   clear_output()
   print("Component 1: ", Componentes_f1.value)
   Nombre = Componentes_f1.value
   Propiedades = data2.loc[Nombre]
   Factor_Acentrico_1 = Propiedades[0]Temperatura Critica 1 = Propiedades [1]
   Presion_Critica_1 = Propiedades[2]
   Z_Critico_1 = Propiedades[3]
   #print(Propiedades)
   print ("Acentric Factor = ", Factor_Acentrico_1)
   print ("Critical Temperature = ", Temperatura_Critica_1, "K")
   print ("Critical Pressure = ", Presion_Critica_1, "bar")
   print ("Z_Critical = ", Z_Critico_1, "\n")
   print("Component 2: ", Componentes_f2.value)
   Nombre = Componentes_f2.value
   Propiedades = data2.loc[Nombre]
   Factor_Acentrico_2 = Propiedades[0]
   Temperatura_Critica_2 = Propiedades[1]
   Presion_Critica_2 = Propiedades[2]
```

```
(proviene de la página anterior)
```

```
Z Critico 2 = Propiedades [3]
    #print(Propiedades)
    print ("Acentric Factor = ", Factor_Acentrico_2)
    print ("Critical Temperature = ", Temperatura_Critica_2, "K")
    print ("Critical Pressure = ", Presion_Critica_2, "bar")
   print ("Z_Critical = ", Z_Critico_2, "\n")
   print("Component 3: ", Componentes_f3.value)
   Nombre = Componentes_f3.value
   Propiedades = data2.loc[Nombre]
   Factor_Acentrico_3 = Propiedades[0]
   Temperatura_Critica_3 = Propiedades[1]
   Presion_Critica_3 = Propiedades[2]
   Z Critico 3 = Propiedades[3]
    #print(Propiedades)
   print ("Acentric Factor = ", Factor_Acentrico_3)
    print ("Critical Temperature = ", Temperatura_Critica_3, "K")
    print ("Critical Pressure = ", Presion_Critica_3, "bar")
   print ("Z_Critical = ", Z_Critico_3, "\n")
   print("Component 4: ", Componentes_f4.value)
   Nombre = Componentes_f4.value
   Propiedades = data2.loc[Nombre]
   Factor_Acentrico_4 = Propiedades[0]Temperatura Critica 4 = Propiedades [1]
   Presion_Critica_4 = Propiedades[2]
    Z_Critico_4 = Propiedades[3]
    #print(Propiedades)
    print ("Acentric Factor = ", Factor_Acentrico_4)
   print ("Critical Temperature = ", Temperatura_Critica_4, "K")
   print ("Critical Pressure = ", Presion_Critica_4, "bar")
   print ("Z_Critical = ", Z_Critico_4, "\n")
   global TcDato_f, PcDato_f, wDato_f
   TcDato_f = np.array([Temperatura_Critica_1, Temperatura_Critica_2, Temperatura_
˓→Critica_3, Temperatura_Critica_4])
   PcDato_f = np.array([Precision_Critica_1, Precision_Critica_2, Precision_Critica_3, ...˓→Presion_Critica_4])
   wData_f = np.array([Factor\_Acentrico_1, Factor\_Acentrico_2, Factor\_Acentrico_3,˓→Factor_Acentrico_4])
button.on_click(cargarDatos)
#display(button)
page_f1 = widets.VBox (children=[Componentes_f1, Componentes_f2,Componentes_f3,...])˓→Componentes_f4, button], padding=4)
#---------- page_f2
ecuacionEstado_f = widgets.Dropdown(description='Fluid :', padding=4, options=['SRK',
\leftrightarrow'PR', 'RKPR'])
```

```
button = widgets.Button(description="Upload Models")
def cargarModelos(b):
   clear_output()
   global eq
   eq = ecuacionEstado.value
   print("Component 1: ", Componentes_f1.value)
   print("Component 2: ", Componentes_f2.value)
   print("Component 3: ", Componentes_f3.value)
   print("Component 4: ", Componentes_f4.value)
   print("Fluid Model : ", ecuacionEstado_f.value)
button.on_click(cargarModelos)
page_f2 = widgets.Box(children=[ecuacionEstado_f, button], padding=4)#------------------ page_f2
#------------------ page_f3
Temp_ini_f = widgets.Text(description='Initial', padding=4, value="0.0")
Pres_ini_f = widgets.Text(description='Initial', padding=4, value="0.0")
n1_f = widgets.Text(description='Component 1', padding=4, value="0.0")
n2_f = widgets.Text(description='Component 2', padding=4, value="0.0")
n3_f = widgets.Text(description='Component 3', padding=4, value="0.0")
n4_f = widgets.Text(description='Component 4', padding=4, value="0.0")
titulo = widgets.HTML(value="<C><H1> System Conditions <H1>")
tempe_info = widgets.HTML(value="<C><H3> Temperature <H3>")
press_info = widgets.HTML(value="<C><H3> Pressure <H3>")
fluid_info = widgets.HTML(value="<C><H3> Mole fracction in the fluid <H3>")
button = widgets.Button(description="Upload Conditions")
def cargarParametros(b):
   clear_output()
   global zi_F, temperature_f, pressure_f, nif
   temperature_f = float(Temp_ini_f.value)
   pressure_f = float(Pres_ini_f.value)
   zi_F = np.array([float(n1_f.value), float(n2_f.value), float(n3_f.value),
˓→float(n4_f.value)])
   nif = np.array([float(n1_f.value), float(n2_f.value), float(n3_f.value), float(n4_f)\rightarrowf.value)])
   print("Component 1: ", Componentes_f1.value)
   print("Component 2: ", Componentes_f2.value)
   print("Component 3: ", Componentes_f3.value)
   print("Component 4: ", Componentes_f4.value)
    print("Fluid Model : ", ecuacionEstado_f.value)
```

```
print("Temperature_f = ", temperature_f, type(temperature_f))
    print("Pressure_f = ", pressure_f, type(pressure_f))
    print ("Mole fraccion component 1 = ", n1_f.value)print ("Mole fraccion component 2 = ", n2_f.value)
   print ("Mole fraccion component 3 = ", n3_f.value)
   print("Mole fraccion component 4 = ", n4_f.value)
   print("Mole fracction in the fluid = ", zi_F, type(zi_F))
   print(temperature_f, type(temperature_f))
button.on_click(cargarParametros)
page_f3 = widgets.Box(children=[titulo, tempe_info, Temp_ini_f, press_info, Pres_ini_
˓→f, fluid_info, n1_f, n2_f, n3_f, n4_f, button], padding=4)
#------------------ page_f3
#------------------ page_f4
button = widgets.Button(description="Flash Calculation")
def calcularFlashPT(b):
   clear_output()
    #Tcal = fsolve(equilibrioSF,guess,args=(Pe, nnCC_1, nnCC_2), xtol=1e-4)
    \#initial\_temperature = [346.5] \# T [-] K\#initial\_pressure = 137.9 \# [-] barfhid = Flash(zi_F, temperature_f, pressure_f, TcDato_f, PcDato_f, wDato_f)
    fhid.flash_ideal()
button.on_click(calcularFlashPT)
#display(button)
page_f4 = widgets.Box(children=[button], padding=4)
#-------------------- page_f4
flash = widgets.Tab(children=[page_f1, page_f2, page_f3, page_f4])
flash.set_title(0, 'Components')
flash.set_title(1, 'Models')
flash.set_title(2, 'Conditions')
flash.set_title(3, 'Results')
#tabs.set_title(4, 'Experimental Data')
#tabs.set_title(5, 'Regression of Parameters')
#--------------------- GPEC ------------------------------
name_GPEC = widgets.Text(description='File name', padding=4, value=" ")
url = name_GPEC.value
```

```
titulo = widgets.HTML(value="<C><H1> Data GPEC <H1>")
button_1 = widgets.Button(description="UpData GPEC")
def upGPEC(b):
   clear_output()
   DGPEC = DataGPEC(url)
   DGPEC.leerGPEC_1()
   print ("Upload \{0\}".format(url))
button_1.on_click(upGPEC)
button_2 = widgets.Button(description="Vapor pressure")
def diagram_1(b):
   clear_output()
   DGPEC = DataGPEC(url)
   DGPEC.leerGPEC_1()
   DGPEC.presionVapor()
button_2.on_click(diagram_1)
button_3 = widgets.Button(description="Diagram Density-Pressure")
def diagram_2(b):
   clear_output()
   DGPEC = DataGPEC(url)
   DGPEC.leerGPEC_1()
   DGPEC.densidadPresion()
button_3.on_click(diagram_2)
page_G1 = widgets.Box(children=[titulo, name_GPEC, button_1, button_2, button_3],
˓→padding=4)
qpec = widqets.Tab(children=[page G1])gpec.set_title(0, 'Upload Data')
accord = widgets.Accordion(children=[tabs, flash, gpec], width=400)
display(accord)
accord.set_title(0, 'Pure Solid-Binary Fluid')
accord.set title(1, 'Isothermal Flash Calculation')
accord.set_title(2, 'Data GPEC')
#accord.set_title(3, 'Regression of Parameters Solid-Fluid')
#accord.set_title(4, 'Pure Fluid')
```
#346.5 136.9 # Lectura Juan.xlsx

url = 'Lectura Juan.xlsx'

# CAPÍTULO 9

### 14. Diagrama de fases de sustancias puras

En esta sección se presenta una forma de obtener las ecuaciones necesarias para realizar el cálculo del diagrama de fases de usa sustancia pura utilizando un algoritmo de continuación (Allgower & Georg, 2003, Cismondi & Michelsen, 2007, Cismondi et. al, 2008).

La implementación de este algoritmo de solución de las ecuaciones resultantes del equilibrio de fases son implementadas como un método de la librería pyther.

### **9.1 9.1 Sistema de Ecuaciones**

Se parte de las ecuaciones que surgen de la condición de equilibrio de fases para una sustancia pura, sin embargo, el enfoque que se utiliza corresponde a tener como variables del sistema de ecuaciones al logaritmo natural de la temperatura T y los volumenes de líquido  $V_l$  y vapor  $V_v$ . Adicionalmente, se tiene una ecuación correspondiente a la especificación de un valor de alguna de las variables del sistema de ecuaciones danto lugar a un sistema de 3 ecuaciones con la forma que se muestra a continuación:

$$
F = \begin{bmatrix} ln\left(\frac{P^l(T, V^l)}{P^v(T, V^v)}\right) \\ lnf_l(T, V^l) - lnf_v(T, V^v) \\ X_S - S \end{bmatrix}
$$

Por tanto la solución del sistema de ecuaciones se puede obtener como:

$$
Jx \begin{bmatrix} \Delta lnT \\ \Delta lnV^l \\ \Delta lnV^v \end{bmatrix} + F = 0
$$

siendo

$$
\Lambda = \begin{bmatrix} \Delta lnT \\ \Delta lnV^l \\ \Delta lnV^v \end{bmatrix}
$$

en donde cada elemento de la matriz  $Jx$ , salvo la última fila que son cero, tienen la siguiente forma:

$$
Jx_{1,1} = T\left(\frac{\left(\frac{\partial P_x}{\partial T}\right)}{P_l} - \frac{\left(\frac{\partial P_y}{\partial T}\right)}{P_v}\right)
$$
  

$$
Jx_{1,2} = -V_l\left(\frac{\left(\frac{\partial P}{\partial V_x}\right)}{P_l}\right)
$$
  

$$
Jx_{1,3} = -V_v\left(\frac{\left(\frac{\partial P}{\partial V_y}\right)}{P_v}\right)
$$
  

$$
Jx_{2,1} = T\left(\left(\frac{\partial f^l}{\partial T}\right) - \left(\frac{\partial f^v}{\partial T}\right)\right)
$$
  

$$
Jx_{2,2} = V_l\left(\frac{\partial f^l}{\partial V_l}\right)
$$
  

$$
Jx_{2,3} = -V_v\left(\frac{\partial f^y}{\partial V_v}\right)
$$

Matriz de primeras derivadas parciales

$$
J_x = \begin{bmatrix} T\left(\frac{\left(\frac{\partial P_x}{\partial T}\right)}{P_l} - \frac{\left(\frac{\partial P_y}{\partial T}\right)}{P_v}\right) & -V_l\left(\frac{\left(\frac{\partial P_x}{\partial V}\right)}{P_l}\right) & -V_v\left(\frac{\left(\frac{\partial P_y}{\partial V}\right)}{P_y}\right) \\ T\left(\left(\frac{\partial f^l}{\partial T}\right) - \left(\frac{\partial f^v}{\partial T}\right)\right) & V_l\left(\frac{\partial f^l}{\partial V_l}\right) & -V_v\left(\frac{\partial f^y}{\partial V_v}\right) \\ 0 & 0 & 0 \end{bmatrix}
$$

una vez que se obtiene la solución del sistema de ecuaciones planteado, se procede con un método de continuación para obtener un valor inicial de un siguiente punto partiendo de la solución previamente encontrada y de esta forma repetir el procedimiento, siguiendo la descripción que se muestra más adelante.

### **9.2 9.2 Descripción del algoritmo**

La descripción del algoritmo es tomada de Pisoni, Gerardo Oscar (2014):

$$
Jx\left(\frac{d\Lambda}{dS_{Spec}}\right) + \left(\frac{dF}{dS_{Spec}}\right) = 0
$$

Donde  $J_x$  es la matriz jacobiana de la función vectorial F,  $\Lambda$  es el vector de variables del sistema  $F = 0$ ,  $S_{Spec}$  es el valor asignado a una de las variables del vector  $\Lambda$ ,  $\frac{d\Lambda}{dS_{Spec}}$  es la derivada, manteniendo la condición  $F=0$ , del vector de variables con respecto al parámetro  $S_{spec}$ . Observe que si  $S_{spec} = \Lambda_i$ , entonces  $\frac{d\Lambda_i}{dS_{Spec}} = 1$ . El vector  $\frac{d\Lambda}{dS_{Spec}}$  es llamado "vector de sensitividades".

 $\frac{\partial F}{\partial S_{Spec}}$  es la derivada parcial del vector de funciones F con respecto la variable  $S_{spec}$ .

La matriz jacobiana  $J_x$  debe ser valuada en un punto ya convergido que es solución del sistema de ecuaciones  $F = 0$ . Observe en los distintos sistemas de ecuaciones presentados en el capítulo 3, que sólo una componente del vector  $F$ depende explícitamente de  $S_{spec}$ . Por tanto, las componentes del vector  $\frac{\partial F}{\partial S_{Spec}}$  son todas iguales a cero, excepto la que depende de  $S_{spec}$ , en esta tesis el valor de dicha componente es siempre  $1 - 1$ .

Conocidos  $J_x$  y  $\frac{\partial F}{\partial S_{Spec}}$  es posible calcular todas las componentes del vector  $\frac{d\Lambda}{dS_{Spec}}$ .

Con  $\frac{d\Lambda}{dS_{Spec}}$  conocido es posible predecir los valores de todas las variables del vector  $\Lambda$  para el siguiente punto de la "hiper-línea» que se está calculando, aplicando la siguiente ecuación:

$$
\Lambda_{nextpoint}^{0} = \Lambda_{conve.pont} + \left(\frac{d\Lambda}{dS_{Spec}}\right) \Delta S_{Spec}
$$

Aquí  $\Lambda^0_{nextpoint}$  corresponde al valor inicial del vector  $\Lambda$  para el próximo punto a ser calculado.  $\Lambda_{conve, pont}$  es el valor del vector  $\overline{\Lambda}$  en el punto ya convergido.

Por otra parte, el vector de sensitividades  $\frac{d\Lambda}{dS_{Spec}}$  provee información sobre la próxima variable que debe ser especificada en el próximo punto a ser calculado. La variable a especificar corresponderá a la componente del vector  $\frac{d\Lambda}{dS_{Spec}}$ de mayor valor absoluto. Supongamos que la variable especificada para el punto convergido fue la presión  $P$ , es decir en el punto convergido  $S_{spec} = P$ .

### **9.3 9.3 Implementación del Algoritmo**

A continuación se muestra la forma de utilizar la librería pyther para realizar el diagrama de fases de una sustancia pura.

```
import numpy as np
import pandas as pd
import matplotlib.pyplot as plt
%matplotlib inline
import pyther as pt
```
Luego de hacer la importación de las librerías que se van a utilizar, en la función main\_eos() definida por un usuario se realiza la especificación de la sustancia pura junto con el modelo de ecuación de estado y parámetros que se requieren en la función «pt.function\_elv(components, Vc, Tc, Pc, omega, k, d1)» que realiza los cálculos del algoritmo que se describió previamente.

```
def main_eos():
   print("-" * 79)
   components = ["METHANE"]
   MODEL = "PR"specification = "constants"
    component_eos = pt.parameters_eos_constans(components, MODEL, specification)
    #print(component_eos)
    #print('-' * 79)methane = component_eos[component_eos.index==components]
    #print(methane)
   methane_elv = methane[["Tc", "Pc", "k", "d1"]]
   #print(methane_elv)
   Tc = np . array(methane["Tc"])Pc = np . array(methane["Pc"])Vc = np.array(methane["Vc"])
   omega = np.array(methane["Omega"])
   k = np . array(methane["k"])d1 = np.array(methane["d1"])
   punto_critico = np.array([Pc, Vc])
   print("Tc main = ", Tc)
   print("Pc main = ", Pc)
```

```
print("punto critico = ", punto_critico)
data_elv = pt.function_elv(components, Vc, Tc, Pc, omega, k, d1)
#print(data_elv)
return data_elv, Vc, Pc
```
# **9.4 9.4 Resultados**

Se obtiene el diagrama de fases líquido-vapor de una sustancia pura utilizando el método function\_elv(components, Vc, Tc, Pc, omega, k, d1) de la librería pyther. Se observa que la función anterior main\_eos() puede ser reemplazada por un bloque de widgets que simplifiquen la interfaz gráfica con los usuarios.

```
volumen = envolvente[0][0]
presion = envolvente[0][1]
Vc, Pc = envolvente[1], envolvente[2]
plt.plot(volumen,presion)
plt.scatter(Vc, Pc)
plt.xlabel('Volumen [=] $mol/cm^3$')
plt.ylabel('Presión [=] bar')
plt.grid(True)
plt.text(Vc * 1.4, Pc * 1.01, "Punto critico")
```
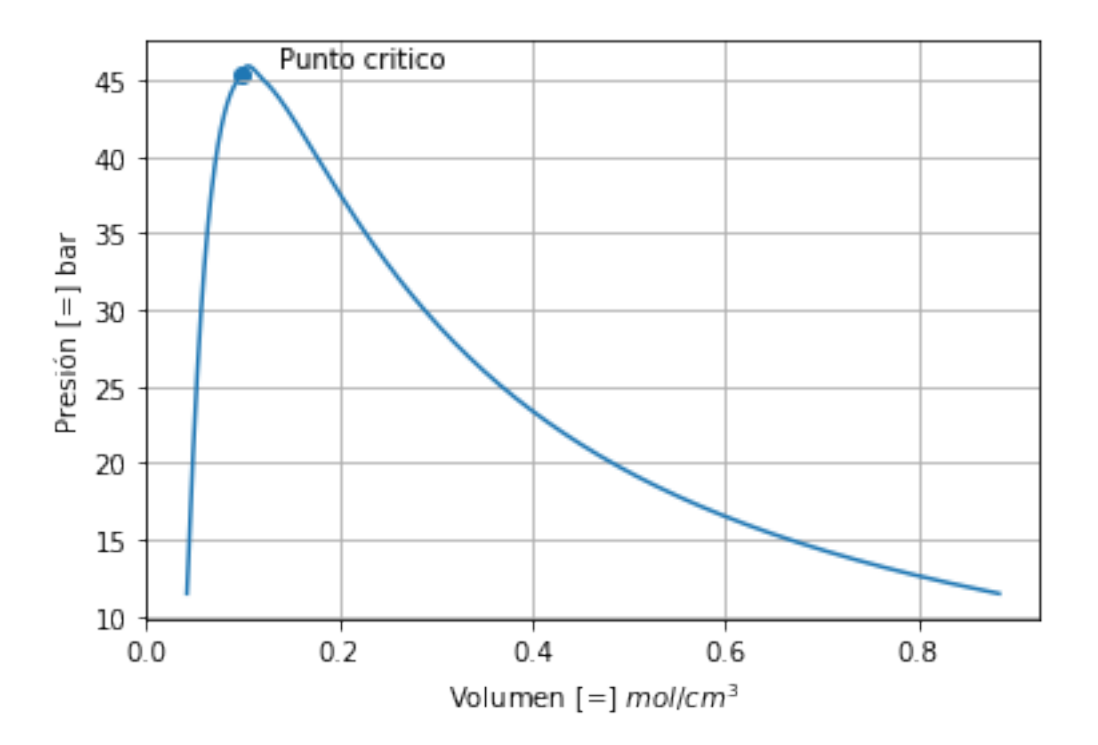

# **9.5 9.5 Referencias**

[1] E.L. Allgower, K. Georg, Introduction to Numerical Continuation Methods, SIAM. Classics in Applied Mathematics, Philadelphia, 2003.

[2] M. Cismondi, M.L. Michelsen, Global phase equilibrium calculations: Critical lines, critical end points and liquidliquid-vapour equilibrium in binary mixtures, Journal of Supercritical Fluids, 39 (2007) 287-295.

[3] M. Cismondi, M.L. Michelsen, M.S. Zabaloy, Automated generation of phase diagrams for binary systems with azeotropic behavior, Industrial and Engineering Chemistry Research, 47 (2008) 9728-9743.

[4] Pisoni, Gerardo Oscar (2014). Mapas Característicos del Equilibrio entre Fases para Sistemas Ternarios (tesis doctoral). Universidad Nacional del Sur, Argentina.

# CAPÍTULO 10

10. Sistemas binarios

# CAPÍTULO 11

### 11. Estabilidad Material de las Fases

A temperatura y presión constantes una mezcla de composición z será estable termodinámicamente sólo si se encuentra en su estado o configuración de menor energía de Gibbs posible para tales condiciones. Por lo tanto, ninguna separación posible de una cantidad infinitesimal de una fase de composición w podrá disminuir aun mas la energía libre del sistema. Esto puede expresarse matemáticamente en lo que se conoce como la condición del plano tangente de Gibbs, que se muestra más adelante.

La condición de igualdad de fugacidades de los componentes de una mezcla de diferentes fases solo es una de las condiciones necesarias para establecer el equilibrio termodinámico. De esta forma, una mezcla es estable a  $(T, P)$  si y solo si la energía libre de Gibbs total del sistema se encuentra en un minimo global. El cambio de la energía libre de Gibbs por la tranferencia de :math:' delta n' moles de un componente i de una fase líquida a una fase de vapor es:

$$
\delta G = (\mu_i^v - \mu_i^l) \delta n_i
$$

Por tanto, en el minimo global :math:' delta G' debe ser cero para cualquier tranferencia de materia, mantienedo el cumplimiento de la igualdad del potencial químico o fugacidad como una condición necesaria del equilibrio de fases termodiámico.

Al considerar una fase de composición z, con potencial químico :math:' delta (z)' y asumiendo que una cantidad infinitisimal :math:' delta e' de una nueva fase de composición molar w es formada, entonces elcambio en la energía libre de Gibbs del sistema está expresada como sigue:

$$
\delta G = dn \sum_{j} w_i (\mu_i(w) - \mu_i(z)) \ge 0
$$

donde una cantidad :math:' w\_i delta e' del componentes i es transferido, resultando en que una condición necesaria para la estabilidad termodinámica de la fase de composición z es que :math: ' delta G' no sea negativo para cualquier :math:' delta e' positivo, expresado en la siguiente desigualdad:

$$
\sum_{i=1}^{c} w_i(\mu_i(w) - \mu_i(z)) \ge 0
$$

para cualquier composición w, este resultado es denominada como la condición del plano tangente de Gibbs para evaluar la estabilidad termodinámica.

### **11.1 11.1 Resolución de la condición de estabilidad**

Para iniciar se considera una mezcla de C componentes de composición z a una temperatura T y presión P especificada, para escribir la condición suficiente de estabilidad de la mezcla como la función de la distancia del plano tangente *TPD(w)* por sus siglas en inglés:

$$
TPD(w) = \sum_{i=1}^{c} w_i(\mu_i(w) - \mu_i(z)) \ge 0
$$

que como se mencionó anteriormente, se exige que este sea no negativo para una composición w de una nueva fase en formación. Normalmente, conviene reescribir la TPD en terminos de la fugacidad al utilizar modelos de ecuaciones de estado (puede ser en terminos de otras variables termodinámicas) como sigue:

expresión del potencial químico a T, P y composición w

$$
\mu_i(T, P, w) = \mu_i^*(T, P_o) + RTln\left(\frac{f_i(T, P, w)}{P_o}\right)
$$

y reemplazando el termino de la fugacidad del componente i en la mezcla a T, P y composición w

$$
\mu_i(T, P, w) = \mu_i^*(T, P_o) + RT(ln(w_i) + ln \frac{P}{P_o} ln \phi_i(T, P, w)))
$$

con lo cual se obtiene la expresión de la función de la distancia del plano tangente reducido tpd como se muestra a continuación:

$$
tpd(w) = \frac{TPD(w)}{RT} = \sum_{i=1}^{C} w_i(ln(w_i) + ln(\phi_i(w)) - ln(z_i) - ln(\phi_i(z)))
$$

agrupando terminos

$$
tpd(w) = \frac{TPD(w)}{RT} = \sum_{i=1}^{C} w_i \left( ln(w_i) + ln(\phi_i(w)) - d_i \right)
$$

donde

$$
d_i = ln(z_i) + ln(\phi_i(z))
$$

Por tanto, una apromaximación computacional puede ser basada en el hecho de que la condición del plano tangete es no negativa siempre, si y solo si es no negativa para todos los minimos, en ese sentido la recomendación de Michelsen & Mollurup [1]\_, para implementar la evaluación de la condición del plano tangente son:

- 1. Localizar todos los minimos locales de la distancia del plano tangente.
- 2. Verificar que el valor de tpd es no negavita en todos los minimos. En caso de encontrar un valor negativo de tpd durante el procedimiento en alguno de los minimos locales de la función, la mezcla se evaluara como inestable.

### **11.2 11.1.1 Formas de resolver la función tpd**

En primera instancia se puede mencionar los métodos de optimización para encontrar los minimos de la función tpd, sin embargo, en está sección se presentara brevemente la estrategía de expresar este problema como un problema de un sistema de ecuaciónes algebraicas no lineales.

$$
tm(W) = 1 + \sum_{i}^{C} W_i(ln(W_i + ln\phi_i(W) - d_i - 1))
$$

$$
\frac{\partial tm}{\partial W_i} = lnW_i + ln\phi_i(W) - d_i
$$

$$
tm(W)^{SP} = 1 - W_T
$$

$$
W_T = \sum_{i}^{C} W_i
$$

$$
tm(W) = 1 + W_T \sum_{i}^{C} w_i(ln(W_T + ln w_i + ln \phi_i - d_i - 1)
$$

$$
tm(W) = (1 - W_T + W_T ln W_T) + W_T t p d(w)
$$

Método de solución

$$
lnW_i^{k+1} = d_i - ln\phi_i(W^k)
$$

$$
\phi_i(W) = \phi_i(W_i)
$$

$$
w_i = \frac{W_i}{W_T}
$$

$$
g_i = lnW_i + ln\phi_i - d_i
$$

Matriz Hessiana

$$
H_{ij} = \frac{\partial g_i}{\partial W_j} = \frac{1}{W_i} \sigma_{ij} + \frac{\partial \ln \phi_i}{\partial W_i}
$$

corrector de Newton

$$
H\Delta W + g = 0
$$

$$
W^{k+1} = w^k \Delta W
$$

# CAPÍTULO 12

### 12. Puntos Criticos

 $n_1 = z_1 + s\sqrt{(z_1)}u_1$  $n_2 = z_2 + s\sqrt{(z_2)u_2}$  $u_1^2 + u_2^2 = 1$  $B_{ij} = \sqrt{z_i z_j} \left( \frac{\partial ln f_i}{\partial x_i} \right)$  $\partial n_j$  $\setminus$  $T,V$  $b = \lambda_1 = 0$  $c = \left(\frac{\partial \lambda_1}{\partial s}\right)_{s=0}$  $= 0$  $c \simeq \frac{\lambda_1(s=\eta) - \lambda_1(s=-\eta)}{2}$  $2\eta$  $n = 0.0001$  $\lambda = \frac{-\beta \pm \sqrt{\beta^2 - 4}}{2}$ 2

subroutine bceval(z,T,V,P,b,c) c INPUT: z,T,V c OUTPUT: P,b,c c C The following subroutine must be included in a separate .for file: C XTVTERMO(NTYP,T,V,P,z,FUG,FUGT,FUGV,FUGN) C INPUT: C NTYP: LEVEL OF DE-RIVATIVES, SEE BELOW C T: TEMPERATURE (K) C V: MOLAR VOLUME (L/MOL) C z: COMPOSITION (MOLES, NEED NOT BE NORMALIZED) C OUTPUT: C P: PRESSURE (bar) C FUG: VECTOR OF LOG FUGA-CITIES (ALL NTYP) C FUGT: T-DERIVATIVE OF FUG (NTYP = 2, 4 OR 5) C FUGV: V-DERIVATIVE OF FUG (ALL NTYP) C FUGN: MATRIX OF COMPOSITION DERIVATIVES OF FUG (NTYP >=3)

IMPLICIT DOUBLE PRECISION (A-H,O-Z) PARAMETER (nco=2) DIMENSION z(nco) DIMENSION  $sqz(nco)$ , ym $(nco)$ ,  $u(nco)$ ,  $up(nco)$ ,  $v(nco)$ 

COMMON /Pder/ DPDN(nco),DPDT,DPDV COMMON /CAEPcond/ DPDVcri eps=1.0D-4

1  $sqz(1)=sqrt(z(1))$   $sqz(2)=sqrt(z(2))$  call eigcalc(z,T,V,P,b,u) dpdvcri=dpdv

c calculation of b at s=eps (e)  $y(1)=z(1)+eps*u(1)*sqz(1)$   $y(2)=z(2)+eps*u(2)*sqz(2)$  if(minval(y).lt.0)then

call modifyz(z) go to 1

end if call eigcalc(y,T,V,Pp,bpos,up)

c calculation of b at s=-eps (m)  $ym(1)=z(1)$ -eps\*u(1)\*sqz(1)  $ym(2)=z(2)$ -eps\*u(2)\*sqz(2) if(minval(ym).lt.0)then

call modifyz(z) goto 1

end if call eigcalc(ym,T,V,Pn,bneg,up)

c calculation of c c=(bpos-bneg)/2.0/eps end

c

subroutine modifyz(z)

IMPLICIT DOUBLE PRECISION (A-H,O-Z) DIMENSION z(2)

if(z(1).lt.z(2))then  $z(1)=2 \times z(1)$   $z(2)=1.0d0-z(1)$ 

else  $z(2)=2 \cdot z(2) z(1)=1.0d0-z(2)$ 

end if end

c

subroutine eigcal $c(z,T,V,P,b,u)$ 

IMPLICIT DOUBLE PRECISION (A-H,O-Z) PARAMETER (nco=2) DIMENSION z(nco),FUG(nco),FUGT(nco),FUGV(nco),FUGN(nco,nco) DIMENSION u(nco) jac=5 ! FUGN is required, but not FLT call XTVTERMO(jac,T,V,P,z,FUG,FUGT,FUGV,FUGN)

bet=-z(1)\*FUGN(1,1)-z(2)\*FUGN(2,2) gam=z(1)\*z(2)\*(FUGN(1,1)\*FUGN(2,2)-FUGN(1,2)\*\*2) sq=sqrt(bet\*\*2-4\*gam) rlam1=(-bet+sq)/2 rlam2=(-bet-sq)/2 if(abs(rlam1).lt.abs(rlam2))then

b=rlam1

else b=rlam2

end if u2=(b-z(1)\*FUGN(1,1))/(sqrt(z(1)\*z(2))\*FUGN(1,2)) ! k=u2/u1=u2 u(1)=sqrt(1/(1+u2\*u2)) !normalization  $u(2) = sqrt(1 - u(1) * * 2)$  if(u2.lt.0)  $u(2) = u(2)$  end

C C purpose of routine CRITSTABCHECK: C C To find the composition where the tangent plane distance respect to the C critical composition takes on its minimum value at given T and P C C Parameters: C C T (I) Temperature C P (I) Pressure C Xc (I) Composition of the critical point C W (O) Composition of the minimum tpd C tpdm (O) Value of the minimum tpd

# CAPÍTULO 13

13. Mezclas multicomponentes

# CAPÍTULO 14

# 14. Cálculo del flash Isotermico (T, P)

Se presenta una implementación del calculo del flash isotermico bifasico utilizando la ecuación de estado *Peng-Robinsong (PR)* [2] junto con las reglas de mezclado de *Van Der Waalls* [2].

El cálculo del flash isotermico bifasico es un cálculo básico en la introducción de los procesos de separación porque es el esqeuma tecnologíco de separación más simple, en el que ingresa una corriente de fluido a un «tanque» calentado por un flujo de calor en el que se obtiene una corriente de salida por cada fase presente en el sistema. En el caso bifasico, una corriente de líquido y otra de vapor, tal como se muestra en la figura 1.

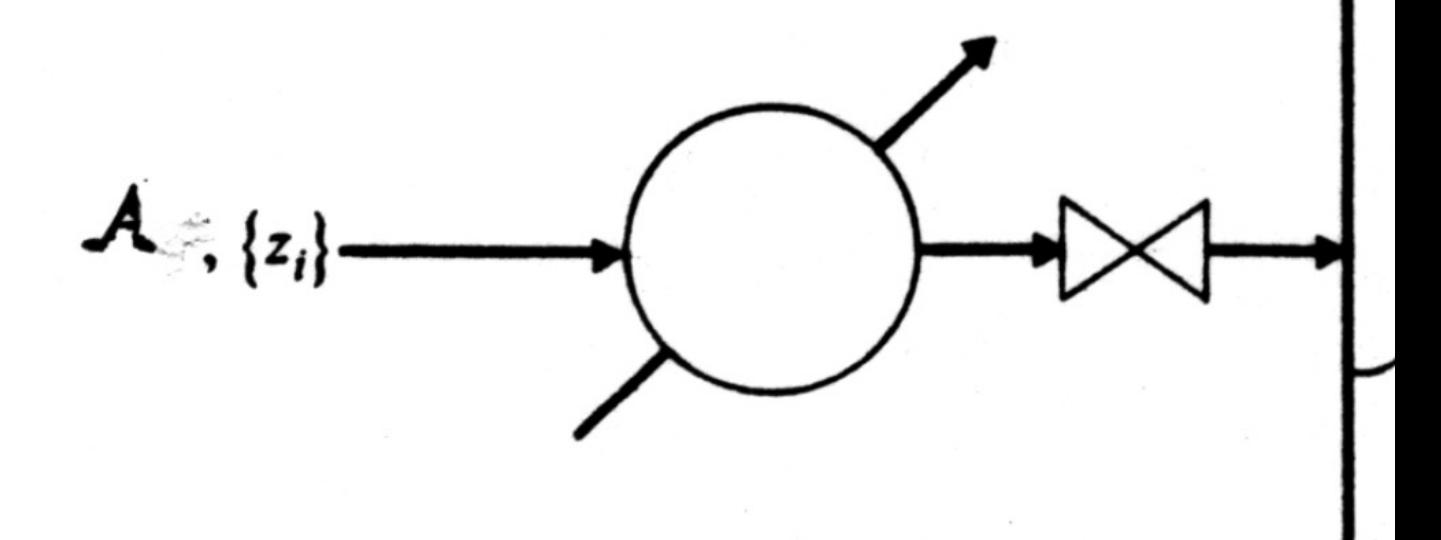

Figura 1. Esquema del cálculo del flash isotermico

# **14.1 14.1 Modelo flash líquido-vapor**

El modelo del flash isotermico bifasico, corresponde al balance de materia global y por componente en el tanque separador que se muestra en la figura (1), junto con la condición de equilibrio de fases líquido-vapor.

Coeficiente de distribución  $K_i$ 

$$
Ki = \frac{yi}{xi}
$$

Aproximación de wilson para el coeficiente de distribución  $K_i$ 

$$
ln K_i = ln\left(\frac{Pc_i}{P}\right) + 5,373(1 + w_i)(1 - \frac{Tc_i}{T})
$$

*Rachford-Rice*  $g(\beta)$ 

$$
g(\beta) = \sum_{i=1}^{C} (y_i - x_i)
$$

$$
g(\beta) = \sum_{i=1}^{C} \frac{K_i - 1}{1 - \beta + \beta K_i}
$$

 $i=1$ 

Derivada de la función *Rachford-Rice*  $g(\beta)$ 

$$
\frac{dg}{d\beta} = \sum_{i=1}^{C} z_i \frac{(K_i - 1)^2}{(1 - \beta + \beta K_i)^2} < 0
$$

Valores límites de la función *Rachford-Rice*  $q(\beta)$ 

$$
g(0) = \sum_{i=1}^{C} (z_i K_i - 1) > 0
$$

$$
g(1) = \sum_{i=1}^{C} (1 - \frac{z_i}{K_i}) < 0
$$

Ecuaciones para calcular las fracciones molares de cada fase

$$
y_i \frac{K_i z_i}{1 - \beta + \beta K_i}
$$

$$
x_i = \frac{z_i}{1 - \beta + \beta K_i}
$$

Relaciones que determinan los valores mínimos y máximos para $\beta$ 

$$
1 - \beta + \beta K_i \geq K_i z_i
$$

$$
\beta \geq \frac{K - iz_i - 1}{K_i - 1}
$$

$$
1 - \beta + \beta K_i \geq z_i
$$

$$
\beta \leq \frac{z_i - 1}{1 - K_i}
$$

Valores extremos de la fracción de vapor en el sistema $\beta$ 

$$
\beta_{min} = 0
$$

$$
\beta_{max} = 1
$$

### **14.2 14.2 Algoritmo**

- Especificar la Presión P, Temperatura  $T$  y número de moles  $N$  de cada componente del sistema
- Calcular el coeficiente de distribución  $K_i^{wilson}$  a partir de la relación de Wilson
- Calcular el valor de  $\beta_{min}$
- Calcular el valor de  $\beta_{max}$
- Calcular el promedio de beta, usando Beta minimo y Beta máximo
- Resolver la ecuación de *Rachford-Rice*  $q(\beta)$ , para calcular  $\beta$  con una tolerancia de 1x10<sup>-6</sup>
- Calcular las fracciones molares del líquido  $x_i$  y del vapor  $y_i$
- Calcular los coeficientes de fugacidad  $\hat{\phi}_i$  para las fracciones molares del líquido  $x_i$  y del vapor  $y_i$
- Calcular el coeficiente de distribución  $K_i$  a partir de los coeficientes de fugacidad del componente i  $\hat{\phi}_i$
- Volver a resolver la ecuación de *Rachford-Rice*  $g(\beta)$ , para calcular β con una tolerancia de 1x10<sup>-6</sup>
- Verificar la convergencia del sistema con una tolerancia de 1x10<sup>-6</sup> para  $\Delta K_i = \left| K_i^{j+1} K_i^j \right|$ , siendo está situación la convergencia del procedimiento.

### **14.3 14.2.1 Implementación**

En la implementación del cálculo del flash isotermico, se tiene 3 partes importantes:

- Cálculo de los coeficientes de distribución por medio de la ecuación de Wilson
- Cálculo de los valores mínimos y máximos para la fracción  $\beta$
- Cálculo del *step* para calcular la fracción  $\beta$

### **14.3.1 Ecuación de Wilson**

```
def Ki_wilson(self):
    " " "Equation of willson for to calculate the Ki(T, P) " " "variable_0 = 5.373 \times (1 + \text{self.w}) \times (1 - \text{self.Tc} / \text{self.T})lnKi = np.log(self.Pc / self.P) + variable_0self.Ki = np.exp(lnKi)
    return self.Ki
```
#### **14.3.2 Cálculo de los valores mínimos y máximos para la fracción**

```
def beta_initial(self):
   self.Ki = self.Ki_wilson()
   self.Bmin = (self.Ki * self.zi - 1) / (self.Ki - 1)self.Bmax = (1 - self.zi) / (1 - self.Ki)self.Binit = (np.max(self.Bmin) + np.min(self.Bmax)) / 2
   return self.Binit
```
### **14.3.3 Cálculo del** *step* **para calcular la fracción**

```
def beta_newton(self):
    iteration, step, tolerance = 0, 1, 1e-5
   while True:
        self.Binit = self.Binit - step * self.rachford_rice()[0] / self.rachford_
\rightarrowrice()[1]
        iteration += 1
        while self.Binit < self.Bmin or self.Binit > self.Bmax:
            step = step / 2if abs(self.rachford_rice()[0]) \leq tolerance or (iteration \geq 50):
            break
    return self.Binit
```
## **14.4 14.3. Resultados**

A continuación se muestran los resultados numéricos del calculo del flash isotermico bifasico para una mezcla de los componentes (C3-Ci4-C4), que corresponde al cálculo del flash isotermico propuesto por (Elliott & Lira, 2012) el ejemplo 10.7 de su libro Introductory Chemical engineering thermodynamics. En la tabla 1, se presentan las especificaciones de la presión P, temperatura T y flujo F junto con las fracciones molares del líquido, del vapor y la fracción de fase resultanten usando como modelo termodinámico la ecuación de estado *Peng-robinson (PR)* y las reglas de mezclado de *Van Der Waalls*.

En la tabla 1., se presenta el resultado del cálculo del flash isotermico utilizando solo el  $K_i^{wilson}$ 

Tabla.1 flash isotermico  $K_i(T, P)$  Mezcla ideal

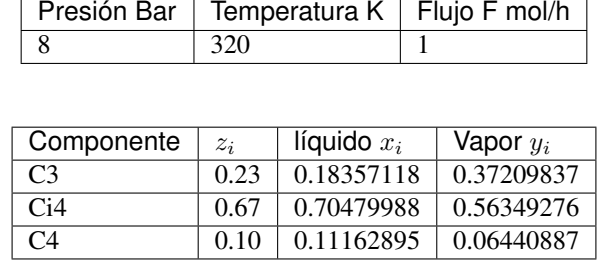

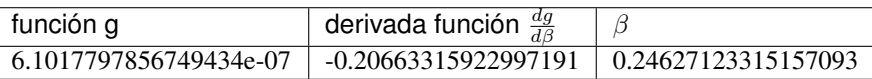

mientras que en la tabla 2, se muestra el resultado del cálculo del flash isotermico utilizando el resultado de  $K_i^{wilson}$ como valor inicial para el procedimiento del cálculo del flash isotermico incluyento el cálculo de los coeficientes de fugacidad  $\hat{\phi}_i$  con la ecuación de estado PR.

Tabla.2 Flash isotermico  $K_i(T, P, x_i, y_i)$  (PR)

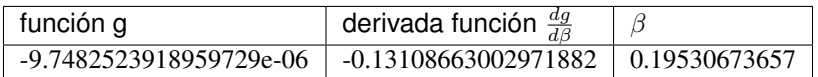

De esta forma, se observa que el algoritmo empleando la ecuación de estado Peng-Robinson (PR) converge en a una solución *cercana* de la solución que utiliza la aproximación de wilson para el coeficiente de distribución Ki, mostrando ser efieciente para casos simples como el presente en este capítulo.

### **14.5 14.3.1 Efecto de la temperatura y presión sobre**

Para el mismo sistema que se presentó en las tabla 1 y 2, en la figura 2 se muestra la solución del cálculo del flash isotermico para un rango de presión y temperatura en el cual la fracción vaporizada  $\beta$  varia entre 0 y 1. En este caso, al aumentar la presión  $\beta$  disminuye mientras que el efecto de la temperatura es el contrario.

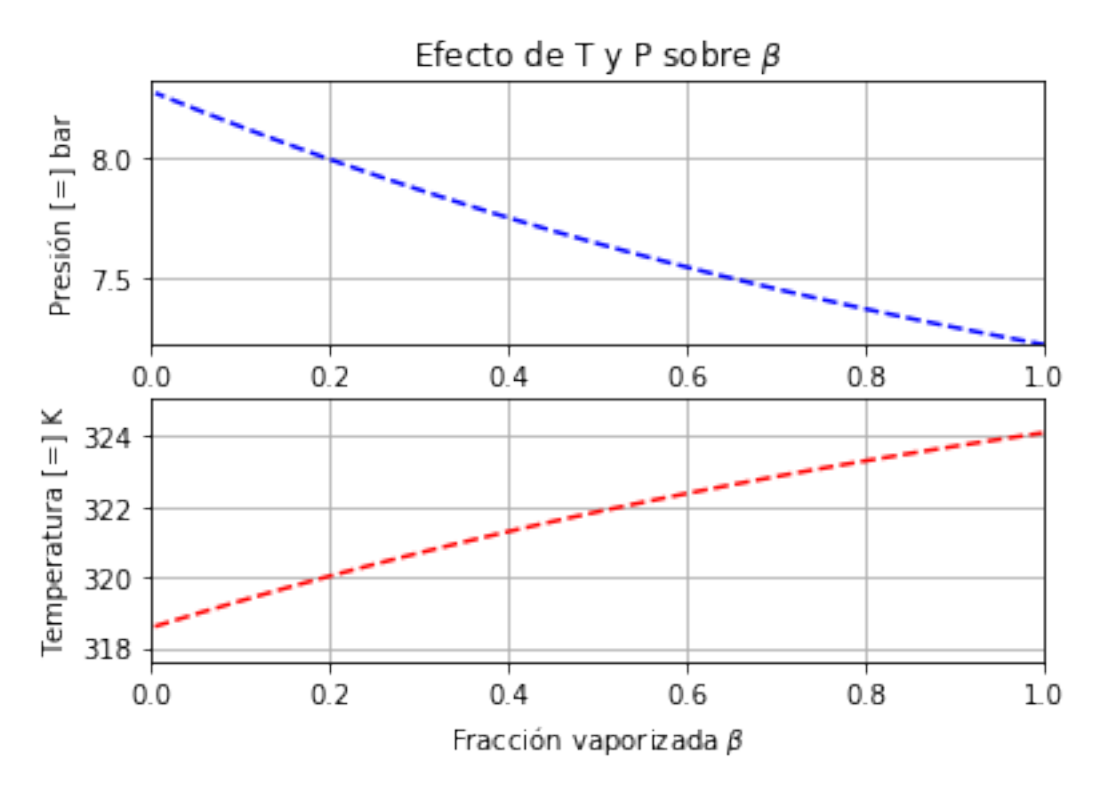

Figura 2. Efecto de la temperatura y presión sobre  $\beta$ 

# **14.6 14.4 Conclusiones**

- Se implemento el cálculo del flash isotermico bifasico utilizando la ecuación de estado *Peng-Robinsong (PR)* tomando las recomendaciones planteadas en el curso de termodinámica de fluidos para mejorar la convergencia del cálculo.
- Se encontró que se utilizan en promedio 3 iteraciones para calcular el valor  $\beta$  en cada paso que se mantienen constantes los valores  $K_i$ .

# **14.7 14.5 Referencias**

- 1. Curso de especialización en Termodinámica de fluidos. Ph.D Martín Cismondí. Marzo-Junio (2017)
- 2. Introductory Chemical engineering thermodynamics. J. Richard Elliott , Carl T. Lira. Prentice Hall (2012)
## 15. Modelos para la energía de gibbs de Exceso

Por lo regular  $G<sup>E</sup>/RT$  es una función de T, P y de la composición, aunque para líqudios a presiones de bajas a moderadas es una función muy débil de P. Por tanto, es usualmente despreciada la dependencia de la presión de los coneficientes de actividad. En estos términos, para los datos a T constante:

$$
\frac{G^E}{RT} = g(x_1, x_2, ..., x_N)
$$

a T constante

La ecuación de Margules, es un ejemplo de dicha funcionalidad.

Un número de otras ecuaciones son de uso común para la correlación de los coeficientes de actividad. En los sitemas binarios (especies 1 y 2), la función representada con mayor frecuencia por una ecuación es  $G^E/x_1x_2RT$ , la cual es factible expresar como una series de potencias en  $x_1$ 

$$
\frac{G^E}{x_1 x_2 RT} = a + bx + x_i^2 + \dots
$$

a T constante

Puesto que  $x_2 = 1 - x_1$ , la fracción mol  $x_1$ sirve como la única variable independiente. una serie de potencias equivalentes con ciertas ventajas se conoce como la expansión de Redlisc/Kister

$$
\frac{G^E}{RT} = A + B(x_1 - x_2) + C(x_1 - x_2)^2 + \dots
$$

#### a T constante

en su aplicación son apropiados diversor truncamientso de esta serie y en cada caso las expresiones especificas para  $ln\gamma_1$  y  $ln\gamma_2$  se genera con la ecuación

$$
ln\gamma_i=\left(\frac{\partial nG^E/RT}{\partial n_i}\right)_{P,T,n_j}
$$

Cuando A=B=C= $\dots$ =0, G^R/RT=0, ln  $_i$ =0 y la solución es ideal.

 $Si B = C = \ldots =$ , entonces

$$
\frac{G^E}{x_1x_2RT} = A
$$

donde A es una constante para una termperatura dada. Las ecuaciones correspondientes para  $ln\gamma_1$  y  $ln\gamma_2$  son:

$$
ln \gamma_1 = Ax_2^2
$$
  

$$
ln \gamma_2 = Ax_1^2
$$

Es evidente la naturaleza simetríca de estas relaciones. Los

```
# -*- coding: utf-8 -*-
import numpy as np
def cal_NRTL(nC, T, Xi, Alfa, Aij):
    #------------------------------------------------------------------------
    s = (len(Xi), len(Xi))Tao = G = np{\text{ zeros}}(s)Tao = \text{Aij} / \text{T}G = np \cdot exp(-A1fa \times Tao)print ("\n", "Esta es la Matriz Tao = {0}".format(Tao), "\n")
    print ("Esta es la Matriz G = \{0\}".format(G), "\n")
    #------------------------------------------------------------------------
    suma_1 = np.ones([nC, nC], dtype=np.float32)
    suma_2 = np.ones([nC, nC], dtype=np.float32)
    suma_11 = np{\text{ zeros}}([0, nC], \text{ dtype}=np{\text{ .float32}})suma_12 = np{\cdot}zeros([0, nC], dtype=np{\cdot}float32)#------------
    for j in range(nC):
        for i in range(nC):
            suma_1[i, j] = Tao[i, j] * G[i, j] * Xi[i]
            suma_2[i, j] = G[i, j] * Xi[i]
    suma_11 = suma_1.sum(axis=0)suma_12 = suma_2.sum(axis=0)#------------------------------------------------------------------------
    print ("Esta es la Matriz suma1 = {0}".format(suma_1), "\n")
    print ("Esta es la Matriz suma2 = \{0\}".format(suma_2), "\n")
    print ("Esta es la Matriz suma11 = {0}".format(suma_11), "\n")
    print ("Esta es la Matriz suma12 = \{0\}".format(suma_12), "\n")
    #------------
    A = suma_11 / suma_12
    print ("miremos la matriz A = \{0\}".format(A), "\n")
    #--------------------
    num1 = np.zeros([nC, nC], dtype=np.float32)
    den1 = np.zeros([nC, nC], dtype=np.float32)
    num2 = np.zeros([nC, nC], dtype=np.float32)
    den2 = np.zeros([nC, nC], dtype=np.float32)
    for j in range(nC):
        for i in range(nC):
            num1[i, j] = G[j, i] * Xi[i]den1[i, j] = G[i, j] * Xi[i]num2[i, j] = Tao[i, j] * G[i, j] * Xi[i]
```

```
den2[i, j] = G[i, j] * Xi[i]print ("Esta es la Matriz num1 = {0}".format(num1), "\n")
print ("Esta es la Matriz den1 = {0}".format(den1), "\n")
print ("Esta es la Matriz num2 = \{0\}".format(num2), "\n")
print ("Esta es la Matriz den2 = {0}".format(den2), "\n")
#------------------------------------------------------------------------
Z = np \cdot zeros([nC, 1], dtype = np \cdot float32)W = np \cdot zeros([nC, 1], dtype = np \cdot float32)lnGamma = np.zeros([nC, 1], dtype=np.float32)
ln = np.zeros([nC, nC], dtype=np.float32)
for i in range(nC):
    Z[i, 0] = np.sum(den1[:, i])W[i, 0] = np.sum(num2[:, i])for j in range(nC):
    for i in range(nC):
        \ln[i, j] = \text{num1}[i, j] / Z[i, 0] * (Tao[j, i] - W[i, 0] / Z[i, 0])print ("Esta es la Matriz ln = \{0\}".format(ln))
#---------------
for i in range(nC):
    lnGamma[i, 0] = A[i] + sum(ln[:, i])gamma_i = np.exp(lnGamma)
print ("Esta es la Matriz Z = \{0\}".format(Z), "\n")
print ("Esta es la Matriz W = \{0\}".format(W), "\n")
print ("Esta es la Matriz \ln = \{0\}".format(ln), "\n")
print ("Esta es la Matriz lnGamma = {0}".format(lnGamma), "\n")
print ("Esta es la Matriz gamma_i = {0}".format(gamma_i), "\n")
#----------------------------
return gamma_i
```

```
import numpy as np
#import NRTL_3
\# - - - - - - - - - - - -
## Definiciones
#------------------------------------------------------------------------
# nC: Numero de componenetes de la mezcla
# T = Temperatura en K
# Xi = np_matrix([0.25, 0.25, 0.25, 0.25])# Alfa =
# Ai j =#------------------------------------------------------------------------
# Alcohol Agua Acetato Acido
Alfa = np.array([0.000, 0.2980, 0.3009, 0.1695],
                   [.2980, 0.0000, 0.2000, 0.2987],
                   [0.3009, 0.2000, 0.0000, 0.2000],
                   [0.1695, 0.2987, 0.2000, 0.0000]#------------------------------------------------------------------------
             Alcohol Acetato Agua acido
Aij = np.array([ [0.0000, 100.1, -144.8, 178.3],[1447.5, 0.0000, 2221.5, 424.018],
```

```
[320.6521, 254.47, 0.0000, 214.55],
               [-316.8, -110.57, -37.943, 0.000]]#------------------------------------------------------------------------
nC = 4T = 300.0#------------------------------------------------------------------------
Xi_1 = float(eval(input("Fraccion molar 1: ")))Xi_2 = float(eval(input("Fraccion molar 2:")))Xi_3 = float(eval(input("Fraccion molar 3:")))Xi_4 = float(eval(input("Fraccion molar 4:")))#-----------------------
Xi = np.array([Xi_1, Xi_2, Xi_3, Xi_4])sumar_X i = sum(Xi)Xi = Xi / sumar_Xi
#------------------------------------------------------------------------
print ("\n", "Composición Xi = {0}".format(Xi),"\n")
print ("Matriz Alfa = \{0\}".format(Alfa), "\n")
print ("Matriz Aij = \{0\}".format(Aij), "\n")
#------------------------------------------------------------------------
\# CoeAct\_1 = NRTL_3.NRTL(nC, T, Xi, Alfa, Aij)coeficientes_actividad = cal_NRTL(nC, T, Xi, Alfa, Aij)
Fraccion molar 1: 0.2
Fraccion molar 2: 0.2
Fraccion molar 3: 0.3
Fraccion molar 4: 0.3
Composición Xi = [ 0.2 0.2 0.3 0.3]
Matriz Alfa = [[ 0. 0.298 0.3009 0.1695]
 [ 0.298 0. 0.2 0.2987]
 [0.3009 \t 0.2 \t 0.2 \t 0.2][ 0.1695 \t 0.2987 \t 0.2 \t 0.1]Matriz Aij = [[ 0. 100.1 -144.8 178.3 ]
[ 1447.5 0. 2221.5 424.018 ]
 [ 320.6521 254.47 0. 214.55 ]
 [-316.8 -110.57 -37.943 0. ]
Esta es la Matriz Tao = [[ 0. 0.33366667 -0.48266667 0.59433333]
 [ 4.825 0. 7.405 1.41339333]
 [ 1.06884033 0.84823333 0. 0.71516667]
[-1.056 -0.36856667 -0.12647667 0.
Esta es la Matriz G = [[ 1. 0.90535091 1.15631058 0.90416854]
[ 0.2374377 1. 0.22741016 0.65561563]
[ 0.72497794 0.84396296 1. 0.86672518]
[ 1.19601118 1.1163795 1.02561797 1. ]]
Esta es la Matriz suma1 = [ [ 0. 0.06041708 - 0.11162251 0.1074755 ][ 0.22912738 0. 0.33679447 0.18532856]
[ 0.2324657 \t 0.21476325 \t 0. 0.18595588]
```

```
[-0.37889633 -0.12343808 -0.03891502 0.Esta es la Matriz suma2 = [[ 0.2 0.18107018 0.23126212 0.18083371]
[ 0.04748754 0.2 0.04548203 0.13112313]
 [ 0.21749339 0.25318888 0.30000001 0.26001754]
[ 0.35880336 0.33491385 0.30768541 0.30000001]]
Esta es la Matriz suma11 = [ 0.08269677 0.15174225 0.18625693 0.47875994]
Esta es la Matriz suma12 = [ 0.82378429 0.96917295 0.88442957 0.87197441]
miremos la matriz A = [ 0.10038643 0.15656881 0.21059555 0.54905277]
Esta es la Matriz num1 = [[ 0.2 0.04748754 0.14499559 0.23920223]
[ 0.18107018 0.2 0.16879259 0.2232759 ]
[ 0.34689316 0.06822305 0.30000001 0.30768541]
[ 0.27125058 0.19668469 0.26001754 0.30000001]]
Esta es la Matriz den1 = [[ 0.2 0.18107018 0.23126212 0.18083371]
[ 0.04748754 0.2 0.04548203 0.13112313]
[ 0.21749339 0.25318888 0.30000001 0.26001754]
[ 0.35880336 0.33491385 0.30768541 0.30000001]]
Esta es la Matriz num2 = [[ 0. 0.06041708 -0.11162251 0.1074755 ]
[ 0.22912738 0. 0.33679447 0.18532856]
[0.2324657 \t 0.21476325 \t 0. 0.18595588]
[-0.37889633 -0.12343808 -0.03891502 0.Esta es la Matriz den2 = [[ 0.2 0.18107018 0.23126212 0.18083371]
[ 0.04748754 0.2 0.04548203 0.13112313]
[ 0.21749339 0.25318888 0.30000001 0.26001754]
[ 0.35880336 0.33491385 0.30768541 0.30000001]]
Esta es la Matriz ln = [[-0.02437202 0.2723532 0.17045911 -0.33577991]
[ 0.03308712 -0.03230978 0.12046131 -0.12097954]
[-0.27191302 0.55496132 -0.07143436 -0.11726451]
[ 0.01408571 0.19496277 0.04953417 -0.18889984]]
Esta es la Matriz Z = [[0.82378429]][ 0.96917295]
[ 0.88442957]
[ 0.87197441]]
Esta es la Matriz W = [[ 0.08269677]
[ 0.15174225]
[ 0.18625693]
[ 0.47875994]]
Esta es la Matriz ln = [[-0.02437202 0.2723532 0.17045911 -0.33577991]
[ 0.03308712 - 0.03230978 0.12046131 - 0.12097954 ][-0.27191302 0.55496132 -0.07143436 -0.11726451]
[ 0.01408571 0.19496277 0.04953417 -0.18889984]]
Esta es la Matriz lnGamma = [[-0.14872578][ 1.14653635]
[ 0.47961578]
[-0.21387103]]
```

```
Esta es la Matriz gamma i = [ ] 0.86180538]
[3.14727306][1.6154536][0.8074525]
```
## 15.1 15.3 Modelos para la energía de gibbs de Exceso: UNIFAC

Ejemplo de implementación del modelo de actividad UNIFAC

```
U = 5:#Este es el número de moléculas en la mezcla
m = 2;#g = 3; #Este es el número de grupos funcionales en la mezcla
q = 7;\#T = 331.15 # K
\#T = 328Etanol - n-Hexano
##xj = [0.332, 0.668]#xj = [0.383, 0.617]# Aqua - Isoamil alcohol - ácido acético
# H2O CH3 CH2 CH OH COOH COOCH3
v1 = [1 \ 0 \ 0 \ 0 \ 0 \ 0 \ 0 \ 0]'; # Agua
v2 = [0 \t2 \t2 \t1 \t0 \t01]'; # Isoamil acetato
v3 = [0 \t 1 \t 0 \t 0 \t 1 \t 0]'; # Ácido acético
v = [v1' : v2' : v3'];
v = [v1' ; v3']';######
# Agua - Isoamil acetato - ácido acético
    H2O CH3 CH2 CH OH COOH COOCH3
#R = [0.9200 0.9011 0.6744 0.4469 1.0000 1.3013 1.9031]Q = [1.4000 \t0.8480 \t0.5400 \t0.2280 \t1.2000 \t1.2240 \t1.7280]# Agua - Isoamil alcohol - Ácido acético
   H2O CH3 CH2 CH OH COOH COOCH3<br>
[0 300 300 300 -229.1 -14.09 72.8700;...<br>
1318 0 0 0 986.5 663.5 232.100;...
\#H2Oa = \lceil 0 \rceil1318 0
                       \overline{0}\overline{0}986.5 663.5 232.100; \ldots1318
         \overline{0}\overline{0}\overline{0}986.5 663.5 232.100; \ldots353.5 156.4 156.4 156.4 0 199
                                           101.100; \ldots-66.17 315.3 315.3 315.3 -151 0 -256.300;...
   200.800 114.800 114.800 114.800 245.400 660.200 0
                                               \overline{\phantom{a}} 1:
A = exp(-a./T);
```

```
for j = 1 : 1 : mr(:, j) = sum(R, *v(:, j));end
r:
for j = 1 : 1 : mq(:, j) = \text{sum}(Q_* * v(:, j));end
q;
for j = 1 : 1 : mJ(:, j) = r(1, j) * xj(1, j) / sum(r, *xj);end
J;
for j = 1 : 1 : mL(1, j) = q(1, j) * xj(1, j) / sum(q, *xj);end
L;
1i = 5 \cdot x (r - q) - (r - 1);
lnYCi = log(J./xj) + 5. *q. *log(L./J) + li - (J./xj). * (sum(xj. *li));\frac{\#ln}{I} = \log(J(1,1)/x)(1,1) + 5 \times q(1,1) \times \log(L(1,1)/J(1,1)) + \text{li}(1,1) - (J(1,1)/x)(1,1)\rightarrow1)) * (xj(1, 1) * li(1, 1) + xj(1, 2) * li(1, 2))
\frac{\#1n}{2C} = \log(J(1,2)/xj(1,2)) + 5 \times q(1,2) \times \log(L(1,2)/J(1,2)) + \text{li}(1,2) - (J(1,2)/xj(1,2))\rightarrow 2) ) * (xi(1, 1) * li(1, 1) + xi(1, 2) * li(1, 2))
# Coeficiente de actividad residual del grupo (k)
# en la molecula (i) ########################
# Fracción molar del grupo funcional (k)
# en la molecula (i)
```

```
for i = 1 : 1 : m#Molécula (i)
  for k = 1 : 1 : g #Grupo funcional (k)xg(k, i) = v(k, i)./sum(v(:, i));
  endend
xg;
for i = 1 : 1 : m#Molécula (i)
  for k = 1 : 1 : g #Grupo funcional (k)
    Lg(k, i) = Q(k, 1) * xg(k, i) / sum(Q, *xg(:, i));end
end
Lg;
#mor#Molécula (i)
for i = 1 : 1 : mfor k = 1 : 1 : g #Grupo funcional (k)
    ST(k, i) = sum(Lq(:, i) . * A(:, k));end
end
ST = ST';for i = 1 : 1 : m#Molécula (i)
  for k = 1 : 1 : g #Grupo funcional (k)if i == 1STa(k, : ) = (Lg(:, i)'.*A(k, :));elseif i == 2STa(k + g, :) = (Lg(:, i)'.*A(k, :));elseif i == 3STa(k + 2*g,:) = (Lg(:,i)'.*A(k,:));end
  end
end
```

```
STa;
for i = 1 : 1 : m#Molécula (i)
 for k = 1 : 1 : g #Grupo funcional (k)
   if i == 1ln Tg(i,k) = Q(k,1) * (1 - log(ST(i,k)) - sum(ST(a(k,:)./ST(i,:)));
    elseif i == 2ln Tg(i,k) = Q(k,1) * (1 - log(ST(i,k)) - sum(ST(a(k+g,:).ST(i,:)))elseif i == 3
     ln Tg(i,k) = Q(k,1) * (1 - log(ST(i,k)) - sum(STa(k+2*g,:) / ST(i,:)))andend
end
#InT(1,k) = Q(k,1) \cdot * (1 - log(STg(1,k)) - sum(STga(k,:).STg));lnTq;
#mor# Coeficiente de actividad residual del grupo (k)
# Fracción molar del grupo funcional (k)
# en la mezcla
for i = 1 : 1 : m#Molécula (i)
 STq(:, i) = sum(v(:, i) * xj(:, i));end
STq = sum(STq);
for k = 1 : 1 : q #Grupo funcional (k)xs(k, :) = (sum(v(k, :) * x)). (STq);
end
xs;
for k = 1 : 1 : g #Grupo funcional (k)
```
Lgs(k, 1) =  $Q(k, 1)$  \*xs(k, 1)/sum( $Q$  \*xs);

(proviene de la página anterior)

```
end
Lgs;
for k = 1 : 1 : g #Grupo funcional (k)STg(k, :) = sum(Lgs.*A(:,k));end
STq = STq';for k = 1 : 1 : g #Grupo funcional (k)STga(k, :) = (Lgs'.*A(k, :));end
STga;
for k = 1 : 1 : g #Grupo funcional (k)lnT(1, k) = Q(k, 1) \cdot (1 - log(STg(1, k)) - sum(STga(k, :).STg));end
lnT;
#Coeficiente de actividad Residual
for i = 1 : 1 : m #Molécula (i)
 lnYRi(:,i) = sum(v(:,i)*(lnT' - lnTg(i,:)'));lnYRi;
#Coeficiente de actividad total
lnYi = lnYCi + lnYRiYi = np \exp(\ln Yi)
```
#### **Bibliografía**

### 16. Análisis computacíonal de consistencia termodinámica

#### 1. Salazar \* , M. Cismondí

Resumen. En este trabajo se presenta la herramienta PyTher, la cual se enfoca en cálculos termodinámicos del comportamiento de fases a través de la plataforma Jupyter para realizar el análisis computacional de la consistencia termodinámica de datos experimentales entre fases líquido- vapor, permitiendo una manipulación eficiente de los datos experimentales para determinar su calidad de forma programática e interactiva.

Palabras clave: PyTher, Termodinámica computacional, consistencia termodinámica, Python, Análisis de datos.

#### 12.1 Introducción

Desde hace bastante tiempo se viene trabajando en la generación, recopilación y procesamiento de los datos en el ámbito científico en distintas áreas de forma programática, sin embargo, desde hace 20 años se presenta un crecimiento dramático de datos que incluyen datos experimentales científicos reportados en literatura especializada de dominio público (Frenkel, 2013), que sirve como punto de partida para otras investigaciones, por ejemplo las involucradas en moldeamiento, simulación y optimización. Por tanto, en el campo de la termodinámica los datos referidos a las áreas de termofísica y termoquímica que son una fuente importante de datos tanto para la investigación científica en áreas fundamentales como el desarrollo de tecnología y aplicaciones en nuevos diseños de procesos y productos. Recientemente el Thermodynamics Research Center (TRC) del US National Institute of Standards and Technology (NIST), publico estadísticas referentes al crecimiento de los datos de propiedades termofísicas y termoquímicas (Frenkel , 2015), reportadas en las 5 principales revistas especializadas en esta temática (Journal of Chemical and Engineering Data, The Journal of Chemical Thermodynamics, Fluid Phase Equilibria, Thermochimica Acta, and the International Journal of Thermophysics), mostrando que la cantidad de datos se ha duplicado en los últimos 10 años y viene presentando un crecimiento anual del 7 % en el volumen de datos reportados. Esto se debe entre varias cosas, por el aumento en la eficiencia y capacidad tecnológica de la medición de datos experimentales de propiedades termofísicas y termoquímicas junto con la automatización de sistemas de control y adquisición de datos para la medición de presión, temperatura, concentración entre otras variables, lo que resulta en un aumento en la productividad en la adquisición de datos, sin embargo, este aumento de productividad no ha venido acompañada con el aumento de la capacidad de evaluar la "calidad" de los datos medidos y reportados en la literatura especializada, debido a que los equipos comerciales que tradicionalmente son empleados para realizar las mediciones han sido desarrollados sin involucrar suficientemente personal altamente calificado en cada temática específica, además del uso de software que utiliza metadatos para completar de forma "engañosa" la información de propiedades termodinámicas (Frenkel , 2015), que además tiene un factor agravante que es la dificultad de la adecuada verificación por parte de los pares evaluadores de la gran cantidad de artículos presentados para su publicación con un tiempo insuficiente para corroborar la calidad de los datos experimentales reportados (Chirico et al, 2013; Frenkel et al, 2006).

En este trabajo se presenta la herramienta PyTher para el procesamiento y visualización de datos experimentales del equilibrio de fases líquido-vapor, la cual se basa en la tecnología de la plataforma IPython que en su tercera versión recibe el nombre de Jupyter. Esta plataforma se desarrolla bajo el concepto del "peper ejecutable" (Pérez and Granger, 2007; Pérez, 2013), puesto que frecuentemente en el desarrollo de una investigación científica actual se requiere de la computación, procesamiento, visualización y presentación de una gran cantidad de información y datos que habitualmente se realiza con diferentes herramientas computacionales que no siempre están adaptadas para funcionar juntas lo que implica un esfuerzo considerable, tener que enfocarse en llevar datos de un formato a otro para poder avanzar en el procesamiento, que principio no hace parte del objetivo de la investigación científica que se está realizando, resultando en un proceso improductivo por el costo de tiempo que involucra la manipulación de herramientas de cálculo científico tradicionalmente implementado en lenguajes como FORTRAN, el cual es limitado para el procesamiento y visualización de grandes cantidades de datos (M. Gaitan et al. 2012).

#### 2. Consistencia termodinámica

En esta sección se presenta la manipulación de las ecuaciones para determinar el valor de la derivada parcial de la temperatura con respecto a la fracción molar de un componente en la fase líquida a presión constante, según la definición de la Ec. (1).

## 17. Curso de postgrado: Termodinámica de fluidos

### **17.1 17.1 Contenido del curso**

- 1. Introducción y presentación del curso.
- 2. Comportamientos de fases. De sustancias puras a sistemas binarios.
- 3. Sistemas ternarios. Sistemas multicomponentes.
- 4. Práctica: con software GPEC y software Fluids o Sur.
- 5. Ecuaciones generales del equilibrio entre fases. Estabilidad de fases.
- 6. Celdas de equilibrio. Métodos sistéticos.
- 7. Métodos analíticos. medición de equilibrios a alta presión.
- 8. Práctica: Visita a Planta Piloto y equipos.
- 9. Ecuaciones de estado.
- 10. Reglas de mezclado y combinación. Traslación de volumen.
- 11. Contribución grupal (GC-EOS). Ecuaciones con término asociativo.
- 12. Cálculo de fugacidades. Algoritmo para flash bifásico.
- 13. Puntos de saturación y construcción de envolventes de fases.
- 14. Métodos de continuación más allá de las envolventes.
- 15. Práctica: Implementación de algortimo.
- 16. Cálculos para sustancias puras.
- 17. Algoritmo y métodos de cálculo detrás de GPEC(sistemas binarios)
- 18. Métodos de cálculo para sistemas ternarios.
- Examen: Primer Examen Parcial.
- 19. Parametrización de compuestos puros.
- 20. Parametrización de interacciones binarias. enfoques y algoritmos.
- 21. Práctica: Ajuste de sistemas binarios a elección.
- 22. Fluidos de reservorio. Clasificación. ensayos PVT.
- 23. Fluidos sintéticos y modelados con EOS cúbicas. Caracterización.
- 24. Simulación PVT. aseguramiento de flujo: Parafinas y Asfaltenos.
- 25. Modelos de GE: Empíricos, van Laar, Soluciones regulares.
- 26. Consistencia termodinámica. Composiciones Locales: Modelos.
- 27. Equilibrios Sólido-Fluido: Sustancias puras y sistemas binarios.
- 28. Enfoques de modelado para multicomponentes.
- 29. Termodinámica de soluciones de polímeros. Regresión de datos.
- 30. Biorefinerías. Equilibrio entre fases en el procesamiento de biomasa.
- 31. Aplicaciones de A-UNIFAC y GCA-EoS en biodiesel y fitoquímicos.
- 32. Práctica: Utilización de programas.
- Examen: Segundo Examen Parcial.

## **17.2 17.2 Información**

Horario de Clases: Miercoles 10h - 12 h y 13h - 15h en el anfiteatro A de la FCEFyN de la UNC. Marzo 29 - Julio 26 de 2017.

Modalidad: Guias de Problemas - Prácticas con computación.

Evaluación: Los alumnos rendirán 2 examenes.

Profesores: Martín Cismondi, Nicolas Gañan, Gerardo Pisoni, Alfonsina Andreatta, Belén Rodriguez, Juan Ramello.

Indices and tables

- genindex
- modindex
- **search**